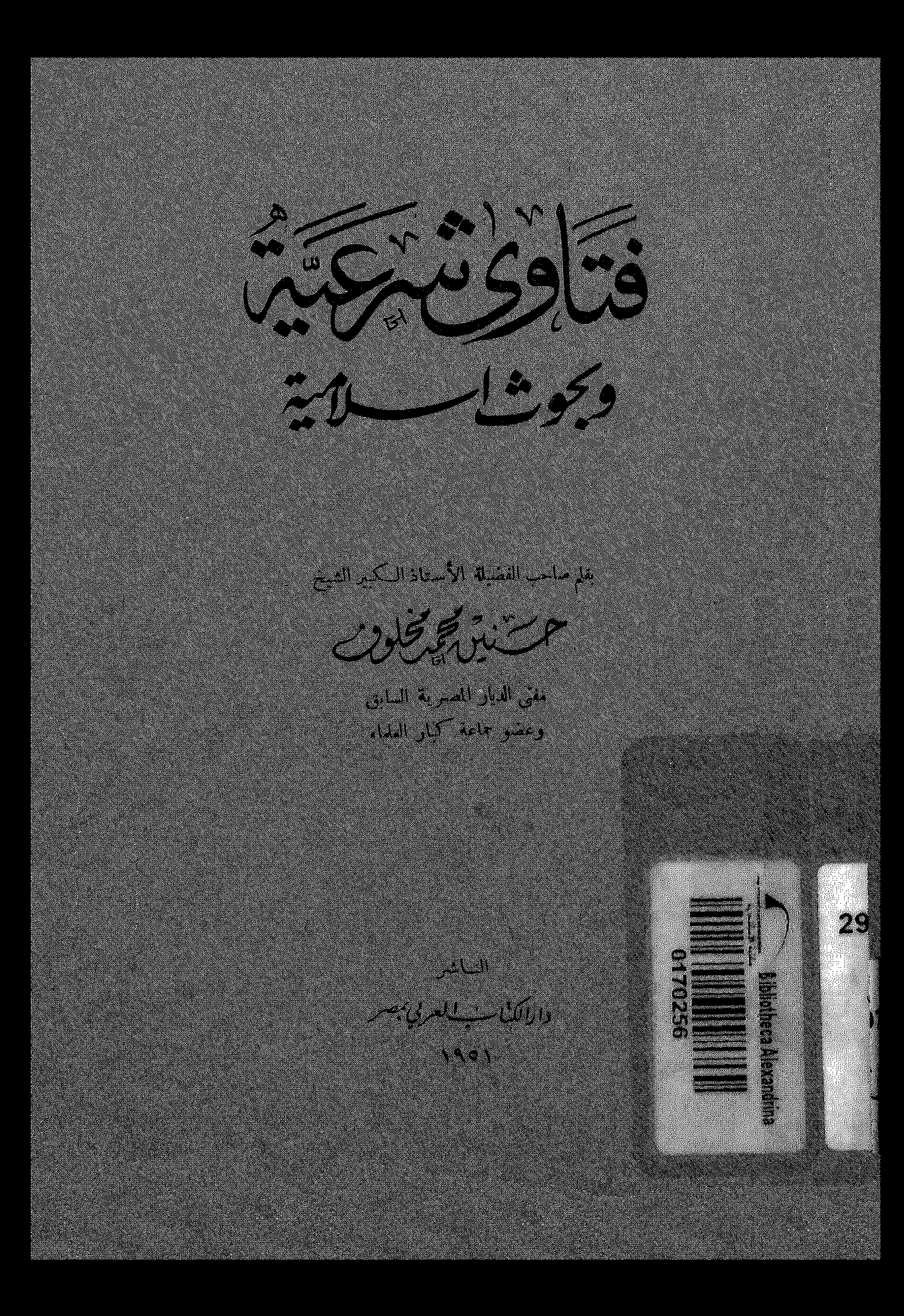

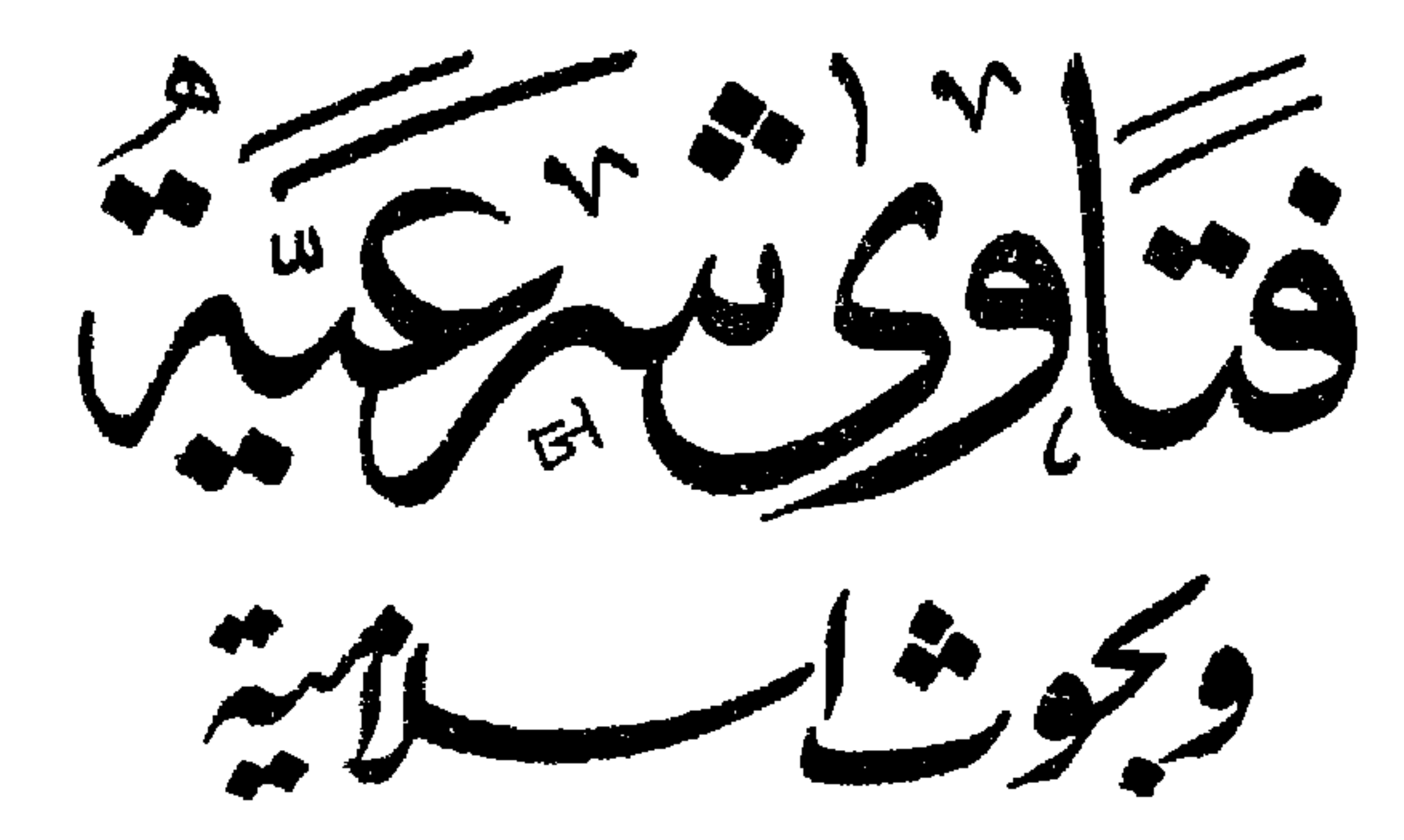

بقلم صاحب الفضيلة الأستاذ الكبيبر الشيح

حرب ولمحتلون

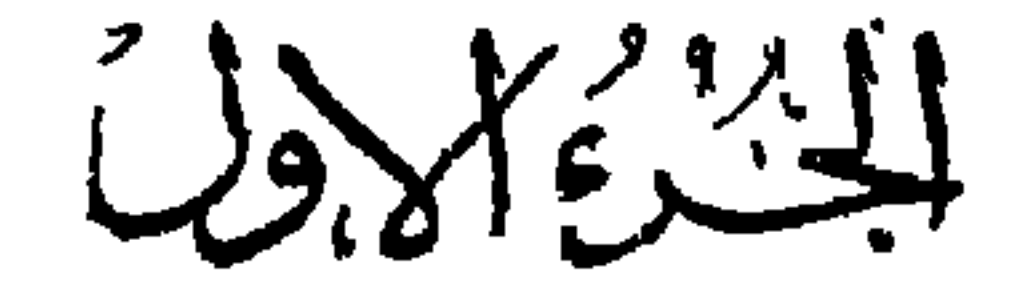

جميع الحقوق محقوظة!<br>-

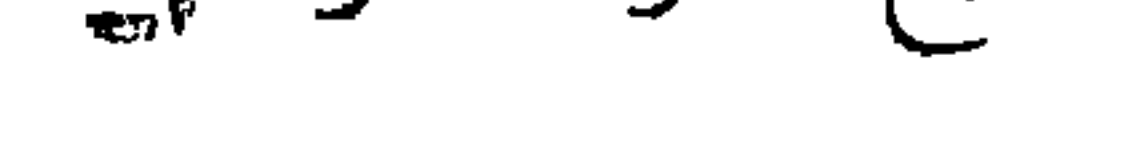

النساشر<br>دارالگناس<u>یه ا</u>لعربی بیصر

 $\sqrt{90}$ 

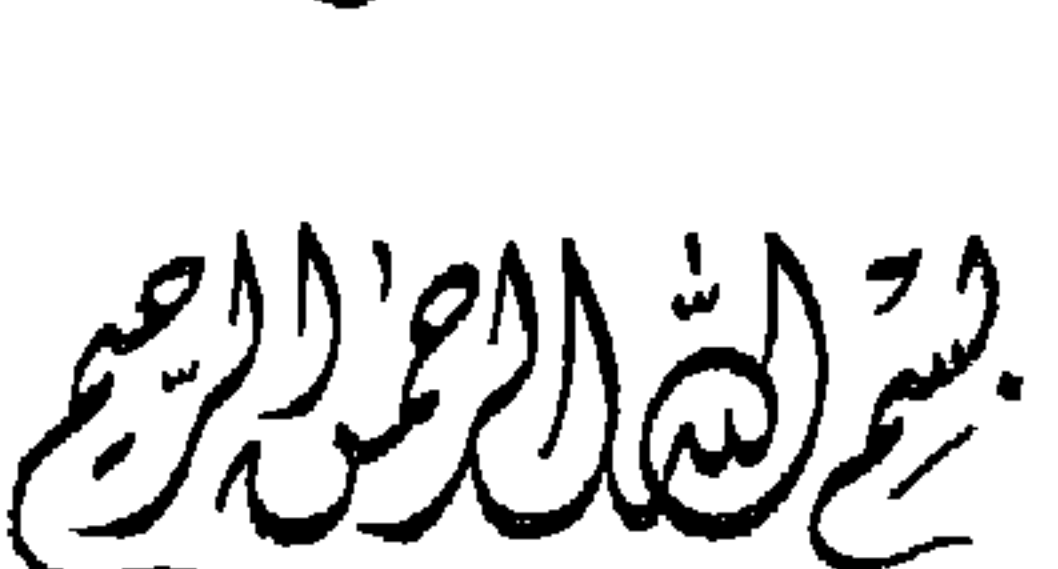

مقدمة المؤلف

الحمد لله رب العالمين ، والصلاة والسلام على سيد المرسلين ، وعلى آله وأصحابه والتابعين . و بعد ، فهذه فتاوى أصدرناها إجابة لما ورد إلينا من الأسئلة فى موضوعات شرعية يحتاج أكثر الناس إلى الوقوف على حكم الشريعة الغراء فيها ؛ ونسأل الله أن يجعلها خالصة لوجهه السكريم وأن ينفع بها النفع العميم ، وأن يوفقنا لمتابعة إصدارها تثقيفا للمسلمين وخدمة للإسلام ، إنه أكرم مسئول ، ونع المجيب . حسنین تخمر تخلوف حلوان فى { غرة جمادى الثانية سنة ١٣٧٠ هـ<br>حلوان فى { مارس

المناصب خطرأ ، الإفتاء في وأعظمها أثراً ، وأحفلها بالتبعات»إلجسادية؟<br>وأعظمها أثراً ، وأحفلها بالتبعات»إلجسادي لكهو خلافة عن الرسول صلى انهم آخ کمی سرحہ عن الرسول صلی<br>انگلز دینه کللهی ارتضاه لأمته ،<br>انگلز: الله عليه وسلم فى التبليغ عن ربه ، وهو تعليم و إرشاد ؛ وهو فهم وتبصر في معاُني القرآن والسنن ، واجتهاد

واستنباط للأحكام ، فمنه يستمد عامة المسلمين العلم والهـــــــداية ، وبه يسترشـــدون إلى الحق ، وإليه يفزعون لمعرفة ما يجب معرفته من حكم الله تعالى وحكم رسوله فى شتى الوقائع والحوادث . والذين حملوا عبء هذا المنصب من فقهاء الإسلام ، ودارت الفتيا على أقوالهم بين الأنام ، وعنوا بضبط قواعد الحلال والحرام ، وخصوا باستنباط الأحكام ، هم كما وصفهم الإمام ابن القيم — فى الأرض بمنزلة النجوم فى السهاء ، بهم يهتدى الحيران فى الظلماء ، وحاجة الناس اليهم أعظم من حاجتهم إلى الغذاء . يشير إلى ذلك قوله تعالى : « قل هذه سبيل أدعو إلى الله على بصيرة أنا ومن اتبعني ،

وسبحان الله وما أنا من المشركين » وقوله سبحانه : « يا أيها الذين آمنوا أطيعوا الله وأطيعوا الرسول وأولى الأمر منكم فإن تنازعتم فى شىء فردوه إلى الله والرسول إن كنتم تؤمنون بالله واليوم الآخر ، ذلك خير

وأحسن تأويلا » وأولو الأمر على ما ذكره جمهور المفسرين هم العلماء ، والرد عند التنازع إلى الله هو الرجوع إلى كتابه المبين ، فهو القول الفصل والحجة واليقين ، والرد إلى الرسول هو الرد إلى نسننه الواضحة وتعاليمه الحقة ، فهي مقطع الحق وفصل الخطاب . يستفتيهم الناس فى الحوادث فيفهمونها حق الفهم ، ويمعنون النظر والروية فيها ، حتى يفقهوا ظاهرها وخافيها ؛ ثم ينظرون فيها جاء بشأنها فى السَّكْتاب والسُّنن ، وفيها اســتقر عليه إجماع المجتهدين فى الأمة ، ثم يقضون فيها بما قضى به الله ورسوله ،وإلا اجتهدوا فى الرأى وبذلوا الوسع فى استنباط الحـكم من موارد الشريعة ؛ فإذا هدوا إليه قالوا للناس : هذا فى دين الله حلال أو حرام ، وهذا حقَّ أو باطل . وكانوا متأهبين للفتيا بعلم غزير ، واطلاع واسع ، وحفظ ودراية ، وصفاء ذهن واستقامة فهم ، وقوة مدرك ، ورسوخ ملكة ، وإحاطة بروح التشريع واختلاف الآراء وتطور الزمان والعادات ، مع صلاح فى الدين ، وصراحة فى الحق ، وأمانة فى النقل ، وصدع بأمر الله في كل أمر .

روى عن الإمام الشافعي رضي الله عنه أنه قال : « لا مِحل لأحد أن يفتى فى دين الله إلا رجلا عارفا بكمتاب الله ، بصيرا بحديث رسول الله ، بصيرا باللغة الفصحى والشعر الجيد ، وما يحتاج إليه منهما فى فهم

 $V$   $-$ 

والجا كم ؛ ها أنا ذا يتملم منى ما تضرب به الرقاب وتؤخذ به الحقوق ، أما كنت عن هذا غنيا ؟ »  $\label{eq:2.1} \mathbf{z}^{(1)} = \mathbf{z}^{(1)} + \mathbf{z}^{(2)} + \mathbf{z}^{(3)} + \mathbf{z}^{(4)} + \mathbf{z}^{(5)} + \mathbf{z}^{(6)} + \mathbf{z}^{(7)} + \mathbf{z}^{(8)} + \mathbf{z}^{(9)} + \mathbf{z}^{(10)} + \mathbf{z}^{(10)} + \mathbf{z}^{(10)} + \mathbf{z}^{(10)} + \mathbf{z}^{(10)} + \mathbf{z}^{(10)} + \mathbf{z}^{(10)} + \mathbf{z}^{(10)} + \mathbf{z$ وكيف لا وقد ورد فى سنن أبى داود من حديث مسلم بن يسار قال : سمعت أبا هريرة يقول : قال رسول الله صلى الله عليه وسلم :<br>.

$$
- \wedge -
$$
  
\n
$$
\begin{array}{c}\n\alpha \rightarrow 0 \\
\alpha \rightarrow 0 \\
\alpha \rightarrow 0\n\end{array}
$$
\n  
\n
$$
\begin{array}{c}\n\alpha \rightarrow 0 \\
\alpha \rightarrow 0\n\end{array}
$$
\n  
\n
$$
\begin{array}{c}\n\alpha \rightarrow 0 \\
\alpha \rightarrow 0\n\end{array}
$$
\n  
\n
$$
\begin{array}{c}\n\alpha \rightarrow 0 \\
\alpha \rightarrow 0\n\end{array}
$$
\n  
\n
$$
\begin{array}{c}\n\alpha \rightarrow 0 \\
\alpha \rightarrow 0\n\end{array}
$$
\n  
\n
$$
\begin{array}{c}\n\alpha \rightarrow 0 \\
\alpha \rightarrow 0\n\end{array}
$$
\n  
\n
$$
\begin{array}{c}\n\alpha \rightarrow 0 \\
\alpha \rightarrow 0\n\end{array}
$$
\n  
\n
$$
\begin{array}{c}\n\alpha \rightarrow 0 \\
\alpha \rightarrow 0\n\end{array}
$$
\n  
\n
$$
\begin{array}{c}\n\alpha \rightarrow 0 \\
\alpha \rightarrow 0\n\end{array}
$$
\n  
\n
$$
\begin{array}{c}\n\alpha \rightarrow 0 \\
\alpha \rightarrow 0\n\end{array}
$$
\n  
\n
$$
\begin{array}{c}\n\alpha \rightarrow 0 \\
\alpha \rightarrow 0\n\end{array}
$$
\n  
\n
$$
\begin{array}{c}\n\alpha \rightarrow 0 \\
\alpha \rightarrow 0\n\end{array}
$$
\n  
\n
$$
\begin{array}{c}\n\alpha \rightarrow 0 \\
\alpha \rightarrow 0\n\end{array}
$$
\n  
\n
$$
\begin{array}{c}\n\alpha \rightarrow 0 \\
\alpha \rightarrow 0\n\end{array}
$$
\n  
\n
$$
\begin{array}{c}\n\alpha \rightarrow 0 \\
\alpha \rightarrow 0\n\end{array}
$$
\n  
\n
$$
\begin{array}{c}\n\alpha \rightarrow 0 \\
\alpha \rightarrow 0\n\end{array}
$$
\n  
\n
$$
\begin{array}{c}\n\alpha \rightarrow 0 \\
\alpha \rightarrow 0\n\end{array}
$$
\n  
\n
$$
\begin{array}{c}\n\alpha \rightarrow 0 \\
\alpha \rightarrow 0\n\end{array}
$$
\n  
\n
$$
\begin{array}{c}\n\alpha \rightarrow 0 \\
\alpha \rightarrow 0\n\end{array}
$$
\n  
\n
$$
\begin{array}{c}\n\alpha \rightarrow
$$

عير جه » .

 $\mathbf{u}$  .

ومن كلام ابن مسعود يوم مات عمر : « إنى لأحسب عمر ذهب بتسعة أعشار العلم » . وقال : «لو أن علم عمر وضع فى كفة الميزان ووضع علم أهل الأرض فى كفة لرجح علم عمر » .

من عائشة ) .

\n 
$$
- \cdot \cdot
$$
\n

\n\n  $\frac{1}{2}$ \n

\n\n  $\frac{1}{2}$ \n

\n\n  $\frac{1}{2}$ \n

\n\n  $\frac{1}{2}$ \n

\n\n  $\frac{1}{2}$ \n

\n\n  $\frac{1}{2}$ \n

\n\n  $\frac{1}{2}$ \n

\n\n  $\frac{1}{2}$ \n

\n\n  $\frac{1}{2}$ \n

\n\n  $\frac{1}{2}$ \n

\n\n  $\frac{1}{2}$ \n

\n\n  $\frac{1}{2}$ \n

\n\n  $\frac{1}{2}$ \n

\n\n  $\frac{1}{2}$ \n

\n\n  $\frac{1}{2}$ \n

\n\n  $\frac{1}{2}$ \n

\n\n  $\frac{1}{2}$ \n

\n\n  $\frac{1}{2}$ \n

\n\n  $\frac{1}{2}$ \n

\n\n  $\frac{1}{2}$ \n

\n\n  $\frac{1}{2}$ \n

\n\n  $\frac{1}{2}$ \n

\n\n  $\frac{1}{2}$ \n

\n\n  $\frac{1}{2}$ \n

\n\n  $\frac{1}{2}$ \n

\n\n  $\frac{1}{2}$ \n

\n\n  $\frac{1}{2}$ \n

\n\n  $\frac{1}{2}$ \n

\n\n  $\frac{1}{2}$ \n

\n\n  $\frac{1}{2}$ \n

\n\n  $\frac{1}{2}$ \n

\n\n  $\frac{1}{2}$ \n

\n\n  $\frac{1}{2}$ \n

\n\n  $\frac{1}{2}$ \n

\n\n  $\frac{1}{2}$ \n

\n\n  $\frac{1}{2}$ \n

\n\n  $\frac{1}{2}$ \n

\n\n 

بالفزائض ، وهو أحد الذين استظهروا القرآن في عهد الرســول ، وتوفي سنة ه٤ ، وصلى عليه مروان بن الحسكم . وأما عبد الله بن عباس فهو الذى سماه الرسول ترجمار \_ القرآن ، ودعاله بقوله : ( اللهم علمه الحـكمة ؛ اللهم فقهه في الدين وعلمه التأويل ) . وَلِدْقِبِلِ الْهَجْرَةِ بِثْلَاتُ سَنَيْنَ ، ووَصَفَهُ عَمَرَ بِقَوْلِهِ : ﴿ فَتَى الْكَلَّمُولَ ، له لسان سئول ؛ وقلب عقول ) . وقال طاووس : ( إنى رأيت خمسين من الصحابة إذا ذاكروا ابن عباس فخالفوه لم يزل يقررهم حتى ينتهوا إلى قوله) . ·وقال مروان : ( كنت إذا رأيت ابن عباس قلت أجمل الناس ؛. فَإِذَا تَكُلَّمَ قُلْتُ أَفْصَحَ النَّاسَ وَ إِذَا تَحَدْثُ قُلْتُ أَعْلَمَ النَّاسُ ) .  $\mathbf{u}$   $\mathbf{v}$   $\mathbf{v}$   $\mathbf{$ 

والحسن والحسين ابناعلى ، وأبي بن كعب ، وأبو ذر ، وصفية أم المؤمنين . وأم حبيبة ، وأسامة بن زيد ، والبراء بن عازب ، والمقداد بن الأسود . وأسمــاء بنت أبي بكر ، وحذيفة بن اليمان ، وعمرو بن العاص ، وســعد ابن معاذ ، وسعد بن عبادة ، وحسان بن ثابت ، ومحمد بن مسلمة ، وخالد ابن الوليد ، ورافع بن خديج ، وفاطمة الزهراء ، و بلال ، والعباس

 $-11 -$ 

ابن عبد المطلب ، وآخرون . والصحابة رضى الله عنهم كماهم سادة الأمة وأتمتها هم سادة المفتين والعلماء ، وقد قال قتادة فى قوله تعالى : «وَيَرَى ٱلَّذِينَ أَوْتُوا ٱلْفِيْرَ اَ لَّذِى أَنْزِلَ إِلَيْكَ مِنْ رَّبُكَ هُوَ الْحَقُّ » : ﴿ أَصحاب محمد صلى الله عليه وسلم . وقال الشعبي : ثلاثة يستفتى بعضهم بعضاً ، فكان عمر وابن مسعود وزيد بن ثابت يستفتى بعضهم من بعض ؛ وكان على وأبى بن كعب وأبو موسى الأشعرى يستفتى بعضهم من بعض . وقال مسروق : (جالست أصماب محمد صلى الله عايه وسلم فرأيتهم كالأخاذ ؛ الأخاذة  $\mathbb{R}^{n}$   $\mathbb{R}^{n}$   $\mathbb{$ 

من مصادر النشريع ، ودحيرة عظمى فى الاحكام ، ونورا ً لا رلنا<br>ولن نرال نستضىء به فى حلــكة الظلام، ونرجع إليه على توالى الأيام .

 $\mathcal{L}^{\text{max}}_{\text{max}}$  .

(٢) أمانة فقهاء الإسلام

فقال : « أطيعوا الله وأطيعوا الرسول » وقال : « من يطع الرسول فقد أطاع الله » . فحفظ الصحابة التنزيل وأحاطوا به كل الإحاطة ، وكُان هو دستور الأمة والملة ، ورووا عن الرسول قوله وفعله و بيانه وأحكامه،

 $-19 -$ 

and the control of the control of the control of the control of the control of the control of the control of th

 $\rightarrow \vee$   $\rightarrow$ ألف فيها من الكتب والمسانيد ، وما ألف فى الجرح والتعديل ، وما ذكر فى تواريخ الرجال ونشأتهـــم وجميع أحوالهم . وفى المـكتبة الإسلامية من ذلك ما تقر به الأعين ، وما يبعث في النفوس كل الطمأنينة إلى نقاء السنة وأمانة الأئمة وفقه المجتهدين .

₩.

ولم يكن هناك تزمت أو تهاون ، لا من الصحابة ولا من التابعين ولا من الأُعَةِ المجتهدين ولا من الفقهاء الباحثين ، بلهناك أمانة وصدق واجتهاد واستنباط وبحث برىء ، لا يمليه هوى ولا يبعثه إلا غرض ( م۲ – فتاوی شرعیة )

بهذه العجالة السريعة والإلمــامة العابرة أطمئن نفسك أيها السائل وأدعوك إلى الأخذ عن الثقات الأثبات الذين يعرفون الحلال والحرام ، ويتثبتون فى الأحكام ، فهم الهداة الأعلام؛ والله يوفقك ويهديك السبيل الأقوم .

米 米 米

واحد ، وهو القيام بإبلاغ الناس شريعة الله ورسوله ، و بيان الأحكام على أصول محكمة وقواعد ثابتة .

 $-10 -$ 

قال الله تعالى : « ويسألونك عن المحيض ، قل هو أذى . فاعتزلوا النساء في المحيض ، ولا تقر بوهن حتى يطهرن ، فإذا تطهرن فأتوهن من حيث أمركم الله ، إن الله يحب التوابين ويحب المتطهرين » . فيا هي الحكمة في اعتزالهن ، وهل الأمر بالاعتزال للوجوب ؟

(٣) حكمة اعتزال الحائض

الطهيارة

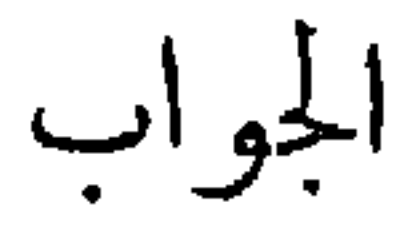

عن أنس رضي الله عنه أن اليهود كانوا إذا حاضت المرأة منهم أخرجوها من البيت ولم يؤاكلوها ولم يشار بوها ، ولم يجامعوهافي البيوت ، فسئل رسول الله صلى الله عليه عن ذلك ، فأنزل الله هذه الآية ، فقال صلى الله عليه وسلم : «جامعوهن في البيوتواصنعوا كل شيء إلاالنكاح » والأمر في قوله تعالى : « فاعتزلوا » للوجوب . فيقتضي وجوب الاعتزال أثناء المحيض في موضعه المعروف وحرمة الإتيان فيه . وقد أكد الله هذا المعنى بقوله: «ولا تقرَّ وهن حتى يطهرن فإذا تطهرن فأتوهن» الخ. وقد صرح القرآن بعلة هذا الحكم بقوله : « هو أذى » أى مستقذر تنفر

 $\forall$   $\cdot$   $-$ منه الطباع . وورد في الخبر أن الإتيان في الحيض أي بمعنى المداومة عليه بورث جذام الولد . ويقول الأطباء : إنه في وقت الحيض ينفتح عنق الرحم ليخرج دم الحيض، وتقل حموضـة المهبل، وتضعف مقاومة الجهاز التناسلي للميكروبات . ولذا يجب اجتناب عمل أى فحص مهبــلى ، أو إدخال

الأصبع أو الجمـاع لمــا يؤدى إليه من دخول الميكروبات لباطن الرحم ومنها إلى البريتون ، فيؤدى إلى النهابات حادة ذات عواقب وخيمة . ويقولون إن دم الحيض في حالات الالتهابات المزمنسة ، يحتوى على ميكروبات من إفراز الغدد الرحمية ، وهذه الميكروبات تـكون في حالة تـكوّن طول الشهر ، وفي زمن الحيض تنمو وتتـكاثر وتختلط بدمه ، فيؤدى الجماع في هذه الفترة إلى إصابة الرجل بالتهابات تناسلية . وقد أخرج أحمد والترمذى والنسانى عن أبى هريرة عن النبىّ صلى الله عليه وسلم قال : « من أتى حائضاً فقد كفر بمــا أنزل على محمد» والتعبير بالـكمفر محمول على استحلال إتيانها ، أوعلى المبالغة فى الزجر

 $-71 \mathcal{L}^{\pm}$ ( ع ) في كيفية الغسل هل بؤخر غسل الرجلين في وضوء الغسل إلى مابعد إفاضة المباء على جميع البدن ، أو يكمل الوضوء بغسلهما ثم يفاض المــاء على جميــع البدن ؟.  $\sim 0.1$ الجواب

 $\mathbf{r}$   $\mathbf{r}$  $\bullet$ 一

 $-77 -$ 

(٥) لا تنقض الضفائر في الغسل

فتاة حديثة الزواج ، مواظبة على الصلاة ، تقول : إن فى غسل رأسها بالمياء ونفض ضفائرها كليا اغتسلت لإزالة الجنابة مشقة كبيرة حيث يصعب عليها تزيين شعرها وتسويته بعد الغسل كماكان قبله ، ولا بد لها من ذلك، وتخشى أن يفضى بها ذلك إلى التهاون في أداء فر يضة الصلاة . فماذا تفعل ؟

تعميم بشرة الجسم بالمــاء فى الغسل من الجنابة واجب بإجماع<br>الأعمة ، لحديث على رضى الله عنه ، قال : « سمعت رسول الله صلى الله

الجواب

$$
-1 - 1 = 1 - 1 = 1 - 1 = 1 - 1 = 1
$$

عليه وسلم يقول : من ترك موضع شعرة من جنابة لم يصبها المـالم ، فعل الله به كذا وكذا من النار » رواه أحمد وأ<sup>و</sup> داود . ومثل غسل الجنابة الغسل من الحيض والنفاس ، فيجب على المرأة فى الغسل أن

 $\mathcal{A}^{\pm}$ 

 $\forall \forall$  -

والتميير بالمروس يدل على أن هذا الاستناء رخمة المرأة فقط، تنيحها الا كتفاء في غسل الجنابة بسح شمر رأسها دورن غسل بالماء  
في خصوص المدة التي يعلق على اخنابة بسح شمر رأسها دورن، وهي  
الدة التي تحوص فيها عادة وبحكم العليمة على النرين والتحمل  
الذعات، قحوص فيها عادة وبحكم العليعة على النرين والتحيل  
وخاصة في شمرها أمره كا يسرالشارع في باب المبادات على أرباب  
وقد قال تمالى : « ماجكل تَلَيَكُم في الدّين منِ حَرَج »، وقال :  
وقد قال تمالى : « ماجَكلَ عَلَيَكُم في الدّين منِ حَرَج »، وقال :  
الاخصة استناء للضرورة والفرورة تقلار بقلدا والله أاعلم .  
الرخصة استناء للضرورة والفرورة تقلار بقلات ال
$$
\frac{1}{2}
$$
 الارخصة استناء للضرورة والفرورة تقلار بقلات القرات

 $-72 -$ 

 $\mathcal{L}$  and  $\mathcal{L}$  and  $\mathcal{L}$  and  $\mathcal{L}$  and  $\mathcal{L}$  and  $\mathcal{L}$  and  $\mathcal{L}$  and  $\mathcal{L}$ 

 $\mathbf{H}_{\text{max}} = \mathbf{H}_{\text{max}}$  and  $\mathbf{H}_{\text{max}}$  and  $\mathbf{H}_{\text{max}}$  are the set of  $\mathbf{H}_{\text{max}}$ 

الصكلاة (٧) صلاة الوتر والمكرملاته الدترير ومدارقها وكعاته ومعاجبكم القنوت فيهرفن

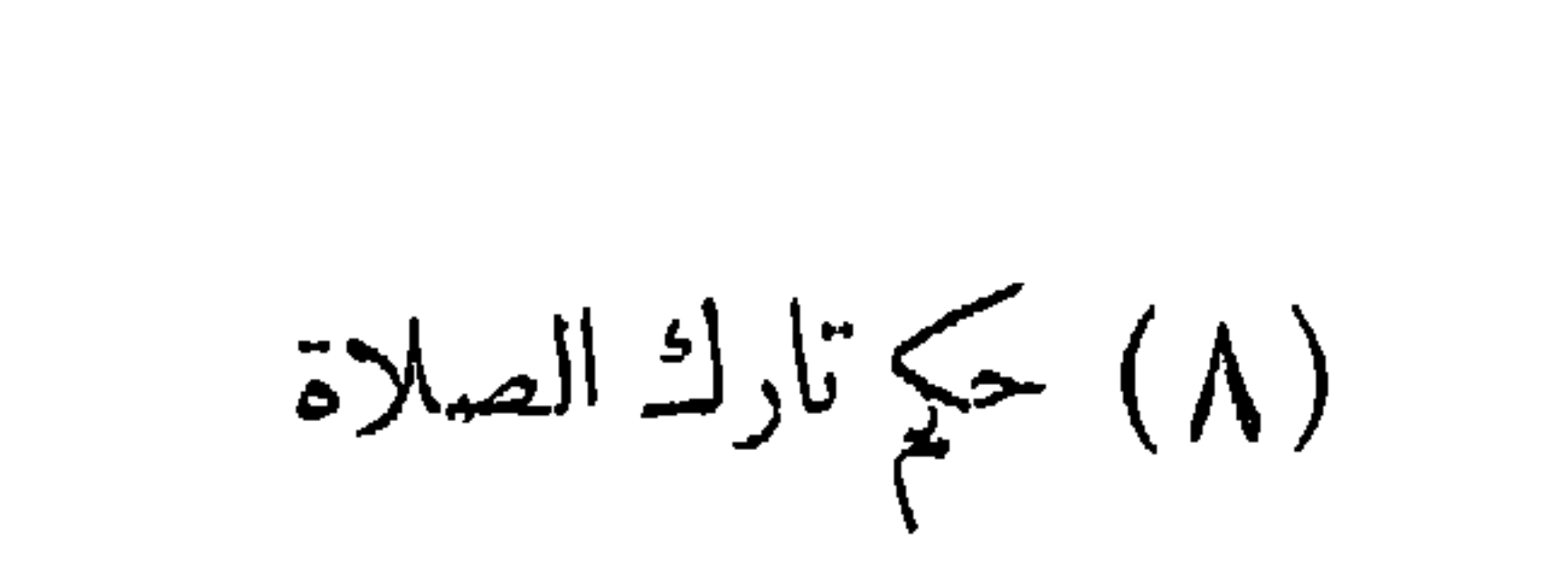

 $-77 -$ 

الجواب

هذه العبادات من مبانى الإسلام ودعاءٌ» ، وقد فرضها الله تعـالى على عباده ، فمن ترك الصلاة عامداً بدون عذر ، تهاوناً وكسلا ، مع اعتقاد وجوبها عليه فقد أنم إثماً عظيما ، بدلالة القرآن والسنة ، وإجماع وقد ذهب جماعة من السلف إلى أنه يكفر بهذا الترك ، وتجرى عليه جميع أحكام المرتدين ، ولو بترك صلاة واحدة عند أكثرهم ، وهو مروى عن على وعبد الله بن المبارك و إسحاق بن راهويه ، وأصح

الروايتين عن أحمد ، ووجه لبعض أصحاب الشافعي .

the contract of the contract of the contract of the contract of the contract of the contract of the contract of

 $-37 -$ 

أخف الأقوال في حكمه أنه فاسق يعزر ويحبس حتى يصلى . وأما ترك الصوم والزكاة عمداً تهاوناً وكسلامع اعتقاد وجوبهما فلا خلاف فى أنه فسق و إثم عظيم يجب فيه التعزير الزاجر ، ويأخذ الإمام الزكاة قهراً من الممتنع . وقد كثر تهاون الناس فى هذه العبادات . فليعرفوا حكم الإســلام فيهم، وأنهم عند الله عصاة مذنبون . والله أعلم . (۹) وقت صلاة الجمعة عب كمان التار الأسكيد الحبث العردالأرجع الرخيسية اللاف

 $-70 -$ 

من فاتته صــلوات مكتوبة بلا عذر قد ارتكب إثمين عظيمين ، أُمْ تَرَكَّهَا وَإِثْمَ تَأْخِيرُهَا ، وَالْإِثْمَ الأَولُ بِزُولُ بِالْقَضَاءِ ، وَالثَّانِي بِزُول بالتوبة ولكن بعد القضاء ، فإذا قضاها وتاب مما صنع لا يعاقب على

الجواب

 $- 99 -$ 

عند كثرة الفوائث .

وكذلك له أن يصلى مع كل فريضة وقتية فائتة مثلها ، قبلها أو بعدها حتى يغلب على ظنه أنه قد قضى كل ماعليه من الفوائت .

والله أعلم .

 $\frac{1}{2} \int_{0}^{\infty} \frac{1}{2} \left( \frac{1}{2} \int_{0}^{\infty} \frac{1}{2} \left( \frac{1}{2} \int_{0}^{\infty} \frac{1}{2} \left( \frac{1}{2} \int_{0}^{\infty} \frac{1}{2} \right) \right) \right) \, d\mu$ (١١) الأدب مع الله في الصلاة هل يجوز للرجل أن يصلي وهو عارى الرأس؟ . الجواب كثيراً ما سئلت عن ذلك وكنت أجيب عنه شفاها ، ولكن بعض المهتمين بالشؤون الدينية وتبصير النــاس بالحق والهدى ، رغب إلى أن أ كتب كلة في هذا الموضوع ، فاختصرت القول وأوجزت في البيان لعدم الحاجة إلى أكثر من هذا المقال . يجوز للرجل أن يصلي مكشوف الرأس، فإنها ليست من العورة في حقه ، ولذلك تكشف في الإحرام وجوبا ، غير أن الأفضل أن يصلي على الصورة التي كان يفعلها النبي صلى الله عليه وسلم إذ هي أفضل الحالات ، وأكمل الهيئات ، ولم ينقل إلينا فيها نقل الثقات من هديه في صلاته وملبسه أنه صلى مكشوف الرأس مع توفر الدواعي لنقله لوفعله ومن زعم ثبوت ذلك عنه فعليه الدايل ، والحق أحق أن يتبع ، بل

 $-\mathbf{r}$ 

من الوراء أو الجانب الأيمن أو الأيسر ، وكلها ظاهرة في التزامه لبسها في كل أحواله . ولم ينقل إلينا ولا عرف عنه صلى الله عايه وســلم أنه جلس بين أصحابه ، أو مشى فى الطريق ، أو خطب أو استقبل الوفود ، أو غزا ، وهو حاسر الرأس دون عمامة أو قلنسوة ، ومن ادعى شيئاً من ذلك فعليه البرهان . وقد ورد أنه صلى الله عليه وسلم عمم عبد الرحمن بن عوف ، وعمم على بن أبى طالب يوم غدير خم بعهامة سدل طرفها على منكبه ، وقال : « إن الله أمدنى يوم بدر و يوم حنين بملائكة معممين هذه العمة » ،  $\alpha$   $\sqrt{4!}$ .  $\alpha$  is the second of  $\alpha$  is  $\alpha$  is  $\alpha$  in the second of  $\alpha$ 

أشراف العرب ، حيث كانوا لا يجلسون في المجالس ، ولا يخطبون في المجامع ، ولا يحضرون فى المحافل إلا وعلى رءوسهم العمائم . فكانت العائم عندهم شمار الكرامة والعزة والسيادة والرياسة والمروءة والوقار . ولا زالت هذه العادة بين العرب إلى وقتنا هذا ، وسرت منهم إلى غيرهم من المسلمين في المالك الإسلامية إلا من شذ ونأى بجانبه عن تقاليد الإسلام المتوارثة والعادات العربية الصميمة ، أنفة من العرب والعروبة واستكماراً في الأرض وإحياء لعصبية جنسية ممقوتة . بل لا زلنا نشعر نحن المسلمين في بلادنا من أجل تأصل هذه العادة في نفوسنا بأن من يغشي مجالس العظاء والسادة عارى الرأس ، قد أخل بالمروءة وتجرد من

 $\tau\tau$   $-$ 

المسلمين والمشركين، وأنها شعار الملائــكة يوم بدر ويوم حنين، وبعد أن عرف عنه لبسها في سامه وحربه ، وفي مجلسه وعلى منبره ، أن يدعها فى صلاته ، ولو جازت الصلاة بدونها ، لأن الجواز مرتبة ، والكمال والتأدب مرتبة أعلى وأعظم ، وللرسول أعظم المراتب وأجلها . من ذلك يظهر أن لبس العامة عادة عربية قديمة ، وسنة نبوية

قويمة ، وتقليد إسلامي متوارث ، وعنوان على المروءة والشرف ، فإذا كان مطلوباً من المسلم أن يحافظ على هذه العادة والسنة فى عامة الأحوال ، لاحرم أن يكون طلب المحافظة عليها فى الصلاة آكد وألزم لتأكد الأدب فيها مع الله تعالى أكثر من غيرها .

والآن وقد تنوع غطاء الرأس من عمامة إلى طر بوش إلى طاقية ونحوها ،كما تنوع فى عهده صلى الله عليه وسلم من عمامة إلى قلنسوة إليهما معاً ، ينبغى أن يعلم أن مناط الأفضلية تغطية الرأس بأى غطاء متعارف ،لمـــا فى كـشفها من سوء الأدب ، و إن كانت الصلاة جائزة ، سواء أكانت الرأس مغطاة أم مكشوفة ، فمن صلم مغطى الرأس فقد

( م ٣ — فتاوی شرعیة )

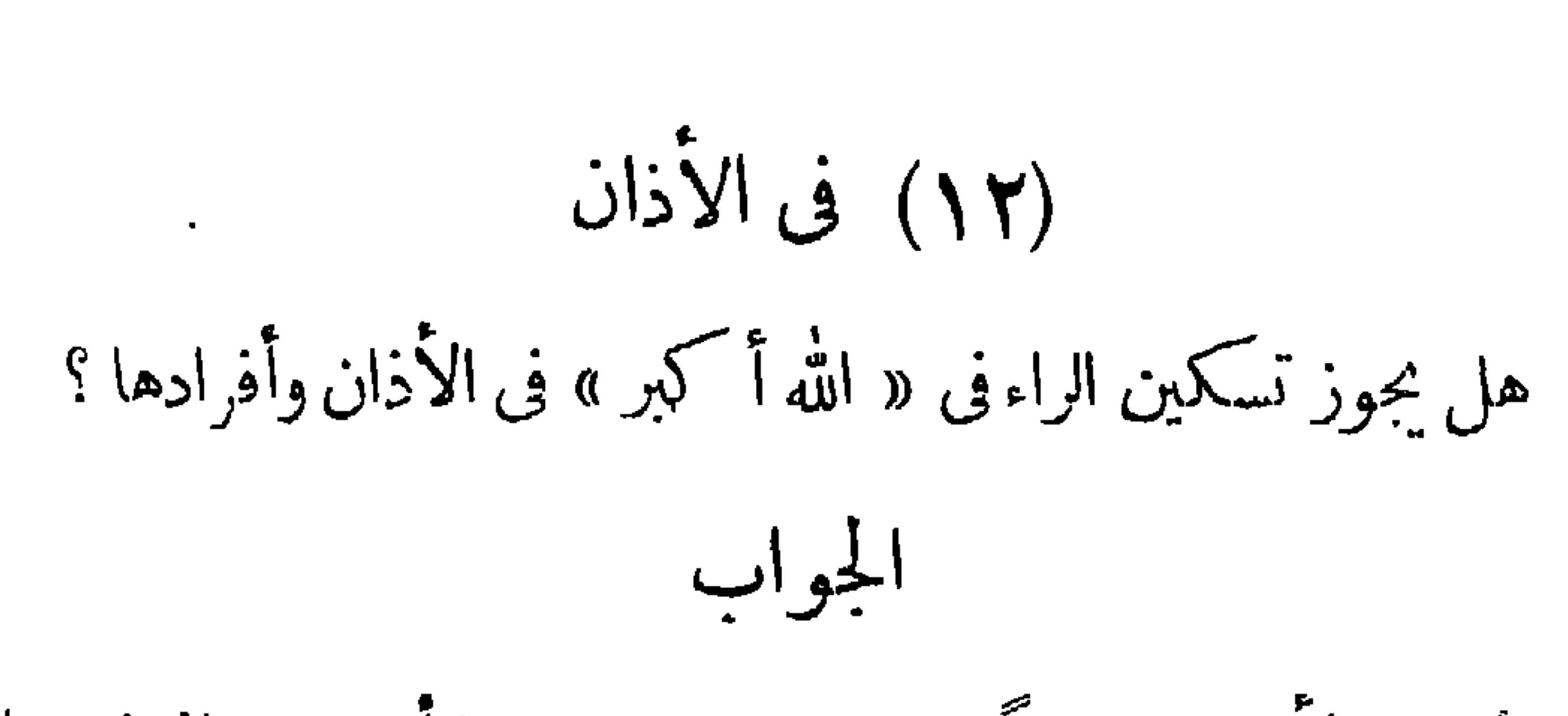

 $\uparrow$   $\uparrow$ 

زُوى الأذان موقوفاً ، ويستحب عنــدنا أن يقف المؤذن على التكبيرة الأولى بالسكون ، وبجو ز أن يصلها بالتكبيرة الثانية ، وفي هذه الحالة يجوزله إسكان الراء ، وتحريكها بالضم حركة إعراب وتحريكها بالفتح بنقل حركة اسم الجسلالة فى التـكمبيرة الثانية إلى الراء . وأما التــكمبيرة الثانية فلابدْ من إسكان رائها ، وتحريكُها خطأ . والله أعلم . (١٣) إمامة شارب الحشيش

هل تجوز الصلاة خلف شارب الحشيش؟
$-$  ro  $-$ 

(١١) السجود في الصلاة

. قرأ إمام في صلاة الجمعة آية : « محمد رسول الله والذين معه أشداء على الكفار رحماء بينهم ، تراهم ركعاً ســجداً يبتغون فضلا من الله ورضوانًا » ثم سجد سجود التلاوة فظن المأمومون أن تـكبيرتها هي تكمبرة الركوع فركعوا ، فلما قام من سجدة النلاوة وشرع يتم الآية عادوا للقيام وتابعوه في الصلاة إلى النهاية . فما حكم ذلك ؟

الجواب

هذه الآية من سورة « الفتح » وهي ليست من مواضع السجود ُ باتفاق المذاهب ، فالسجود غير مشروع عند تلاوتها ، لا في الصلاة ولا خارج الصلاة ، وعلى الإمام والمأمومين إعادة الصلاة لفسادها . والله أعلم .  $\mathbf{H}_{\text{max}}$  and  $\mathbf{H}_{\text{max}}$  and  $\mathbf{H}_{\text{max}}$ 

(١٥) هل تبطل صلاة المصلي برؤيته عورة سواه؟ إذا مر أمام المصلى شخص مكشوف العورة ، فوقع بصر المصلى علمها هل تبطل صلاته؟

الجواب

 $-77 -$ 

نص الحنيفية على أن صلاتُه لا تبطل على القول المختار ، ولوكان النظر بشهوة ، وذلك لعدم إمكان التحرز عن ذلك . ومقابل المختــار القول بفسادها ، والقول المختار أرفق . والله أعلم . (١٦) صلاة الجنازة هل تصح صلاة الجنازة بدون وضوء؟ الجواب صلاة الجنازة فرض كفاية على جماعة المسلمين ، إذا قام به البعض سقط عن الباقين ، فلا تجب على الـكل ، ولا يشترط فيها الجماعة . ويشترط لصحتها ما يشترط لصحة سأثر الصطوات من النية والطهارة واستقبال القبلة وسترالعورة ، حتى لو صلى القوم على جنازة وهم على طهارة والإمام على غير طهارة وجب إعادتها ، لأن صلاة الإمام غيرجائزة لعدم

 $-$  40  $-$ 

and the contract of the

وهل يجوز تأخير السجود عن التلاوة والساع أو يجب فوراً ؟ . وماذا عليه إذا نسى عدد السجدات الواجبة عليه عند إدائها ؟ وهل يجب عليه السجود إذا سمع آية السجدة من الببغاء أوالمذياع ؟

 $\epsilon$ 

 $- r \wedge -$ 

and the Committee of the

٤ — وقد نص الحنفيــة على أن من سمع آية السجدة من الطير لايجب علمه السجود فى القول المختار ، لأنها ليست قراءة بل محاكاة لعدم التمييز . وقيل يجب لأن السامع قد سمع كلام الله تعالى و إن كان مس الطير الحاكى .

 $- r -$ 

 $\bullet$  .

والله أعلم

الجواب ذهب الحنفية والمالكية إلى أنه إذا اجتمع العيد والجمعة فى يوم واحد ، تؤدى الصلاتان، كل في وقنها الشروع ، فلا تسقط إحداها بالأخرى ، ولا تصلى الجمعة عقب صلاة العيد مباشرة . وذهب الشافعية إلى عدم سقوط الجمعة عن أهل البلد ، باتفاق أئمة المذهب ، فيجب عليهم أداؤها فى وقتها ، وأداء صلاة العيد فى وقتها . وللشافعية فى أهل القرى الذين تلزمهم الجمعة لبلوغهم لداء البلد ، إذا حضروا فصلوا العيد فى البلد وجهان أصحهما سقوطها ، فلا تجب عليهم الجمعة ، لما رواه البخارى عن عثمان رضى الله عنه أنه قال فى خطبته :

\* \* \*

وهل يجوز أن تقدم الجمعة فتصلى فى وقت العيد أى قبل الزوال ؟ لم يجز جمهور الأعة ذلك ، وروى عن أحمد أنه يجوز ، وتجزىء الجمعة

 $\mathbf{r} = \mathbf{r} \cdot \mathbf{r}$  , and the set of the set of the set of the set of the set of the set of the set of the set of the set of the set of the set of the set of the set of the set of the set of the set of the set of the

ابن الزبير فقال عيدان قد اجتمعا فى يوم واحد فجمعهما وصلاها ركعتين بكرة فلم يزد عليهما حتى صلى العصر . وروى عن ابن عباس أنه ً بلغه فعل ابن الزبير : فقال : أصاب السنة . قال الخطابى : وهذا لا يجوز إلا على قول من يذهب إلى تقديم الجمعة قبل الزوال ، فعلى هذا يكمون ابن الزبير قد صلى الجمعة فسقط العيد والظهر . أما إذا قدم العيد فصلاه دون الجمعة فإنه يصلي الظهر اهـ. ومن ذلك نعلم أنه لم يقل أحد من الأئمة بالجمع بين صلاتى العيسد والجمعة في وقت الأول بحيث تؤدي صـــلانان ، وأن الأقوال في المسألة دائرة بين أداء الصلاتين كل فى وقتها ،أوأداء العيد فى وقته وعدم وجوب الجمعة . وهذا عند الجمهور الذين لايجيزون أداء الجمعة قبل الزوال ، أماجواز أداء الجمعة فى وقت العيد والاكتفاء بها عن صلاة العيد فهو عند من يقول بحواز هذا التقديم أخذاً بظاهر حديث عطاء . والقول للعمول به في الديار المصرية هو الجمع بين الصلاتين على أن تؤدى كل منهما فى وقتها الشروع . والله أعلم . (١٩) ذكر السيادة في الصلاة والتشهد

 $-55-$ 

نرجو شرح حديث « لاتسيدوني أولاتسودوني في الصلاة » . الجواب هذا ليس بحــديث بل هو كذب . قال في شرح الدر وحاشيته : وندب السيادة أى ذكر كلة سيدنا في الصـــلاة على الرســـول صلى الله

عليه وسلم فى التشهد الأخير لأن زيادة الأخبار بالواقع عين سلوك الأدب ، فهو أفضل من تركه كما ذكره الرملي الشافعي في شرحه على منهاج النووي . وأما حديث لا تسودونى فى الصلاة فـكذب وباطل لا أصل له ، وكذلك حديث لا تسيدونى فم كونه كذبا هو لحن لغة . اه . ملخصا . والله أعلم .

 $-55 -$ 

بالفدية لسقوط الصلاة عنه ، والله أحق بقبول العذر منه ، وأما إذا كان قادراً على الصلاة ولو بالايماء ، ولـكمنه لم يفعل حتى مات ، فإنه يجب عليه الإيصاء بالفدية ، فيخرج عنه وليه وهو من له ولاية التصرف في ماله بوراثة أووصاية ، من ثلثتركته عن كل صلاة حتى الوترنصف صاع

 $\epsilon$   $\epsilon$   $-$ 

 $\sim 1$  \*  $-11$ m.

 $\mathcal{L}(\mathcal{L})$  . The following  $\mathcal{L}(\mathcal{L})$ 

الجو اب يكره تحريماً أداء تحية المسجد في أوقات ثلاثة : عند اصفرار الشمس وضعفها ، حتى تقدر العين على مقابلتها إلى أن تغرب ، لماأخرجه مسلم من حديث عقبة بن عامر رضي الله عنه : « ثلاثة أوقات نهانا رسول الله صلى الله عليه وسلم أن نصلى فيها وأن نقبر موتانا ( يريد ً صلاة الجنازة لا الدفن ) : عند طلوع الشمس حتى ترتفع ( أى قدر رمح أو رمحين) ، وعند زوالها حتى تزول (تميل عن كبد السهاء) إلى جهة الغرب ، وحين تضيف ( بفتح التاء والضاد المعجمتين وتشديد. الياء المثناة أى تتضيف وتميل ) للغروب حتى تغرب » . ومثل تحية المسجد ركعتا الوضوء ، وركعتا الطواف ، وسنة الفجر وقت طلوع الشمس ، وكذلك الفرائض والواجبات التي لزمت في الذمة قبل دخول هذه الأوقات المكروهة فلا شيء من ذلك يصح فيها .

(١) هذا مذهب الحنفية .

ورد إلينا كتاب من أحد الأفاضل، فيه أن ما أفتينا به سابقا من . . . .

حول تحية المسحد

وأكثر الناس عن ذلك غافلون فيؤدون تحية المسجد فى وقت تحرم فيه . والله أعلم .

 $-25 -$ 

the contract of the contract of the

$$
- 2V -
$$

الجواب قد نص الحنفية على أن إدخال الأصبع فى هذا الموضع مبتلة يفسد الصوم . فإذا لم يكن لهذا المربض بد من إجراء ما ذكر في وقت الصوم كان من أرباب الأعذار المبيحة للفطر وعليه القضاء بعد البرء ، والله أعلم . (٢٣) هل يجوز الفطر للمريض بالربو رجل مر يض بالر بو مرضاً شديداً مزمناً ، ووصف له دواء يخفف عنه وطأته ، يتعاطاه من وقت إلى آخر ، و إذا توانى فى تعاطيه يحصل له ضرر جسهانی عظیم . فهل یباح له الفطر ؟

الجواب يجوز له الفطر شرعاً فى هذه الحالة ، وعليه القضاء بعد زوال المرض والله أعلم .

 $-2$ 

 $\cdot$   $\int$   $\frac{1}{2}$   $\frac{1}{2}$   $\frac{1}{2}$   $\frac{1}{2}$   $\frac{1}{2}$   $\frac{1}{2}$   $\frac{1}{2}$   $\frac{1}{2}$   $\frac{1}{2}$ 

الجواب

ذهب أبو حنيفة ومالك والشافعي في قوله الجديد ، وأحمد والليث وأبوعبيد ، إلى أن الولى يطعم عن الميت فى قضاء رمضان لـكل يوم مسكيناً ، ولا يصوم عنه ، لمـا أخرجه عبد الرزاق عن عائشة موقوفًا أنها قالت : « لا تصوموا عن مونا كم وأطعموا عنهم » . ولمـا أخرجه النسائي عن ابن عباس موقوفاً أنه قال : « لا يصوم أحد عن أحد » . ولمــا روى عن ابن عمر موقوفًا : من مات وعلمه صيام شهر يطعم عنه مكان كل يوم مسكيناً . » وعن عائشة قالت:« يطعم عنه فى قضاء

$$
(\gamma_{2} = 1)
$$

والولى هو القريب وارثاً كان أو غير وارث على ما اختارهالنووى في شرح مسلم . وقيل هو الوارث خاصة ، وقيل هو العصبة خاصة . وذهب الحنفية إلى أنه هو المتصرف فى المـال فيشمل الوصى ولو أجنيياً كما ذكره ابن عابدين فى الصو م . وقال الحنفية إن الفدية التي يخرجها الولى عن الميت تؤخذ من  $\mathcal{L}$ 

 $-$  0.  $-$ 

الجواب

يباح شرعاً لهذا المريض فطر رمضان، وتأخير قضاء الصوم الواجب عليه إلى أن يتم شفاؤه من مرضه ؛ وقد أخبرنى الأطباء الحاذقون أن

في جوع المصاب بهذه القرحة خطرًا عظيها عليه ، وأنه لا يصح أن يدع معدته خاوية ، وأنه يلزم ألا يقل عدد أكلاته فى اليوم والليلة عن ست . وقد رخص الله للمريض بأقل من هــذا المرض فى الفطر : « وما جعل عليكم فى الدين من حرج » . والدين يسر لا عسر ، فإذا كمل برؤه قضى ما فاته ، قال تعالى : « فمن كان منسكم مر يضاً أو على سفر

 $-01 -$ 

غمدة من أيام أخر » . والله أعلم .

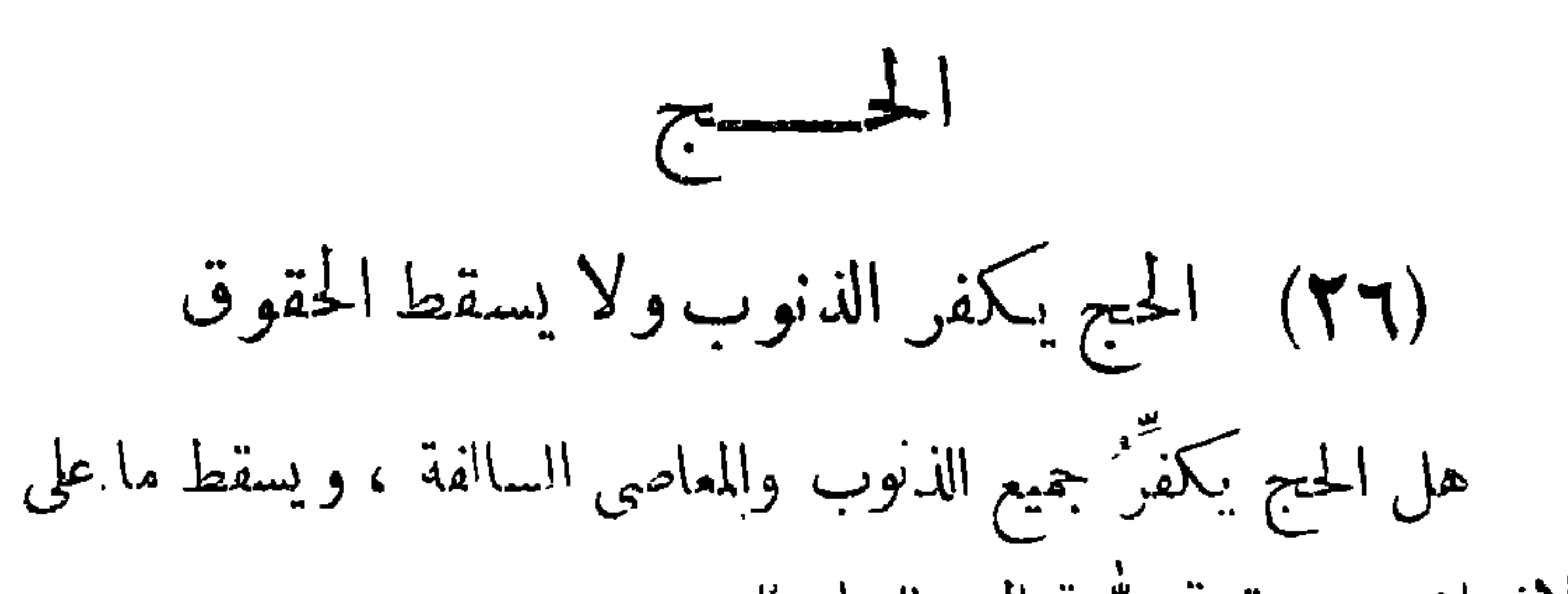

الإنسان من حقوق لله تعالى وللعباد ؟ الجواب روى البخاري في صحيحه عن أبي هر يرة رضي الله عنه قال : سمعت رسول الله صلى\لله عليه وسلم يقول : « من حج لله فلم يرفث » الرفث : الفحش فى القول . وقال الأزهرى : هوكلة جامعــة لـكل ما يريد الرجل من المرأة « ولم يفسق » لم يأت بسيئة ولا معصية « رجع كيوم ولدته أمَّه » أى رجع من ذنو به مشابها لنفسه فى أنه يخرج بلا ذنب كما خرج بالولادة . والذنوب تشمل الصغائر وااككبائر والتبعات فيكفَّر ها جميعاً الحج المبرور .

 $-$  07  $-$ 

 $-$  02  $-$ 

the contract of the contract of the

 $-$  00  $-$ 

في الماضي لا تسقط هي ، بل لابد من وفائها ، وأنه يتجدد إثم آخر بعد الحج بتأخير الوفاء مع القدرة عليه ، فإن عجز عن الوفاء وتاب إلى الله تعالى ومات على ذلك برجي أن يسقط عنه . والله سبحانه أعلم . (٢٧) الحج بمال حرام غير مقبول هل يسقط فرض الحج إذا حج الإنسان بمال حرام ؟ الجواب الحجج فرض على من استطاع إليه سبيلا، فمتى أداه المكلف بأركانه وشروطه صبح شرعا وسقط عنه ، سواء أداه بمال حلال أو حرام ، غير

 $-5 -$ 

الغُيبة فلا 'يثاب عليه ، فالفعل فى الحالتين صحيـح شـرعا ، ولـكمن إ بلا نواب . قال فى ( البحر الرائق ) : « و يجتهد — أى الحاج — فى تحصيل نفقة حلال ، فإنه لايقبــل بالنفقة الحرام ؛ كما فى الحديث ، مع أنه يسقط الفرض عنه معها ، ولا تنافى بين سقوطه وعدم قبوله ، فلا يثاب عليه لعدم القبول ، ولا يعاقب عقاب تارك الصـلاة » انتهى . أى لسقوط الفرض بسبب إتيانه بالفعل مستوفيا أركانه وشروطه . ومن هذا يعلم أن الحج بمــال حرام ۖ و إن سقط به الفرض ، غير مقيمل عند الله تعالى ولا ثواب له ، والله أعل

$$
-2 \left( \frac{1}{2} \right) - \left( \frac{1}{2} \right) - \
$$

$$
||\mathbf{y}|| \leq \frac{1}{2} \int_{\mathbb{R}^2} |f(x, y)|^2 dx
$$

 $- 8V -$ 

على حجة » .

 $\rightarrow$  0  $\land$   $\rightarrow$ 

لیسنی قرام اللغترز این نیوب ختی یستوسب اللغترز بقیه العقر و پقع به اليأس عن الأداء بالبدن ، وينبنى على ذلك أنه إذا زال العذر وجب . عليه أداء الحج بنفسه ، ولم تعتبر حجة النائب عنه ، و إذا لم يزل العذر حتى مات ظهر أن حج الغير عنه وقع صحيحاً مجزياً ، وخرج بهءن عهدة النذر .

 $-09 -$ 

من مصار يف السفر ذهاباً و إياباً و إقامة إلى آخر ما ذكر من الشروط. أما التصدق بالمــال ممن عجز عن الحج بنفسه فلم يشرع خلفاً للحجة المفروضة أو المنذورة ، فلا يخرج به عن عهدة الفرض أو النذر ولاتسقط به عنه هذه الحجة . وظاهر أن الشيخوخة وحرارة الجو مجتمعتين لا تعدان عذراً مانعاً من الوفاء بالحجة المنذورة بالنفس ، إلا إذا غلب على الظن بمعونة رأى الأطباء المسلمين الحاذقين ، أو التجر بة الصادقة ،حدوثٌ ضرر معه من ِ أداء الحج بالنفس ،كما نصوا عليه فى باب الصوم .

ومن هذا يملم الجواب عن السؤال . والله أعلم .

(۳۹) الحج بمال حرام من ربح الحشيش رجل يجمع أموالا من أرباح الاتجار في الحشيش ثم يحج بهذا تَنَالَ فَهل يَسْقَطْ عَنِهِ الْقَرْضَ؟

 $\mathbf{-} \cdot \mathbf{r}$ 

الجواب

بَيِّنا في فتوى سابقة أن تعاطي الحشيش حرام ، وأنه يجب تعزيز متعاطيه عند الحنفية والشافعية ، وإقامة الحد عليه عند الإمام ابن تيمية من أعة الحنابلة . والاتجار في المحرم حرام والـكسب منه خبيث — و بينا فى فتوى أخرى أن الحج من مال حرام غير مقبول ولا ثواب عليه ، و إن سقط به الفرض .

وقد نص فقهاء الحنفية على أن الحج عبادة تؤدى بالنفس والمسال معاً . فيجب أن يكون المـال حلالا ، فإذا أداه بمال حرام ، فمع صحة <sup>.</sup>الحج وسقوط الفرض لم يكن له ثواب عليه ، وأثم من حيث إنفاق <u>in the second second and second and second and second and second and second and second and second and second a</u>

هل نجوز للمسلم أن يؤدى الحج من المـال الموهوب له بقصد<br>الساعدة علىالحج ، أومن الجوائز المالية التي تعطى له ولو بهذا القصد؟

(٣٠) جواز الحج بالمال الموهوب

 $-11 -$ 

الجواب

 $-77 -$ 

الجواب

يجوز الحج عن الميت الذي لم يؤد فريضة الحج مع استطاعة السبيل إليه سواءاً كان المؤدى وارثاً أم غير وارث . لمــا روى عن ابن عباس رضي الله عنهما أن امرأة من جهينة جاءت إلى النبي صلى الله عليه وسلم فقالت : إن أمى نذرت أن تحج فلم تحج حتى ماتت أفأحج عنها ؟ فال : نَعَمَ حَجِي عَنْهَا أَرْأَيْتَ لَوْكَانَ عَلَى أَمَكَ دَيْنَ أَكْنَتْ قَاضِيتَهُ اقْضُوا اللَّهُ فالله أحق بالوفاء ( رواه البخارى والنسانى بمعناه ) وفى رواية أخرى : جاء رجل إلى النبي صلى الله عليه وسلم فقال : إن أختى نذرت أنْ تحج إلى آخره — وفي قوله عليه السلام « نعم » دليــل على إجزاء الحج عن

 $-7r-$ 

منه وصية ولانذر — ويدل على جواز الحج من غير الولد حديث شبرمة ، وهو ما روى عن ابن عباس أن النبي صلى الله عليه وسلم سمم رجلايقول : لبيك عن شبرمة ؛ فقال : من شبرمة ؟ قال : أخ لى أو قر يب لى قال : حججت عن نفسك ؟قال : لا قال : حج عن نفسك ثم حج عن شبرمة ( رواه أبو داود وابن ماجه ) وفى شرح مسلم للنووى أن جواز الحج عن الميت مذهب جمهور الأتمة سواء أكان العجز عن حج مفروض أم عن حجمنذور ،وسواء أوصىبه الميت أملا ،ويجزى عنه ؛وقال مالكوالليث لايحج أحد عن أحد إلا عن ميت لم يحج حجة الإســلام — ويشترط لجواز هذه النيابة أن تـكون نفقة المأمور بالحج فى مال الآمر المتبرع

 $-15 -$ (٣٢) الحج عن العاجز ورد إلينا سؤال يتضمن أن الســائل حنفي المذهب وقد نيف على الستين ومرض أخيراً بالسكر وضعف بصره ضعفاً شديداً وأصيب بالشلل في اليد اليسرى والرجل اليسرى حتى أصبح المشي عسيراً عليه ولو مع الاستناد إلى غيره ولم يؤد حجة الإسلام فهل يجوز له أن ينيب عنه غيره

في أدائها ؟

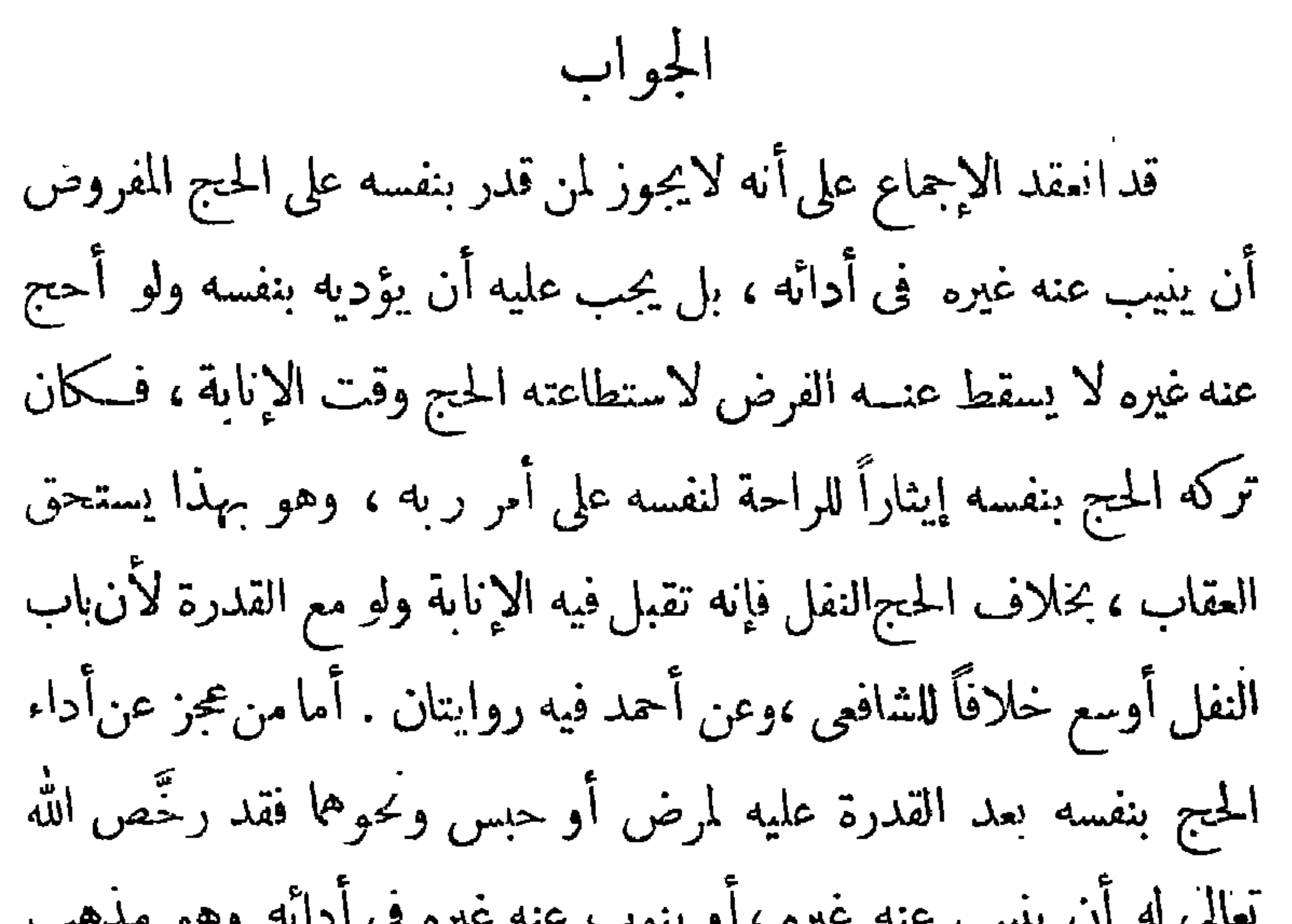

 $-70-$ 

the contract of the contract of the

مجزياً عنه لانتفاء شرط الرخصة ووجب إعادته بنفسه . وأفاد الكمال في (الفتح ) أنه لا فرق في لزوم الإعادة بزوال العذر بين ما يرجى من الأعذار زواله كالمرض والحبس ومالا يرجى كالعمى والزمانة ، وفصَّل آخرون من فقهاء الحنفية فأوجبوا الإعادة في الأول دون الثــاني . ويشترط لجواز النيابة عن الغــير أن تــكون نفقة المأمور من مال1اكر بمساسما الدفر المعروم وأواوره المروثيات احرام وركوب

 $-11 -$ 

فذهب الحنفية إلى أنه يشترط في سفر المرأة إلى الحج ، شابة كانت أم عجوزاً أن تـكون مع زوج أو محرم ، بالغين عاقلين مأمونين ، فإن لم يوجد لها زوج ولا حرم لايجب عليها الحج ، لأنها تعد غير مستطيعة ،

 $-1V -$ 

 $-11 -$ 

وأن مذهب الحنفيــة عدم جواز سفرهن للحـج بدون زوج أو محرم . ومذهب الشافعية عدم جواز حج الفريضة بدون زوج أو محرم أو جمع ِ مَنِ النِسَاءِ الثَّقَاتِ ، وَاللهِ أَعْلَمَ .

$$
- 19 -
$$
\n
$$
- 19
$$
\n
$$
- 19
$$
\n
$$
- 19
$$
\n
$$
- 19
$$
\n
$$
- 19
$$
\n
$$
- 19
$$
\n
$$
- 19
$$
\n
$$
- 19
$$
\n
$$
- 19
$$
\n
$$
- 19
$$
\n
$$
- 19
$$
\n
$$
- 19
$$
\n
$$
- 19
$$
\n
$$
- 19
$$
\n
$$
- 19
$$
\n
$$
- 19
$$
\n
$$
- 19
$$
\n
$$
- 19
$$
\n
$$
- 19
$$
\n
$$
- 19
$$
\n
$$
- 19
$$
\n
$$
- 19
$$
\n
$$
- 19
$$
\n
$$
- 19
$$
\n
$$
- 19
$$
\n
$$
- 19
$$
\n
$$
- 19
$$
\n
$$
- 19
$$
\n
$$
- 19
$$
\n
$$
- 19
$$
\n
$$
- 19
$$
\n
$$
- 19
$$
\n
$$
- 19
$$
\n
$$
- 19
$$
\n
$$
- 19
$$
\n
$$
- 19
$$
\n
$$
- 19
$$
\n
$$
- 19
$$
\n
$$
- 19
$$
\n
$$
- 19
$$
\n
$$
- 19
$$
\n
$$
- 19
$$
\n
$$
- 19
$$
\n
$$
- 19
$$
\n
$$
- 19
$$
\n
$$
- 19
$$
\n
$$
- 19
$$
\n
$$
- 19
$$
\n
$$
- 19
$$
\n
$$
- 19
$$
\n
$$
- 19
$$
\n
$$
- 19
$$
\n
$$
- 19
$$
\n
$$
-
$$

 $\vee$   $-$
$$
-\mathsf{v}\mathsf{v}\mathsf{v} - \mathsf{v}
$$

البيوع والمعاملات (٣٥) الشركة في الربح تم التماقد بين اثنين على أن يعطى أحدها الآخر عشرين جنبهاً

.

ومن هذا يعلم أن ما جاء في العقد المذكور في السؤال من اشتراط دفع خمسين قرشاً شهر ياً لرب المال ، أى وأخذ المضارب باقى الربح قد أوجب فساد العقد . وأنهلأجل أن يكون صحيحاً يجب جعل الربح بينهما مناصفة أو مثالثة مثلا ، حتى يشتركا فىالربح ، فيكمون لصاحب المال حظ منه نظير ماله ، وللمضارب حظ منه نظير عمله إذا ربحت التجارة ، فيقتسمان الربح بينهما على النسبة التي يتفقان عليها ، وظاهر أنه لا بد مع ذلك من استيفاء باقى شروط الصحة المذكورة فى المذاهب . ومن الواجب على المسلم فى المعاملات أن يرجع إليها ، و ألايتعاقد إلا على الوجه الجائز شرعاً حتى لا تقع المعاملة فاسدة آ تمة . والله أعلم . (٣٦) حَكَمٍ تَأْجِيرِ الأَرْضِ بِمَا يَخْرَجِ مَنْهَا

قطع الشركة فى الربح لجواز ألا يثمر المال غيره ، فيأخذه رب المــال ولا يكون للمضارب شيء ، فلا تتحقق الشركة فى الربح .

 $- v r -$ 

يؤجر كثير من $\mathbb{M}$ رك أراضيهم الزراعية للمزارعين ، ببعض مايخرج منها ، كقنطارين من القطن ، أو أردبين من البر مثلا ، وقد وردت إلينا أسئلة كثيرة ممن يتحرون الحل الشرعي فى معاملاتهم عن حكم هذه الإجارة شرعا . فنقول :

 $v_{2}$   $-$ 

$$
1 - |Y_{\text{unisk}}(t, j|t)
$$

فأما الاستغلال بالتأجير ، ونعني به تأجيرها بالنقود ، أو مما جرى به التعامل في البلاد من الأوراق المـالية ، فلا شبهة في جوازه . وقد أجمع عليه الصحابة والتابعون وفقهاء الأمصار ، وجرى به التعامل في كل العصور ، كما نقله ابن المنذر وابن بطال وغيرها من الأتمة. وفي حديث سعد بن أبي وقاص : « اكروا بالذهب والفضة » . وفي حديث رافع بن خديج : «كراء الأرض بالذهب والورق لا بأس به » ومثلهما سائر النقود وما في حكمها كما هو ظاهر . وفي ذلك مصلحة لاتخنى ، ورفق بالناس كثير ، فإن الملاك قد يعجزون عن الزراعة بأنفسهم ، فلا يستطيعون استغلال أراضيهم إلا بتأجيرها للمزارعين ، والمستأجرون قد لايملكون أرضاً ،أو يحتاجون إلى أكثر مما يملكون ، مع قدرتهم على الزراعة ، وتخصصهم فى الفلاحة ، فلا يتيسر لهم العيش والكسب إلا بالاستئجار من الملاك . فرعاية للمصلحتين جاز شرعا استغلال الأرض بهذه الطريقة .

$$
- \vee \circ -
$$

 $\mathbf{A}$ *Charles State*  $\sim$   $\sim$   $\sim$  $\mathbf{r}$ **Contract Contract Contract** 

 $- v \gamma$  -

ñ

$$
- vV -
$$

وفي رواية عنه كما في البخاري قال : « حدثني عماي أنهما كانا يكتريان الأرض على عهد الرسول صلىالله عليه وسلم بما ينبت فىالأرض على الأربعاء (جمع ربيع وهو النهر الصغير ) وبشيء يستثنيه صاحب الأرض . فنهى النبي عن ذلك . »

وفي رواية عنه : «كنا نـكرى الأرض بالناحية منها نسمى لسيد الأرض فما يصاب ذلك وتسلم الأرض، ومما تصاب الأرض ويسلم ذلك فنهينا عنه . »

وفى تصريح الحديث بعلة النهبى دليل على اطراد الحسكم فى كل ما تحققت فيه العله منءقود المزارعة التي اشترط فيها أن للمالك قنطارين مثلاً من القطن عن كل فدان للاحتمال السابق ، وفي ذلك جهالة تفضي إلى النزاع وقطع للشركة ، حيث يحرم العامل من الخارج ، ويكون ما استأثر به المالك من أكل أموال الناس بالباطل ، ولا عبرة باتفــاق

المتعاقدين على هذا الشرط الفاسد ، لأن الأحكام الشرعية نظام عام شامل يجب على المسلمين كافة الخضوع له ، ولا يتأثر بالاتفاق الباطل الذى يتم على خلافه . فالمزارعة تكمون صحيحة إذا شرط فيها للمالك نصيب معلوم بالنسبة واستوفت سائر شروط الصحة الأخرى ، فإذا أخرجت الأرض زرعا

- VA -

كان شركة بين المالك والعامل بالنسبة المتفق عليها ، و إذا لم تخرج شيئًا فلا شيء لواحد منهما ، ولا أجر للعمل ولا أجر للأرض . وإذا شرط فى المزارعة ىصيب محدود من الخارج لرب الأرض كما في الأمثلة السابقة ، فسد العقد وحكمها وجوب أجر مثل الأرض على العامل إذا استعمل الأرض ولو لم تخرج شيئاً . أما الخراج فيكون اصاحب البذر ، لأنه نماء ملكه ، فإن كان هو المالك كان للمزارع أجر مثل عمله لأمه أجير ، و إذا فسدت إجارة وجب للأجير أجر مثل عمله ، و إن كان هو العامل كان للمالكأجر مثل أرضه لأنه قداستأجر الأرض إحارة فاسدة وفيها يحب أبير مثل الأرض

$$
\mathbf{1}_{\mathcal{A}}\mathcal{A}=\mathcal{A}_{\mathcal{A}}\mathcal{A}_{\mathcal{A}}\mathcal{A}_{\mathcal{
$$

\* \* ₩

اشتراطها كاذكره الحافظ ابن حجر فىالفتح، والشوكانىفى نيل الأوطار. وممن حمل النهيي على ذلك وأجاز المزارعة على النصف أو الثلث أو الر بع دون أن يقارنها شرط مفسد للعقد : الخلفاء الراشذون ، وابن عمر، وابن عباس ، وابن مسعود ، وسعد بن مالك ، وحذيفة ، ومعـاذ وأسامة، وخباب ، وعمار بن ياسر ، وهو قول ابن السيب ، وطاوس

 $- v9 -$ 

₩ \* ⋇

بيِّنا في فتوانا السابقة أمه يجوز استغلال الأرض بطريق المزارعة بجزء معلوم من الخارج منها كالنصف أو النلث أو الربع ، لابجزء محدد كقنطارين أوأردبين ونحو ذلك ، وأن هذا هو الذى عامل به رسولٌ الله صلى الله عليه وسلم يهودَ خيبر حين ظهر عليهم ، فكمأ وا يزرعون له له أرضها ولهم نصف ما تخرجه من ثمر أو زرع وله النصف الآخر ، وأن ذلك رأى جمهور الصحابة والتابعــين . والقول المفتى به عند الحنفية ، والقول المختار عند الشافعية ،كما ذكره الإمام النووى رضى الله عنه . وقد ورد إلينا من أحد الأفاضل بميت غمر خطاب يتضمن ما جاء فى بعض حواشى متأخرى الشافعية كالبرماوى والباجورى والبجيرمى

 $\sim$   $\Lambda$  \  $\sim$ 

الشافعيه ، ج د (ه الإمام النووی ، وهو من جه الملهم ، وإيه "سير عبارة الباجوري في آخرها ، وغير ماذهب إليه جمهور الأعة من الصحابة والتابعين . وقد أجاب الجمهور عن استناد أبي حنيفة والشافعي ، بأن أحاديث النهمى وإن وردت مطلقة محمولة على المزارعة الصحيحة . وقد صرح بذلك الحافظ ابن حجر في الفتح ، والشوكاني مي نيل الأوطار ، وقالا بعد أن ذكرا القول بالنهي : « وعليه تُحمل الأحاديث المطلقة الواردة في النهيءنالمزارعة والمخابرة ،كما هو شأن حل المطلق على المقيد . » اه . وصرح به القسطلانى والخطابى وابن القيم ، وهو مافهمه ابن عمر وابن عباس والليث بن سعد وغيرهم من فقهاء الصحابة والتابعين .

 $- \lambda$   $-$ 

الجواب توزيع المواد التموينية بين أفراد الشعب وتسعيرها فى وقت الضائقة عمل ضرورى تقتضيه الآن المصلحة العامة، لتيسير العيش لجميع الأفراد على سواء ، ولمنع التهارج والتغالب عليها ، و يدخل ذلك فى بابالسياسة الشرعية ، التي تجعل لولي الأمر في مثل ذلك حق التخصيص والتحديد والتسعير ، وتجعل طاعته فيه حتماً ومخالفته إِمماً ، والسياسة العــادلة من الدين . وولى الأمر قد جعلَ أساس هــذا التوزيع إقرارات الأفراد ، وأوجب عليهم فيها الصدق ، فوجب أن تكون مطابقة للواقع ، وحرم أن يحتال أحــد لزيادة كميتها عما لا تقتضيه ضرورته بالزيادة فى عدد الأسرة كذبًا ، لأنه بذلك بأخذ ماليس حقًّا له ، ويظلم من له فى هذه الزيادة حق . ويدخل هذا فى باب أكل أموال الناس بالباطل ، فضلا عما فيه من الكذب والإضرار بالدولة ، والإخلال بنظام التوزيع ، وتشجيع الجشعين من التجار على إرهاق المحتاجين بغلاء الأسعار .

 $- \wedge \tau$  -

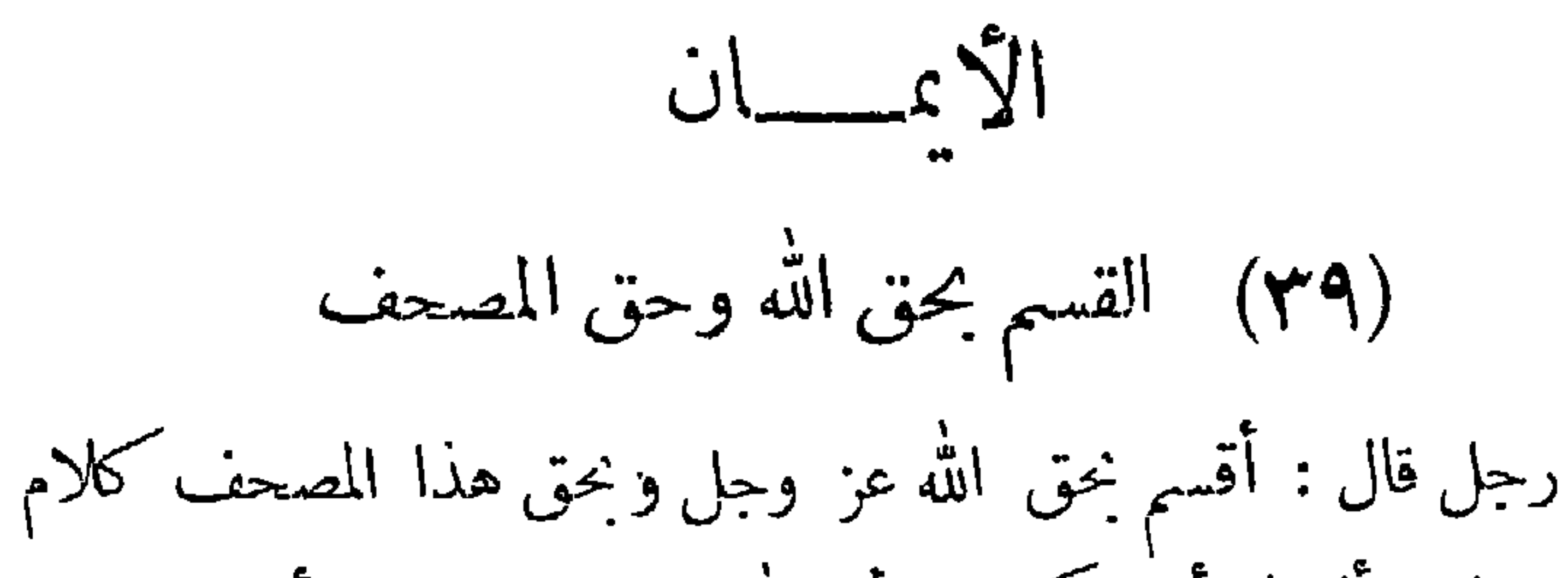

الجواب

الحق من أسمائه تعالى ومن صفاته العلية ، والمصحف ما كتب فيه القرآن الكريم الذى هو كلام الله رب العالمين ، وقد تعارف النــاس الحلف بذلك ، فيقولون : وحق الله تعالى ، يريدون بالحق الاسم أو الصفة<br>و يقولون : « وحق المصحف الشريف » يريدون ما بين دفتيه من كلام الله تعالى ، كما يقولون : « وحق القرآن » يريدون كلامه تعالى المنزَّل على

 $- \wedge \circ -$ 

مبنية على العرف . وإذا حنث الحالف وجبت عليه الكفارة ، وهي كما قال تعالى : « فــكمفارته إطعام عشرة مساكين من أوســط ما تطعمون أهليكم أوكسوتهم أو تحرير رقبة ، فمن لم يجد فصيام ثلاثة أيام ذلك كفارة أيمانكم إذا حلفتم واحفظوا أيمانكم » . وما فى السؤال من قوله : إنه سأل الله تعالى أن ينتقم منه إذا أتى هذا الفعل فهو ليس بيمين شرعاً . بل هو دعاء على نفسه ولا يتعلق ذلك بالشرط كما يؤخذ مما نص عليه فقهاء الحنفية فيمن قال : « إن فعله فعليه غضب الله وسخطه إنه ليس بيمين شرعاً للعلة المذكورة » . والدعاء على النفس بالشر منجزأ أو معلقاً منهى عنه كما يشير إليه

 $- \lambda$  $-$ 

(• ع) اليمين الغموس رجل حلف أمام القضاء بقوله : أقسم بالله العظيم أن عمر ابنى ١٥ سنة، وهو يعلم أن عمره يزيد عن ذلك بسنة ونصف تقريباً ، و إنما أخبر بغيرالواقع رعاية لمصلحة الولد فى أمر آخر ، فهل لهذه اليمين كفارة ؟ الجواب هذه النمين من قبيل اليمين الغموس ، وهي كبيرة لانتهاك حرمة اسم الله تعالى بها، وعن عبد الله بن عمر و بن العاص رضى الله عنهماعن السوا الشرمان والمنطل وبدالا كاثر الحواش ومترقر الدالسة

بها حقه ، وسميت غموساً لأنها تغمس صاحبها فى الإثم ثم فى النار ، ولم تشرع فيها الكفارة ، فتجب فيها التوبة النصوح رجاء التخلص من إتمها ، ولا عبرة بما ذكر مما يبرر الكلذب فى اليمين . فإن الحلف على كذب يعلم الحالف كذبه حرام فى كل حال . والله أعلم .

 $\rightarrow$   $\Lambda Y$   $\rightarrow$ 

 $\mathscr{P}$  .  $\sim$   $\sim$ 

$$
-\mathbf{v} = -\mathbf{v}
$$

 $f^{\overline{\mathbf{u}}^{\mathbf{j}}}$   $(\mathbf{y})$ 

قال رجل لعامل عليه دين له : « لو استأجرتك عندى قبل أن تسدد ما عليك من الدين أكون كافراً » . فهل هذا يمين شرعاً ؟

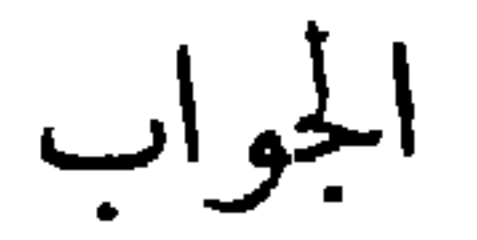

إذا كانت الصيغة كما ذكركانت يمينًا معلقًا عند الحنفية ، ويلزم الحالف كفارة اليمين بالحنث فيها كما فى الدر وحاشيته . والله أعلم .

 $(\forall$  ( $\forall$  ) al as  $\lambda$  and  $\lambda$ 

$$
C_{\mathcal{L}} = \mathcal{L} \cdot \mathcal{L} \cdot \mathcal{L}
$$

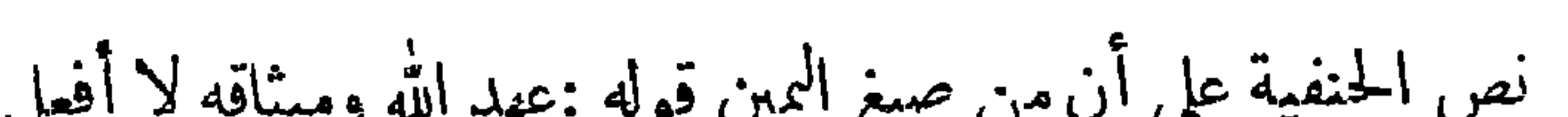

 $-\lambda$ 9  $-$ 

والشرط أن يكون التعليق بالمشيئة متصلا بالحلف لامنفصلاعنه كما ذكره الإمام السرخسي وغيره من الفقهاء . والله أعلم .

الزواج (٤٤) عقد الزواج العرفي هل إذا عقد الزوجان زواجهما عرفيا بإيجاب وقبول شرعيين بحضور شاهدين مستوفيين الشرائط الشرعية ، بدون أن يثبت في وثيقة رسمية لدى المأذون أو الموظف المختص — تحل المعاشرة بينهما شرعا وهل من الواجب شرعا إثبات عقد الزواج بوثيقة رسمية ؟ الجواب

إن عقد الزواج العرفى إذا استوفى أركانه وشروطه الشرعية تحل به المعاشرة بين الزوجين ديآنة ، ولـكن له نتائج خطيرة عند الجحود والتقاضي ، فالواحب لمصلحة الزوحين أن لايقدما عليه ، وأن لايتعاشرا معاشرة الأزواج ، إلا بعد إثبات عقد الزواج رسميا بالطريق القانونى ، والله أعلم .

(٥٤) هلى الخطبة تحتم الزواج هل مجرد الخطبة أو قراءة الفاتحة أو دفع المهر قبل العقد ، يجعل الزواج أمراً محتوماً ؟

الجواب

 $-91 -$ 

الجواب

لا يجوز لها ذلك شرعا ، وهو ذريعة من ذرائع الفساد فى المجتمع ، والتهاون فيه بريد شر مستطير ، فليحذر المسلمون ذلك ، وليقفوا عند حدود الله وشرائعه ، والله أعلم .

(٧٤) الشهود في الزواج هل يشترط الشهود لجواز عقد الزواج ، حتى لا يجوز للرجل أن يتزوج امرأة بغير حضور شاهدين ؟

 $\sim$ 

 $-97-$ 

(٨) الرضاع الحرم تزوج بابنة عمه منذ سنين ، ثم أخبرته والدته أنها أرضعتها رضعة واحدة فى سن الرضاع ، وتأيد ذلك برواية والدتها وجدتها ، ففارق

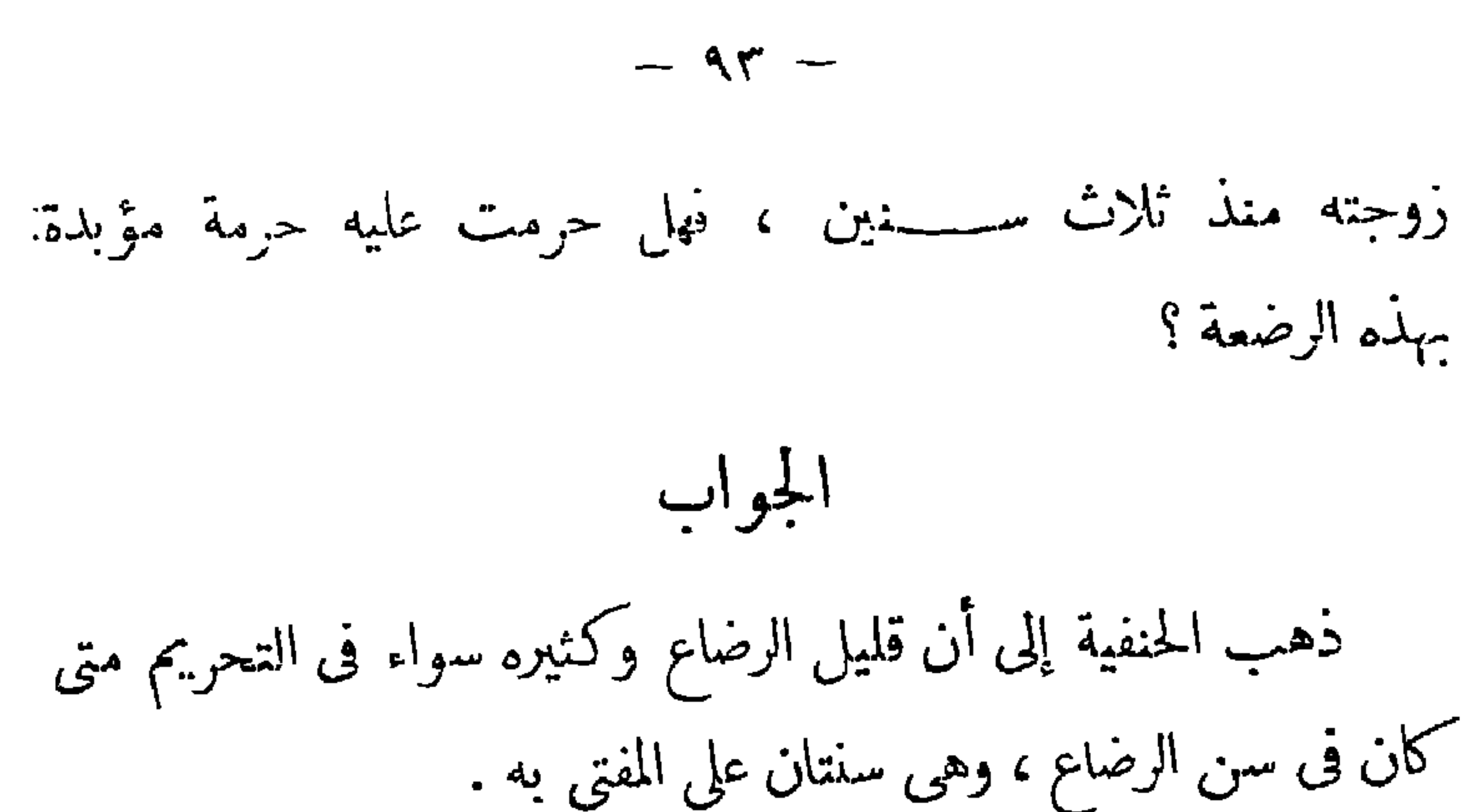

وذهب جمهور الأئمة إلى أن التحريم ينبت بخمس رضعات متفرقات فصاعدًا ، وما دون ذلك لا يثبت به التمحريم . وقد جرينا على الإفتاء بما ذهب إليه الجمهور رفقا بالعامة ، وهو المروى عن عائشة وابن مسعود وابن الزبير وعطاء وطاوس، وهو قول للشافعي والصحيح في مذهب الحنابلة ، كما في المغنى لابن قدامة ، وفيه أنه إذا وقع الشك في عدد الرضاع المحرم هل كمل أو لا ، بني على اليقين فلم يثبت التحريم مع الشك ، لأن الأصل عدمه ، فلا يزول اليقين بالشك . ومن هذا يملم أن رضاع هذه الزوجة من والدة زوجها رضعة واحدة في سن الرضاع لا يحرمها على زوجها عند الجمهور . والله أعلم .

(٩) الطلاق المعلق حلف رحل على زوجته طلاقاً بالصيغة الآتية : « على الطلاق

الطسملاق

منك ما تدخلي البيت ثلاثة شهور» . ومكث لحظة وقال «طلاق ثلاث. سلمعة » . وقد سبق له طلاق هذه الزوجة مرتين وردها ، فما الحـكم ؟ الجواب إن هذا الطلاق من قبيل الطلاق المعلق لا المنجز . والحسكم فيــه أنه إذا كان قصد الزوج بهذه اليمين مجرد حمل زوجته على عدم دخول البيت مدة ثلاثة أشهر ، لا يقع عليها الطلاق بدخولها فيه أثناء هذه المدة ، على ما جرى عليه القضاء والإفتاء بالمملكة الصرية ، وإن كان ذلك خلاف مذهب الحنفية . و إذا كان قصده وقوع الطلاق إذا دخلت البيت فى هذه المدة لا مجرد حملها على عدم دخوله فيها وقع الطلاق

$$
- 90 -
$$

الجواب تعارف الناس في الحلف بالطــلاق أن يقول أحدهم : « الطــلاق يلزمني لا أفعل كذا » يريد إن فعلته لزم الطلاق ووقع فيجب أن يجرى عليهم لأنه صار بمنزلة قوله : « إن فعلت فأنت طالق» وكذا تعــارف أهـــل الأرياف الحلف بقوله : « على الطـــلاق لا أفعل كذا » وهو كما قال العلامة ابن عابدين صريح فى أنه طلاق معلق فى المعنى على فعل المحلوف عليه بغلبة العرف و إن لم يكن فيه أداة تعليق صريحا ا ه . فقول الحالف : « على الطلاق لأفعلن كذا » معناه « إن لم أفعل كذا  $\lim_{n \to \infty} \frac{1}{n}$ 

بها دخولا حقيقيا ، وذاق عسيلتها وذاقت عسيلته نم طلقها ، وانقضت عدتها منه . وعند ذلك بجوز له أن يعقد عليها عقداً جديداً بمهر جديد كما صرح بذلك فى أحاديث الباب ، وبدون هذا لاتحل للزوج الأول باتفاق والله أعلم .  $\mathbf{r} = \mathbf{r} \times \mathbf{r}$ 

(٥٢) طلاق غير المدخول بها رجل طلق زوجته غير المدخول بها ، وأرسل لهــا إشهاد الطلاق فهل يحل لها أن تتزوج بآخر قبل انقضاء عدتها ؟ وهل من حق المطلق أن يطالبها بنصف مادفعه من المهر ، ولو لم بنفق عليها من حين العقد ؟

 $-9V -$ 

الجواب المطلقة قبل الدخول والخلوة تبين من زوجها ولا عدة عليها ، ولها نصف المهر المسمى في العقد قال تعالى : « ياأيها الذين آمنوا إذا نكحتم المؤمنات ثم طلقتموهن من قبل أن تمسوهن ، فما لـكم عليهن من عدة تَمتدونها » ، وقال تعالى : « وإن طلقتموهن من قبل أن تمسوهن وقد فرضتم لهن فريضة، فنصف مافرضتم، إلا أن يعفون أو يعفو الذى بيده عقدة النكاح . » فيجوز لها البزوج با خرعقب الطلاق: وللمطلق الحق في نصف المهركله لا في خصوص نصف المدفوع منه ، وعليه نفقتها من حين العقد إلى وقت الطلاق ، على ماجرت عليه المحاكم الشرعية فى

قضائها . والله أعلم .

( م ٧ -- فتاوى شرعية )

تُوفَّى رجلٌ في هذه السنة عن ابنه وعن ابن ابنه الذي مات في

(٥٣) وصية واجبة

الميراث

الجواب

مذهب الحنفية أن السقط كالولد فى الحـكم إذا ظهر بعض خلقه<br>كيد أو رجل أو أصبع أو شعر أو ظفر ونحوه ، فتصير به نفساءوتنقضى

(٥٥) ليس الحرير الصناعي هل لبس الحرير الصناعي محرم شرعا كالحرير الطبيعي ؟

اللمساس

الجواب

يتخذ الحرير الصناعي من لب الخشب ومن حطب القطن ومن القطن ، وتحوَّل هذه الموادكيائيًّا إلى أوراق تشبه أوراق النشاف ، شم تغمر فى أحواض الصودا الكماوية المخففة ، وبعد برهة تعصر وتقطع قطعاً صغيرة ، نم يضاف إليها مادة كياو ية أخرى لتحويلها إلى نوع آخر من« السيلولوز » بذوب في الصودا الكماويةويطلق عليه«الفيسكوز » ويكمون في هذه الحالة سائلا لزجا في لون عسل النحل ، ويمرر في ثقوب صغيرة جداً داخل « حمض كبريتيك » فتتكمون من ذلك « فتـــلة »  $\mathbb{R}^{n}$  .  $\mathbb{R}^{n}$  .  $\mathbb{R}^{n}$  .  $\mathbb{R}^{n}$  .  $\mathbb{R}^{n}$  .  $\mathbb{R}^{n}$ 

$$
-\ \ \cdot\ \ \ -
$$

الثياب القطنية والكعتانية . والله أعلم .

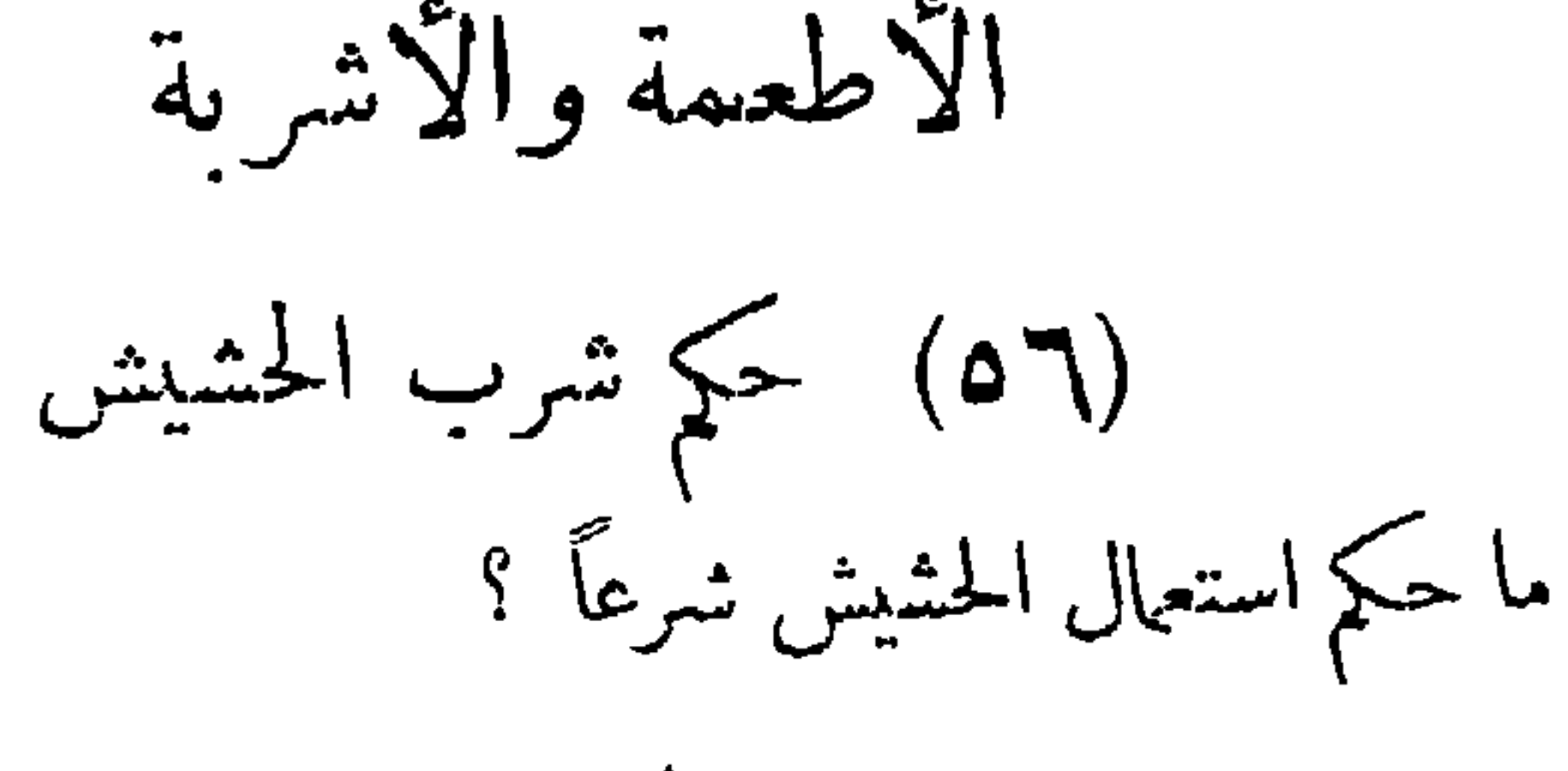

الجواب

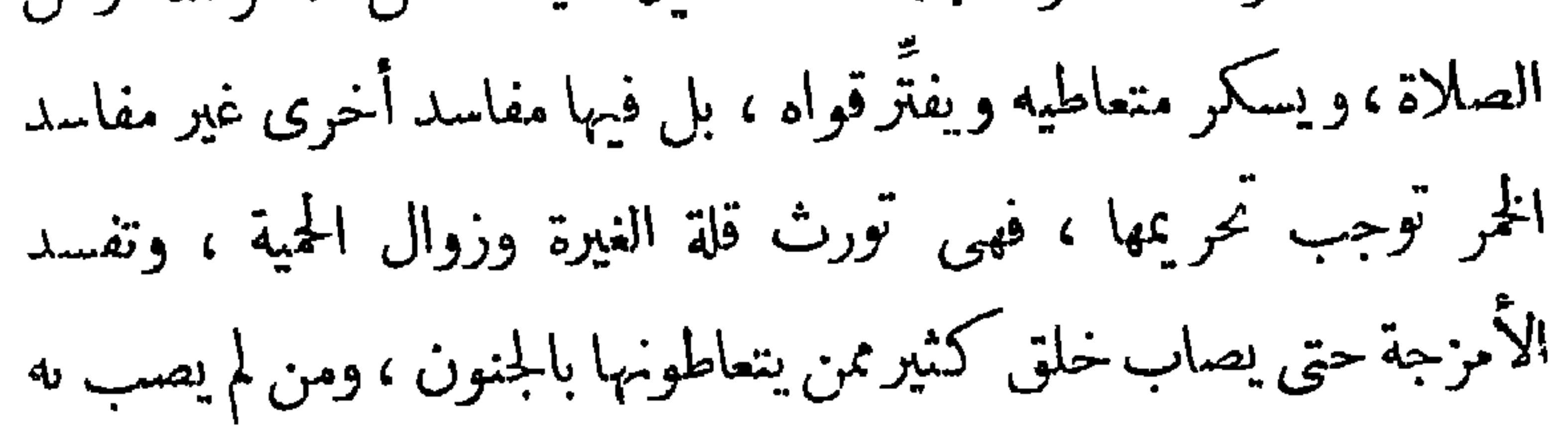

 $-1.5$ 

 $\mathcal{L}^{\mathcal{L}}(\mathcal{L}^{\mathcal{L}}(\mathcal{L}^{\mathcal{L$ 

 $-$  \ $\cdot$  {  $-$ 

ومذهب الحنفية حرمة أكل الحشيشة والأفيون . لكن دون حرمة الخمر ، لأن حرمة الخمر قطعية يكمفر منكرها بخلاف هذه ، ولوسكر بأكليها لايحد بل يعزر بما دون الحد ، وقد اتفق الحنفية والشافعيــة كما فى الفتح والبحر والجوهرة على وقوع طــلاق من غاب عقله بالحشيشة وهي ورق « القنب » (بضم القاف وكسرها ونون مشددة مفتوحة) لفتواهم بحرمتها وتأديب باعتها ، بعد أن اختلفوا فيها قبل أن يظهر أمرها من الفساد ، وقالوا فيمن رأى حلها : إنه زنديق . أما الأفيون فحرام إذا لم يكن للتداوى .

\* \* \*

 $\overline{a}$  and  $\overline{a}$  and  $\overline{a}$  and  $\overline{a}$  and  $\overline{a}$  and  $\overline{a}$  and  $\overline{a}$ 

 $-1.0 -$ 

$$
\lim_{\omega \to 0} \frac{1}{\omega} \int_{\omega} |u^* \hat{u} u^* \hat{u}^* \hat{u}^* \hat{
$$

الإفادة فى أقرب وقت لإظهار الحق . وقد أجاب فضيلة الأستاذ الفتى على هذا الخطاب بما يلى : « ورد هذا الخطاب المرافق من شخص يدعى س . ا. س . ا .ض. يقول إنه « عالم » من بندر . . . قليوىية . وهو إن كان عالما كما يزعم ، وجب أن يفهم ماقلناه على وجهه ويطم أنه الحق ، وإن كان جاهلا وحبب عليه التقليد والاتباع . والواقع أن هذه المنطقة يكثر فيها الاتجار بالحشيش ، ولعله قد أفتاهم مجواز استمهاله والاتجار به طمعا فى دنيا يصيبها ، أو جهلا بأحكمام الدين ،  $\mathbf{u} = \mathbf{u} + \mathbf{v} + \mathbf{v}$ 

and the company of the
\n
$$
\begin{aligned}\n &\quad -1. \vee - \\
&\quad -1. \vee - \\
&\quad \text{if } |a| > b\n \end{aligned}
$$
\n

\n\n $\begin{aligned}\n &\quad \text{if } |a| > b \\
&\quad \text{if } |a| > b\n \end{aligned}$ \n

\n\n $\begin{aligned}\n &\quad \text{if } |a| > b \\
&\quad \text{if } |a| > b\n \end{aligned}$ \n

\n\n $\begin{aligned}\n &\quad \text{if } |a| > b \\
&\quad \text{if } |a| > b\n \end{aligned}$ \n

\n\n $\begin{aligned}\n &\quad \text{if } |a| > b \\
&\quad \text{if } |a| > b\n \end{aligned}$ \n

بحث فيــه فقهاء المذاهب لتخريخ حكمه على الأصول المقررة فقالوا إن الأصل فى حكمه الإباحة ، ولا يخرج عن هذا الأصل إلا لعارض يقتضى الحرمة أو الكراهة ، ومما يقتضي ذلك أن بحصل منه ضزر كثير أو قليل لمتعاطيه في نفسه ، أو ماله أو فيهما معا ، أو يؤدى تعاطيه إلى مفسدة وضياع حق كحرمان زوجته أو أولاده ، أو من تجب عليه نفقته شرعاً من القوت ، بسبب إيفاق ماله في شراء الدخان ، ومما يقتضي الكراهة التحريمية شربه في للساجد، فإذا خلا من هذهالموارض وأشباهها ،كان تعاطيه حلالا مهما تنوعت صور استعماله . وقد أفتينا بذلك غير مرة ، ونشرت الفتوى فى مجلة الأزهر ومجلة الإسلام . والله أعلم .

(٥٩) السردن حلال

هل يجو ز أكل السردين النيلي الذي يرد من دمياط في براميل من الخشب زنة الواحد منها ١٢٥ أقة ؟

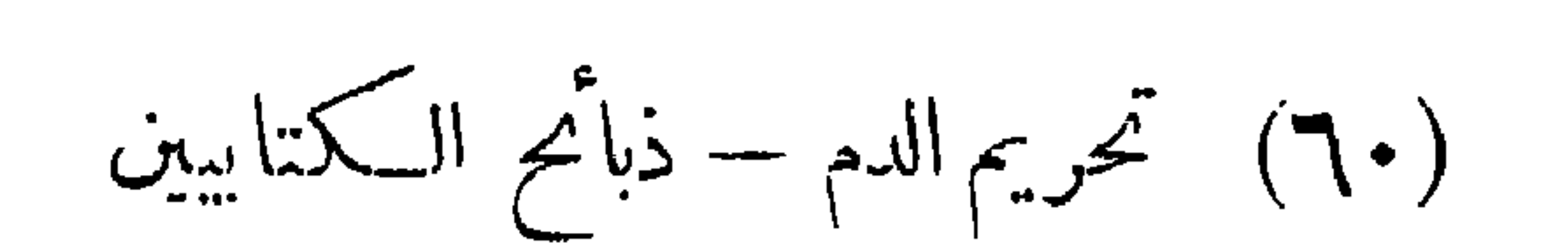

نُعمّ بِجُوزِ أَكله عندنا وهو سمك طاهر . والله أعلم .

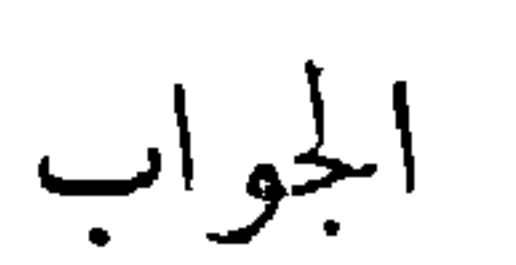

 $\rightarrow$   $\rightarrow$   $\sim$ 

دون مراعاة طريقة الذبح المعروفة عندنا بمصر ، فهل يحل أكل الذبيحة

مع ذلك ؟.

(١) هو ولدنا عبد الهادى حسنين مخلوف .

والذكاة الاختيارية إنما تكون بالذبح فيها يذبح من الغنم والبقر ونحوها ، وبالنحر فيما ينحر وهو الإبل ، وبها يطيب اللحم ويحل لخروج الدم بها من الحيوان ، وهو مادة مستقذرة بالطبع حرمها الله تعالى فى آيات. كثيرة من القرآن الكريم ، فقال تعالى فى سورة البقرة : « إنما حرم . عليكم الميتة والدم ولحم الخنزير وما أهل به لغير الله » . وفى سورة المــائدة : « حرمت عليـــكم الميتة والدم ولحم الخنزير وما أهـــل لغير الله به » وفى سورة النجل : « إنما حرم عليكم الميتة والدم ولحم الخنزير وما أهل انهبر الله به » . وقال فى سورة الأنعام : « قل لا أجد فيها أوحى إلى محرما على

طاعم يطعمه إلا أن يكون ميتة أو دمًا مسفوحا أو لحم خنزير فإنه رجس ، أو فسقا أهل لغير الله به » فنفي سـبحانه في هذه الآية حرمة سائر الدماء إلا ماكان مسفوحا ، والمسفوح هو المصبوب السائل الذى يخرج بالذبح أو النحر ونحوه .

111 -

\n111 -

\n113 -

\n200 -

\n31. 
$$
2\frac{1}{2}
$$

\n32.  $2\frac{1}{2}$ 

\n4.  $2\frac{1}{2}$ 

\n5.  $2\frac{1}{2}$ 

\n6.  $2\frac{1}{2}$ 

\n7.  $2\frac{1}{2}$ 

\n8.  $2\frac{1}{2}$ 

\n9.  $2\frac{1}{2}$ 

\n10.  $2\frac{1}{2}$ 

\n11.  $2\frac{1}{2}$ 

\n12.  $2\frac{1}{2}$ 

\n13.  $2\frac{1}{2}$ 

\n14.  $2\frac{1}{2}$ 

\n15.  $2\frac{1}{2}$ 

\n16.  $2\frac{1}{2}$ 

\n17.  $2\frac{1}{2}$ 

\n18.  $2\frac{1}{2}$ 

\n19.  $2\frac{1}{2}$ 

\n11.  $2\frac{1}{2}$ 

\n11.  $2\frac{1}{2}$ 

\n11.  $2\frac{1}{2}$ 

\n11.  $2\frac{1}{2}$ 

\n11.  $2\frac{1}{2}$ 

\n11.  $2\frac{1}{2}$ 

\n11.  $2\frac{1}{2}$ 

\n11.  $2\frac{1}{2}$ 

\n11.  $2\frac{1}{2}$ 

\n11.  $2\frac{1}{2}$ 

\n11.  $2\frac{1}{2}$ 

\n11.  $2\frac{1}{2}$ 

\n11.  $2\frac{1}{2}$ 

\n11.  $2\frac{1}{2}$ 

\n11.  $2\frac{1}{2}$ 

\n11.  $2\frac{1}{2}$ 

\n11.  $2\frac{1}{2}$ 

وذهب ابن حزم إلى أن جملة الدم محرم مسفوحا وغير مسفوح ، وأن الله تعالى حرم المسفوح منه فى مكة بآية الأنعام ، ثم حرم بالمدينة الدم جملة بآية المائدة وهي آخر سور القرآن نزولا . ومع هذا وافق

the contract of the contract of the contract of the contract of the contract of

the contract of the contract of the contract of the contract of

 $\mathcal{O}(\mathcal{O}(\log n))$ 

\* \* \*

وروى عن عبادة بن الصامت وأبي الدراء وأبي أمامة الترخيص في ذمائح أهل السكتات إرا ذكروا ء'بها اسم غير الله . وإليه ذهب عطاء

 $-112-$ 

كتابي قد ذبح لدينه ، وكانت هذه ذبائحهم قبل نزول القرآن وأحلها في كتابه اه من العمدة للعيني ، وأحكام القرآن للمجصاص ، والمغنى لابن قدامة ، والمحلي لابن حزم ، وروح المعانى للآلوسي المفسر وغيرهم . وقد رجح مذهب الجمهور بأن حل ذبأتح أهل الكمتاب فى آية المائدة مشروط بالإهلال عليها باسم الله وحده جمماً بين الآيتين ، فإذا أهل باسمه تعالى حلت ذبيحته كالمسلم سواء ، و إذا أهل بغيره تعالى ٍ حرمت كالمسلم سواء ، و إذا لم يعلم هل سمى الله وحده أو سمى الله مع غيره أو سمي غير الله فقط حلت ذبيحته ، ففي الآلوسي قال الحسن : إذا ذبح البهودى أو النصرانى فذكريمير الله تعالى وأنت تسمع فلا تأكل فإذا

 $-110 =$ 

أو جاهل أو كتابى فحلال أ كله ، لما أخرجه البخارى عن عائشــه : أن فوماً قالوا للنبى صلى الله عليه وســلم إن قوماً يأتوننا باللحم لاندرى أذكروا اسم الله عليه أم لا ، فقال عليه السلام : سموا الله أنتم وكلوا . قالت عائشة : وكانوا حديثى عهد بكفر . اه . حيث أباح لهم أكله بدون

وجملة القول فى ذبيحة الكتابى أنها تحل ، ولو علم أنه سمى عليها غيرِ الله ، فيها ذهب إليه بعض الأئمة . وتحل عند الجمهور إذا لم يسمع

اهتمام بالسؤال عنه ، والتحقق. ن حصول التسمية ، وندَبَهم إلى التسمية عند الأكل إقامة للسنة كما أشار إليه الطَّيمي .

 $-117 -$ 

فأكلها حلال ، فإن لم يسرع الموت فليعد القطع ، ولايضره ذلك شيئاً وأكلمه حلال سواد ذبح من الحاق أعلاه وأسفله ، وسواء رميت العقدة إلى فوق ، أو أ-فمل أو قطع كل ذلك من العتق ، وسواء أبين الرأس أم لم بين بكل ذلك حلال ، وممن ذهب إلى حل الذبيحة إذا أبين

 $\cdots$   $\sqrt{V}$  —

$$
\mathcal{L}_{\mathcal{A}} = \mathcal{L}_{\mathcal{A}} \mathcal{L}_{\mathcal{A}} \mathcal
$$

ذهب جمهور الأئمة إلى حرمة التداوى بسائر الأمور النجسة أواللحرمة ومنها الخمروكل مسكر ، لحديث أبى الدرداء ، قال: قال رسول

$$
-\cdots
$$

المباحة الطاهرة ، وأباحوه في الحالة التي تمس فيها الحاحة إليه ، ولايوجد بد منه لعدم غناء غيره عنه فى العلاج برأى الطبيب المسلم الحاذق .

وهذا تفصيل حسن تؤيده إباحة الشريعة أكل لليتة فى المخمصة

\* \* \*

فى تحريمها إذ هى نوع من الخمر ، والخمر اسم لكل ما خامر العقل وخالطه كما ذهب إليه الجمهور من الأئمة وهو حرام لقوله عليه السلام «كل خمر حرام ، وكل مسكر خمر » فالتداوى بها يفصل فى حكمه التفصيل المذكور .

\* \* \*

وفى ظنى أن هناك من الأدوية المباحة الطاهرة ما يشفى من الأمراض التي يزعمون أنها تعالج بهذه الكدينا المحرمة . ولن يعجز الأطباء عن أن يجدوا بدلها وخيرا منها فى العلاج، وكني

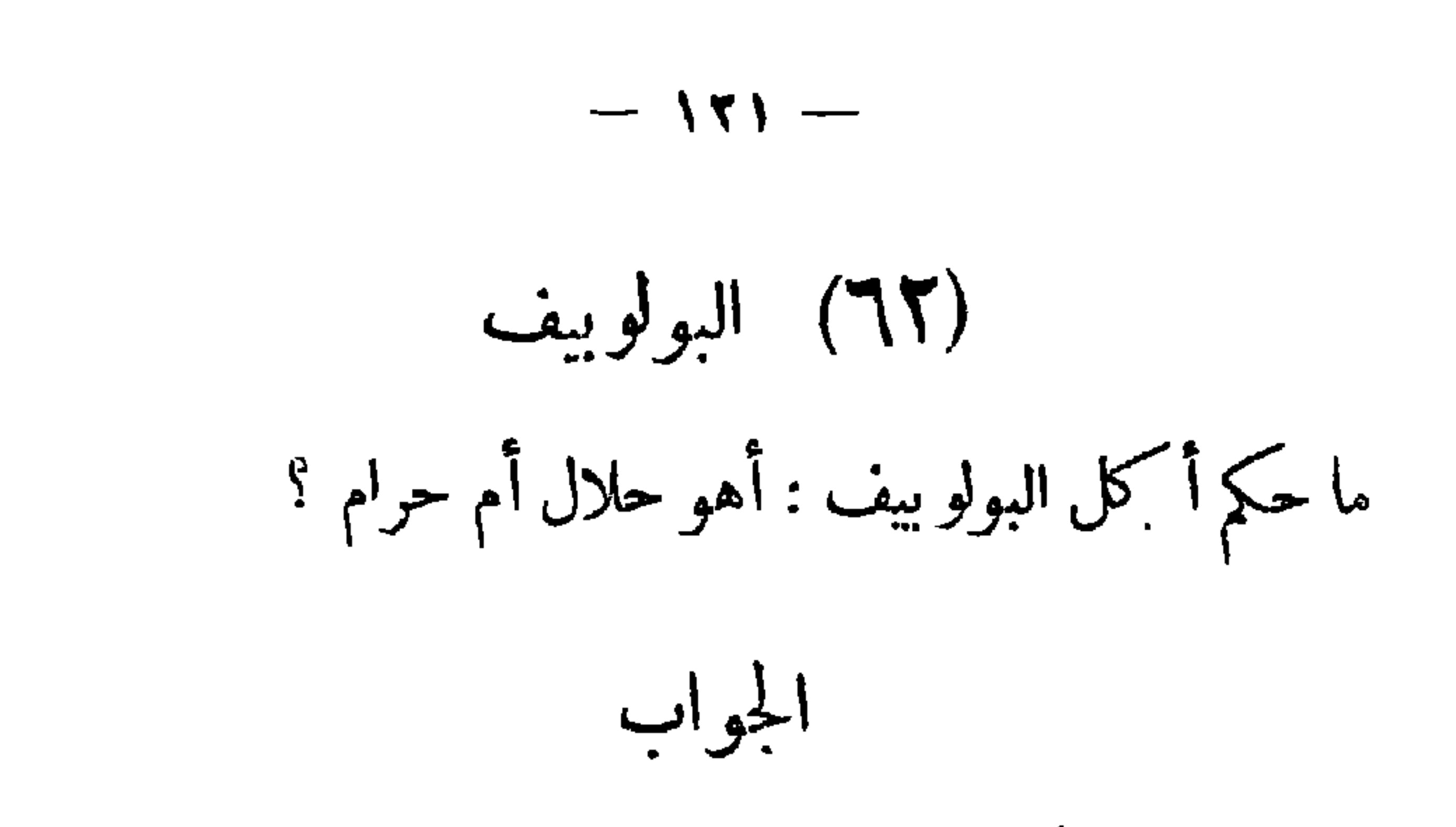

 $\mathcal{L}$  $\frac{1}{2}$  If  $\frac{1}{2}$ 

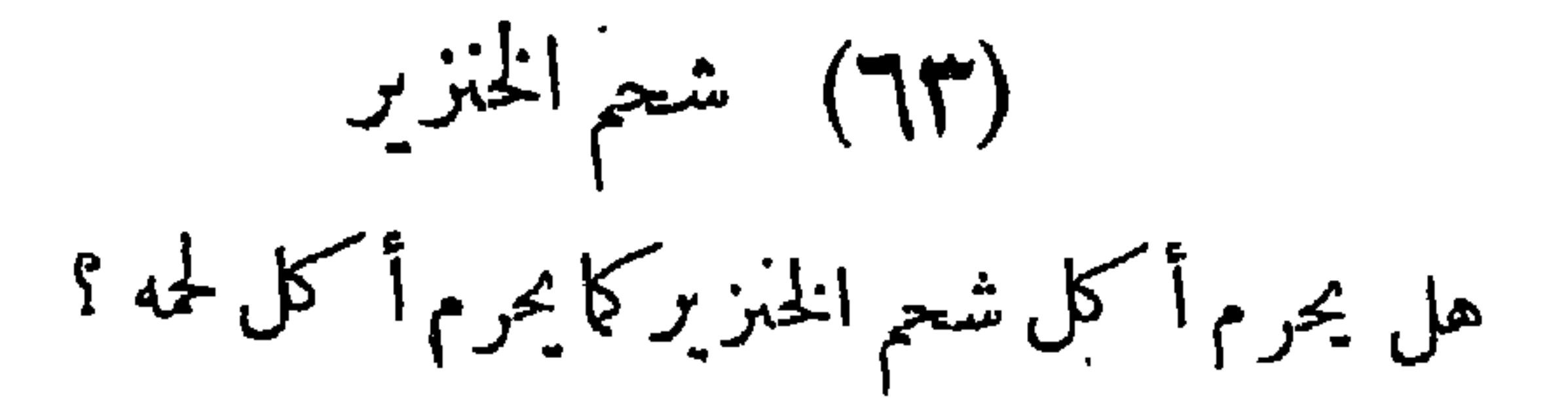

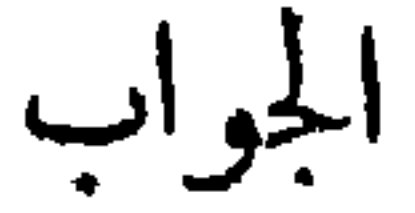

نص القرآن الكريم فى ثلاث آيات على تحريم لحم الخنزير ، والمراد تحريم الخنزير بجميع أجزائه ومنها الشح ، وإنما خص اللحم بالذكر في هذه الآيات ، لأنه أهم ما ينتفع به من الحيوان المذبوح ،

 $-157 -$ وسائر أجزائه كالتبع له ، على أن اسم اللحم يراد به عرفا ما يؤكل من<br>الحيوان ، ولا يتناول العظم ، فـكان النص على تحريم اللحم نصاً على تحريم الشحم . ولا يرخص في الأكل من لحمه أو شحمه إلا في حالة الاضطرار ، بِأَن لم يجد الإنسان ما يسد به الرمق سواه ، فيباح له التناول منه بالقدر

الجواب وجه المرأةليس بعورة `` ، فيجوز لها إبداؤه و إبداء زينته كالكحل ونحوه ، ويجوز للرجل الأجنبي النظر إليه ، ولكن بغير شهوة ، فإن كان بشهوة فى غير مواضع الضرورة حرم . والله أعلم . وجه المرأة ليس بعورة ! بهذا أفتينا في فتوانا المنشورة « بمنبر الشرق » في عدد ١٥ سبتمبر سنة.١٩٥٠ ، وقلنا مانصه : « وجه المرأة ليس بعورة ، فيجوز لها إبداؤه وإبدء زينته ،كالكحل ونحوه . ومجوز للرجل الأجنبى النظر إليه ، ولكن بغير شهوة ، فإن كان بشهوة فى غير مواضع الضرورة حرم . » وتفصيلا لمــا أجملناه فيها نقول : ١ — قال الشوكاني في نيل الأوطار : « وقد اختلف في مقدار نُعورة الحرة ، فقيل جميع بدنها ما عدا الوجه والكفين ، و إلى ذلك. .<br>(١) عند الحيفية وكشير من الأئمة .

$$
-\sqrt{112} -
$$

القرآن، وهو من المكبرا، الحنفية في تفسير قوله تعالى : « ولايبدين زينتهن إلا ماظه ٍ منها » ، روى عن ابن غر وأنس وابن عباس ومجاهد وعطاءأن ماظهر منها ماكان فى الوجه والبكف : الخضابوالكحل .وعن ابن عباس أيضًا أنها الكف والوجه والخاتم . وعن عائشة الزينة

 $-110 -$ 

 $\mathcal{L}(\mathcal{L})$  and  $\mathcal{L}(\mathcal{L})$  and  $\mathcal{L}(\mathcal{L})$  .

 $-150 -$ 

ں رہتی ہے کہ دست ہیں استعمام ومہانے معاج ہی البيع والشراء، والأخدوالإعطاء، ولا يمكنها ذلك عادة إلا بكشف الوجه والكفين ، فيحل لها الكثف، وهذا قول أبي حنيقة ، وروى عنه الحسن أنه يحل النظر إلى القدمين أيضاً ، ثم قال : إنما يحل النظر إلى مواضع الزينة الظاهرة من غير شهوة ، فأما عن شهوة فلا يحل ، لأن النظر عن شهوة سبب الوقوع في الحرام فيكون حراماً إلا في الضرورة بأن دعى للشهادة أوكان حاكماً فأراد أن ينظر إليها ليجيزعليها إقرارها ءفلا بأس أن ينظر إلى وجهها وإن كان لو نظر إليها لاشتهى أوكان أكبر رأيه ذلك، لأن الحرمات قد يسقط اعتبارها لمسكان الضرورة . وكذلك إذا أراد أن يتزوج امرأة فلا بأس أن ينظر إلى وجهها  $1.715h + 1.11h + 11.21h + 1.11h$ 

 $-150 -$ 

 $\mathcal{L} \cup \mathcal{L}$ ٩ -- وفي التنوير وشرحه : و ينظر من الأجنبية إلى وجهها وكفيها فقط ، فإن خاف الشهوة امتنع نظره إلى وجهها ، فحل النظر مقيد بعدم الشهوة ،كما اعتمده الكمال فىفتج القدير فإن كان عن شهوة حرم . ا ه . وحسبنا هذا من الفقه . من أقو ال1لفسرين : ١٠ – قال القرطبي في تفسير قوله نعالى « إلا ماظهر منها » الزينة خلقية وكمتسبة فالخنقية وحهها ، والمسكتسبة ماتحاوله المرأةمن تحسين خلقتها كالثياب والحلي والكحال والخضاب . ومن الزينة ظاهر وباطن ، فما ظهر فمباح أبدا لكل الناس من المحارم والأجانب ، وما بطن لايحل إبداؤه إلا لمن سماهم الله نعالي في الآية . وقد استثنى الله من تحريم إبداء

ثم قال : ويظهر لى من ألفاظ الآية أن المرأة مأمورة بألا تبدى ، وأن تجتهد فى الإخفاء لـكل ما هو زينة ، ووقع الاستثناء فيما يظهر بحكم الضرورة فيها لابد منه من حركة أو إصلاح شأن ومحوه ، فما ظهر على هذا الوجه مما تؤدى إليه الضرورة فى النساء فهو معفو عنه ، ورجح أخيراً أن الاستثناء مقصور على الوجه والكفين . اه بتلخيص .  $\mathbf{u} = \mathbf{v} + \mathbf{v}$ 

 $-1179 -$ 

 $-15.$ 

ومن هذا يتبين أن الذى يجوز إبداؤه من بدن المرأة عند الحنفية هو مواضع الزينة الظاهرة وهو الوجه والكفان ، وكذا القدمان فى رواية عن الإمام ، فلا يجوز إبداء غيرهما من الرأس والشعر والرقبة والصدر والذراعين والساقين ونحو ذلك . وإن علة الجواز في الوجه والكفين والقدمين راجعة إلى الضرورة والحاجة الماسة ودفع الحرج والمشقة في الستر ، ومعلوم بداهة أن الضرورة تقدرفى الشرع بقدرها ، وأن الاستئناء لا يتوسع فيه ولا ضرورة مطلقا في إبداء غير هذه الأعضاء التي استثنيت ، ولا في إبداء الزينة الفاحشة التي تبديها النساء الآن في وجوهين وأيديهن وأرجلهن ، فيبقى حكمها  $\mathcal{L} = \mathcal{L} + \mathcal{L} + \mathcal$ 

\* \* \*

هذا تفصيل ماأجملناه في الفتوى وهذه نصوصه من مصادرها

 $-151 -$ 

 $\mathcal{F}$  .

واكمل رأيه وحجته . ومرد الخلاف في هذا إلى الخلاف في تفسير «ما ظهر منها» . وليس للمقلد لمذهب بعد أن استقرت المذاهب أن ينقض مذهبا بمذهب ، ولا أن يطعن فى حكم مدون فى مذهب بمجرد مخالفته لحـكم مذهب آخر . وسبيل العلماء في البحث أن يطلب السائل من المعلل (كلمنان مصطلح عليهما فى أدب المتاظرة ) تصحيح النقل إن كان ناقلا ، وإنامة الدليل إن كان مدعيا ، ثم يجرى البحث بينهم إلى مداه حسب الأوضاع المقررة فى علم آداب البحث والمناظرة ، مع وجوب رعاية

من يشاء إلى صراط مستقيم .

الجواب

 $-111 -$ 

(٦٦) كشف ذراعى المرأة رعم بعض الناس أنه يجوز للمرأة كشف الذراعين والساقين ، ولبس الثياب التي يظهر منها اللذراعان والساقان فهل هذا صحيح؟ الجواب

اتفق الفقهاء علىأن ذراعىالمرأة الحرة وساقيهاءورة لايجوز إبداؤها ولا يحل للأجنبي تعمد النظر إليها، لأن هذه الأعضاء مواضع الزينة الباطنة ، ولبس الثياب التي تظهرها محرم لكونه ذريعة إلى المحرم . وقد بينا ذلك في فتوانا السابقة حيث جاء فيها ما نصه :

 $\mathbf{r}_{\mathbf{r}}$ 

 $-172 -$ 

## し الجواب نعم يجوز لها أن تصبغ شعر رأسهابالسواد بإذن زوجها ، ومن'الإذن إقرارها على ذلك ، وموافقتها عليه .

the control of the control of the

**Contract Administration** 

البدع والخرافات (٩٨) بدع بعض المتصوفة بقوم رجال من المنتسبين للصوفية بمراسيم فى الموالد الـكمبيرة حول<br>( الصارى ) وهى أن يقف أر بعة منهم ، كل واحد قبل الآخر مشيراً

 $\mathbf{I}$ 

تریت میں سوس بہترح مسینہ ہی استعمام ہیں بعد بهدى رسول الله صلى الله عايه وسلم فى ذكر ر به — وهو من المحرم شرعا إذا أدىالتزام هذهالهيئات فىالذكر إلى اعتقاد مشروعيتها وطلبها ، ولو على سبيل الندب .

 $-177 -$ 

ينهى عنها، و يزجر من يابى بها، و يرشده إلى خطرها، و إلى ان[قتران المعصية بالطاعة مؤثم ومحبط للثواب . أما الثواب الذى وعد الله به الذاكرين فإنما يكون لمن يذكره— جل شأنه — بخشوع القلب وخضوع الجوارح وحضور الفكر وشهوذ جلال ذى الجلال ، لا بهذه الهيئات والحركات التي أنكرها الراسخون فى الملم من السادة الصوفية منذ ابتدعت هي وأمثالها كما يطم من الاطلاع على كنير من كتبهم . و إن مقام المبودية هو المقام الأسنى الذىوصف الله تعالى بهءباده المصطفين الأخيار ، وخاطبهم به ، وشرفهم بنسبته فى كثير من آى القرآن الكريم ، ووصف به عباده الطائمين ، وعباده المخبتين . ولا يمكن التحقق بهذا المقام ، إلا إذا وقف العبد بين يدى مولاه يذكره ويناجيه، ويدعوه ويبتهل إليه بما شرعه سبحانه في عبادته ، وأرشد إليه على لسان رسله ، وهو الذى درج عليه القدوة من سلف الأمة وصلحائها

 $-14V -$ 

وخروج العبد عن هذا المنهج والابتداع فيه من وسوسة الشيطان التي

المنديل عما سبكون عليه من شفاء أو موت . فهل ذلك جائز شرعاً ؟ ؟

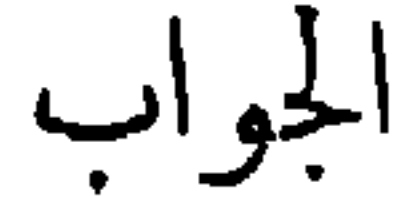

كل ذلك وأشباهه باطل من القول وزور من العمل . لم يعرف فى عهد النبوة ولا في الصدر الأول . ولم يردله أصل في الدين ؛ بل ورد النهيى عنه صريحاً كتاباً وسنة ، وهو ضرب من الاستقسام بالأزلام الذي

 $-117 -$ 

 $-119$ 

خيراً، والخير فيا ظنه شراً . والشريعة الغراء كما حافظت على الأبدان بوقايتها من المحرمات التي تضعفها أو تهدمها كالمخدرات والمسكرات ، حافظت على العقول مما يوهنها أو يفسدها – ومن ذلك منعها من الجرى وراء هذا السراب حتى يبقى ميزان الفهم ومدار العلم سلما من الآفات . وكم يكون الإنسان سعيدا إذاأخذ في أمره كله بالأسباب الطبيعية ، وفكمر بعقله مهتديا بتجار يبه واستشارته ذوى الرأى الناضج ، نم أقدم على ما يريد معتمدا على الله تعالى ، ومن يتوكل على الله فهو جسبه . وكم يكمون شقيا إذا ظل حياته عبد الأوهام والخرافات ، حليف

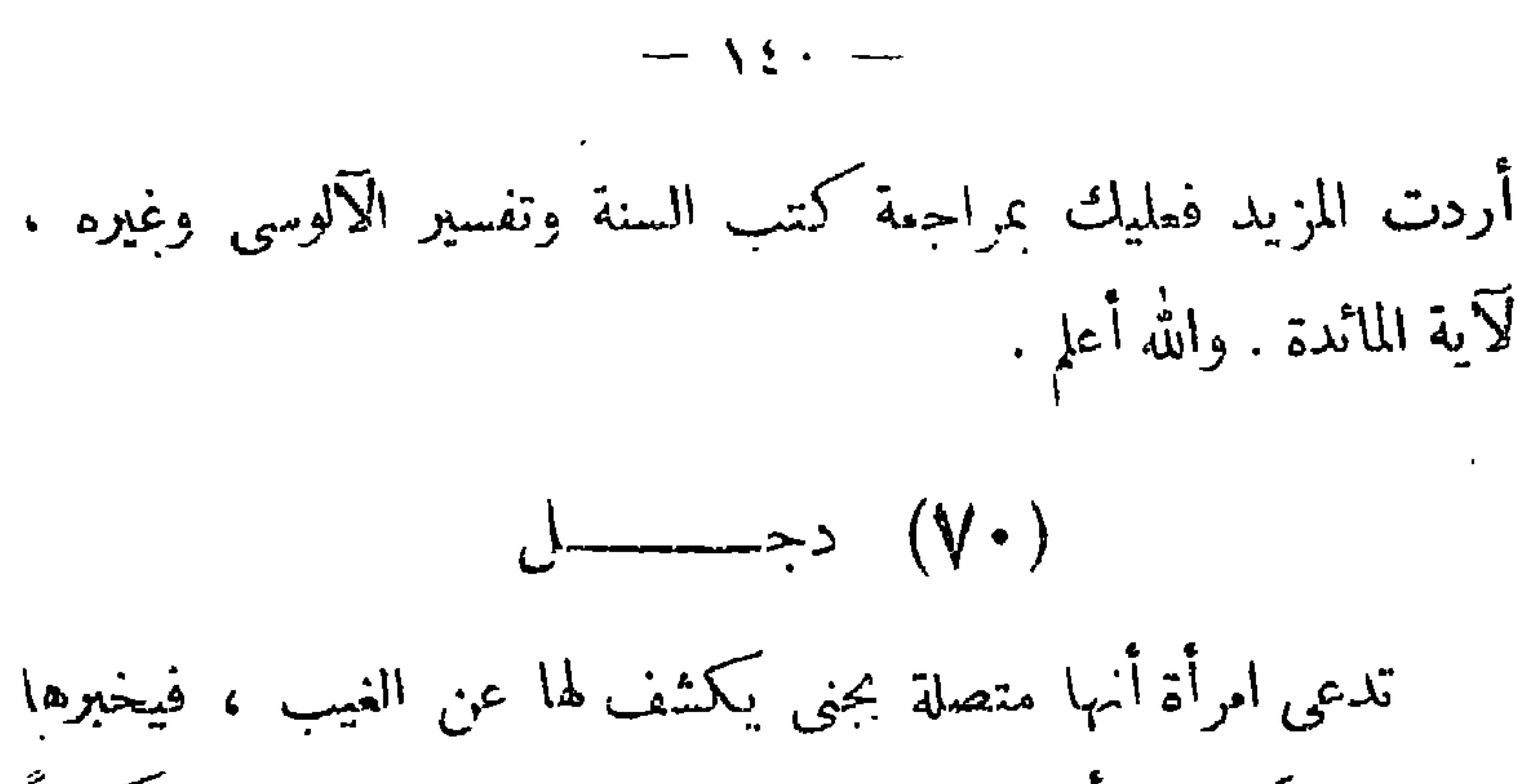

 $-121 -$ 

خــــــــــرافات $( \vee \wedge )$ ورد إلينا سؤال من أحد المصلين فى بعض المساجد يتصمن أن بعض المدرِّسين وعظ الناس بعد صلاة الجمعة فذكر حكايتين : ( إحداهما) : أن حُجَّة الإسلام الإمام الغزالى رحمه الله لم يدخله الله الجنة إلا لأىه كان يوما يكتب فوقفت على قلمه ذبابة .فتركها حتى رويت من الِلداد ثم طارت ، وذلك بعد أن أمر الله تعالى به إلى النار ، وأخبره أن ماقدمه من أعمال صالحات غير مقبول عنده .

 $\mathbb{R}$  and  $\mathbb{R}$  are  $\mathbb{R}$  . The set of  $\mathbb{R}$  is the set of  $\mathbb{R}$ 

إن هذه حكايات مخترعة ، وخرافات سخيفة لايصح أن يذكرها  $\mathbf{r}$  and  $\mathbf{r}$  and  $\mathbf{r}$  and  $\mathbf{r}$  and  $\mathbf{r}$  and  $\mathbf{r}$  and  $\mathbf{r}$  and  $\mathbf{r}$ 

 $-157-$ يُوَمَّمن على دعاء العابد فغفر الله له وأنزل الله له العباءة الأخرى . فهل لذلك أصل فى الشرع ؟ الجواب

**ALCOHOL: ALCOHOL:** 

 $\sim 100$
$$
\mathcal{L}^{\mathcal{L}}(\mathcal{L}^{\mathcal{L}}(\mathcal{L}
$$

 $-125-$ 

$$
\lim_{n \to \infty} e^a, \lim_{n \to \infty} e^a
$$

يعتقد أناس ، وخاصة في الريف ، أن من مات قتيلا يظهر له شبح في المسكان الذي قتل فيه ، يمثل حركاًنه ونبرات صوته كما كان في الحياة ، فهل لذلك أصل في الدين ؟ الجواب هذه خرافة شانَّمة لا أصل لها في الدين ، بل نهى عن اعتقادها . وقدكان من مزاعم العرب في الجاهلية أن أرواح الموتى أو عظامهم التي بليت ، تصير طيرا يُسمى « الهامة » ويسمى « الصدى » قال لبيد : فليس الناس بعدك فى نقير ولا هم غير أصداء وهام و إن روح القتيل الذى لم يدرك بثأره تصير هامة ، فتزقو عند قبره

وقد زعموا ذلك لما جبلوا عليه من الحمية والأنفة ، وما استقرت عليه عاداتهم من الحرص على الأخذ بالنأر ، فتخيلوا أن روح القتيل لاتفتأ ترفرف على قبره تشكو الظمأ وتطلب السقيا ، إلا أنها لاتبغى الرى بالماء وإنما تبغيه بالدماء ، فإذا ثأر أولياء الدم من القاتل تبدل ظمؤها ريا ، وشفيت مما تجد وطارت إلى غير رجعة هانئة هادنة .

 $-122 -$ 

ما حكم قراءة القرآن الكريم وهبة ثوابها للميت ؟ وما حكم إعطاء الصدقة للفقير وهبسة ثوابها للميت ؟ وهل ذلك يختص بيوم العيد

(٧٣) هية ثواب القراءة

متفر قات

أو في سائر أيام السنة ؟

الجواب قال ابن تيمية من أثمة الحنابلة : إن الميت ينتفع بقراءة القرآ ن كما ينتفع بالعبادات المالية من الصدقة ونحوها . وقال ابن القيم فى كتاب الروح : أفضل ما مهدى إلى الميت الصدقة والاستغفار ،والدعاء له والحج عنه ، وأما قراءة القرآن و إهداؤها إليه تطوعاً من غير أجر ، فهذا يصل إليه ، كما يصل إليه ثواب الصوم والحج . وقال فى موضع آخر من كتابه : ً والأولى أن ينوى عند الفعل أنها للميت ولا يشترط التلفظ بذلك . ١ﻫ وذهب الحنفية إلى أن كل من أتى بعبادة ، سواءاً كانت صدقة أم قراءة قرآن ، أو غير ذلك. نأنواع البر ، له جعل ثوابها لغيره، و يصل ثوابها إليه . وفي « فتح القدير » : روى عن على عن النبى صلى الله عليه وسلم أنه قال : « من مر على المقابر وقرأ « قل هو الله أحد » إحدى عشرة

(م ١٠ – فتاوى شرعية )

 $\sigma$  .

 $-12V -$ 

القريب والبعيد ، بوصية وغيرها ، وحكى النووى الإجماع على وصول الدعاء إلى الميت . ٣ — وعن عائشة أن رجلاقال للنبى صلى الله عليه وسلم : إن أمى افتلتت (ماتت فجأة) وأراها لو تكلمت تصدقت فهل لها أجر إن تصدقت

 $-121 -$ 

وحيى النووى الإجماع على ان الصدقة تنفع الميت ، و يصل نوابها إليه من غير تقييد بكونها من الولد . ا ه . ٤ — وعن ابن عباس قال: « جاءت امرأة من خثعم عام حجة الوداع ، فقالت: يارسول\لله ، إن فريضة الحج أدركت أبى شيخاً كبيراً لا يستطيع أن يستوى على الراحلة ، فهل يقضى عنه أن أحج عنه ؟ قال سم ، ( رواه الجماعة . وفي رواية قال : أرأيت لوكان على أبيك دين أكنت قاضيته ؟ قالت (وَكانت السائلة امرأة) : نعم . قال عليه السلام : ِ فَدِّينَ اللهُ أَحقَ أَنْ يَقْضَى » .

فدل ذلك على جواز الحج من الولد نيابة عن والده إذا كان ميئوسا من قدرته على الحج المفروض ،فيقع الحج عن المحجوج عنه وهو ظاهر

الرواية عند الحنفية ، ومختار الإمام السرخسى وجمع من المحققين منهم. ٍ وعن ابن عباس أن امرأة من جهينة جاءت إلى النبى صلى الله عليه وسلم فقالت : « إن أمى نذرت أن تحج فلم تحج حتى ماتت ، أفأحج عنها ؟

 $\frac{1}{2} \sum_{n=1}^{\infty} \frac{1}{n} \sum_{n=1}^{\infty} \frac{1}{n} \sum_{n=1}^{\infty} \frac{1}{n} \sum_{n=1}^{\infty} \frac{1}{n} \sum_{n=1}^{\infty} \frac{1}{n} \sum_{n=1}^{\infty} \frac{1}{n} \sum_{n=1}^{\infty} \frac{1}{n} \sum_{n=1}^{\infty} \frac{1}{n} \sum_{n=1}^{\infty} \frac{1}{n} \sum_{n=1}^{\infty} \frac{1}{n} \sum_{n=1}^{\infty} \frac{1}{n} \sum_{n$ 

 $-10+ -$ 

 $\rightarrow$  101  $\rightarrow$ 

العهدة « أى سقوط الفريضــة » لا في حق الثواب ، فإن منْ ضام أو صلى أو تصدق وجعل ْوابه لغيره من الأموات أو الأحياء جاز ، و يصل نُوابها إليهم عند أهل السنة والجماعة ( أي خلافا لله. تَرْلَة الذين يرون عدم وصول الثواب إلى الميت ) . وعليه عمل المســلمين من لدن رسول الله صلى الله عايه وسلم إلى يومنا هذا من زيارة القبور ، وقراءة القرآن عندها والتلقين والصدقات والصوم والصلاة وجعل ثوابها للأموات ، ولا مانع من ذلك عقلا. لأن إعطاء الثواب من الله إفضال منه لا استحقاق عليه، فله أن يتفضل على من عمل لأجله بجعل الثواب له ،كما له أن يتفضــل بإعطاء الثواب من غير عمل رأسا . ا ه .

₩

٧٠ — قال الشوكاني في نيل الأوطار بعد أن ذكر مذهب الحنفية في وصول ثواب جميع أعمال البر التي يعملها الإنسان لغيره من الأموات وانتفاع الميت بها :

المشهور من مذهب الشافعي وجماعة من أصحابه أنه لا يصبل إلى الميت ثواب قراءة القرآن . اه . أقول : قال شيخ الإسلام زكريا الأنصارى : إن مشهور المذهب أى في تلاوة القرآن محمول على ما إذا قرىً لا بحضرة الميت ولم ينو الثواب له أو نواه ولم يدع . اه . ويؤخذ منه أنه إذا قرى القرآن بحضرة الميت ونوى القارى الثواب له يصل

 $-10Y -$ 

إليه ثواب القراءة ، ويؤيده حديث قراءة يس عند المحتضر . وكذلك إذا قرىً في غيبة الميت أى عند القبر أو بعيداً عنه ونوى الثوابله ودعا القارئ أن يصل ثواب قراءته للميت كما في شرح المنهاج ، وهو من . معتبرات كتب الشافعية ففيه : « لا يصل إلى الميت عندنا ثواب القراءة على المشهور ، والمختار الوصول إليه إذا سأل الله إيصال ثواب قراءته ، وينبغي الجزم به لأنه دعاء، فإذا جاز الدعاء للميت بما ليس للداعى فيجوز بالأولى بما هو له . ويبق الأمر موقوفا على استجابة الدعاء ، وهذا المعنى لا يختص بالقراءة بل يجرى فى سائر الأعمال . اه . وفي المجموع للإمام النووى ، وهو من أمهات كتب الشافعية: سئل القاضىأبو الطيب عن ختم القرآن فى المقابر فقال : الثواب للقارىء و يكون للميت كالحاضرين ترجى له الرحمة والبركة ، وتستحب قراءة القرآن فى المقابر لهذا المعنى ، وأيضاً فالدعاء عقب القراءة أقرب إلى الإجابة والدعاء ينفع الميت . اه . أى باتفاق فبين أن حكمة استحباب ڤواءة القرآن فى

 $-107 -$ 

. أما عند المالكية فأصل المذهب كراهة قراءة القرآن للموتى ، بوذهب المتأخرون منهم إلى جوازها وهو الذى جرى عليه العمل ، فيصل ثوابهــا إلى الميت ، ونقل ابن فرحون أنه الراجح كما ذكره ابن أبى زيد فى الرسالة ، وقال الإمام ابن رشد : محل الخلاف مالم تخرج القراءة مخرج الدعاء ، بأن يقول قبل قراءته : اللهم اجعل ثواب ما أقرؤه لفلان ، فإذا خرجت مخرج الدعاء كان الثواب للميت قولا واحدا وجاز من غير خلاف . اھ . وعلى هذا ينبغي أن يقول القارىء قبل قراءته ذلك ليصل ثواب القراءة إلى الميت باتفاق . ٨ — وقال الإمام القرافى فى الفروق ( فى الفرق الثانى والسبعين بعد المائة ): إن أنواع القربات ثلاثة قسم حجر الله على عباده فى ثوابه ولم يجعل لهم نقله إلى غيرهم كالإيمان والتوحيد . وقسم اتفق النــاس

$$
-\ \lambda \circ \xi -
$$

و إن كانت مختلفا فيها ، فينبغي للانسان ألا يهملها ، فلمل الحق هو الوصول إلى الموتى فإن هذه أمور خفية عنا ، وليس الخلاف فى حكم شرعى إنما هو فى أمر واقع هل هو كذلك أو لا ؟ وكذلك التهليل ( قول لا إله إلا الله وحده لاشر يك له له الملك وله الحمد ، وهو على كل . شيء قدير ) الذي اعتاد الناس عمله ، ومن الله الجود والإحسان ، هذا هو اللائق بالعبد اه . وفي هذا رد على من يضيَّق واسعا ويصمب سهلا ، فإن فضل الله عظيم ورحمته وسعت كل شيء ، ولا حرج على الفضل الإلهي أن يجعل ثواب هذه الطاعات لمن جعلها له فاعلها ، وقد جعلها نصا فى الدعاء

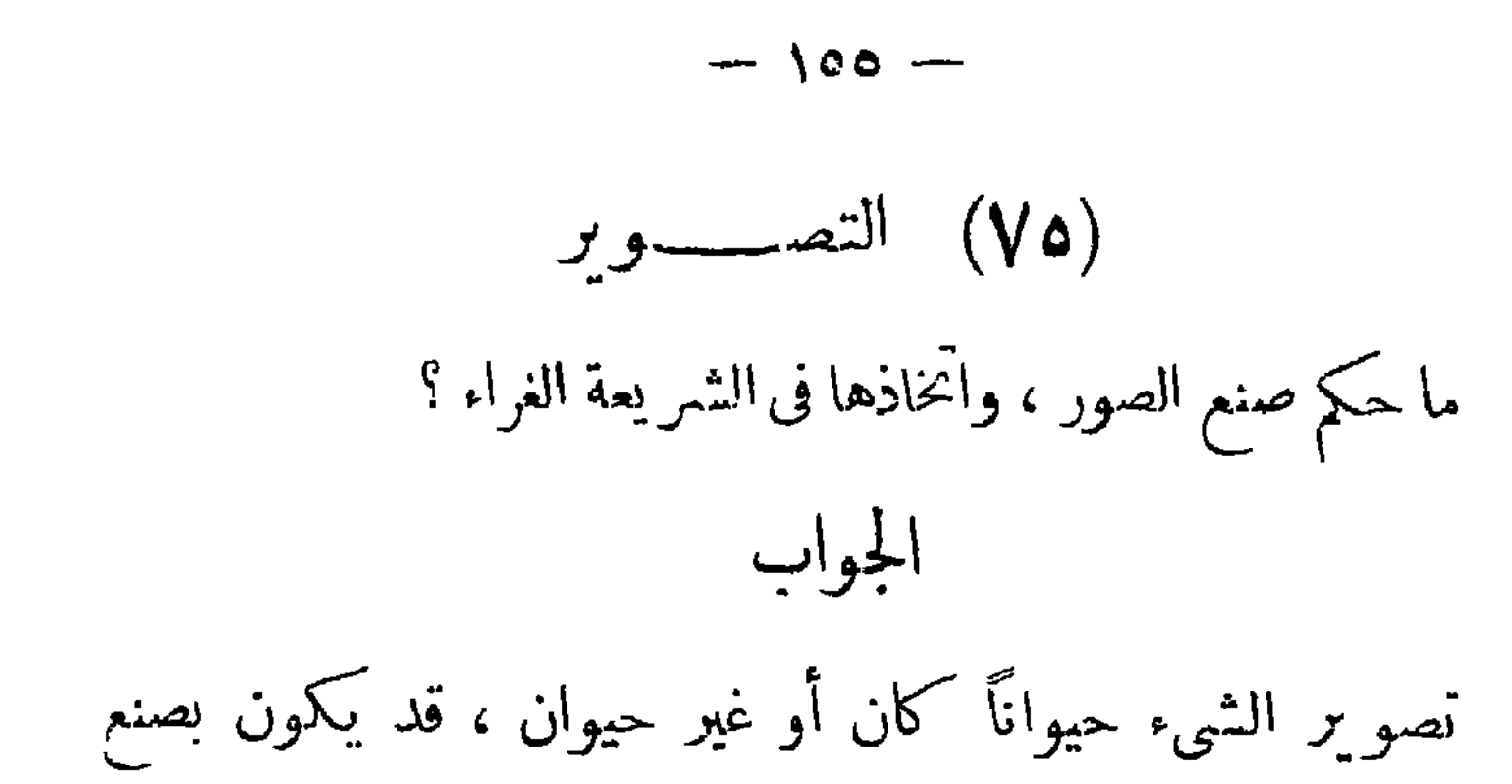

$$
1 - \lambda \circ \mathbf{A} \cdot \mathbf{A} \cdot \
$$

 $-10V -$ 

الصحابة والتابعين ومن بعدهم ، وهو مذهب مالك وأبى حنيفة وغيرهم ، نصوير صورة الحيوان حرام شديد التحريم وهو من الكبائر ، لأنه متوعد عليه بهذا الوعيد الشديد ، سواء صنعه بمــا يمتهن أو بغيره ، وسواءكان فى ثوب أو بساط أو درهم أو دبنار أو فلس أو إناء أوحانط

البيت أوكوة ) فيها تمــاثيل ( تصاوير ) فلما رآه رسول الله صلى الله عليه وسلم هتكه (نزعه) وقال : أشد الناس عذابا يوم القيامة الذين يضاهون بخلق الله . قالت : فجعلناه وسادة أو وسادتين » وفي رواية : « فاتخذت منه نمرقتين ، فـكانتا في البيت تجلس عليهما » .

$$
-109 -
$$

وعنها رضى الله عنها قالت : « قَدِمَ النبي صلى الله عليه وسلم من

النبي صلى الله عليه وسلم جبريل فى ساعة يأتيه فيها ، فراث ( أبطأً ) عليه حتى اشتد على النبي وقال : مايخلف الله وعده ولا رسله ، نم التفت فإذا جروكلب تحت سريره ، فقال : ياعائشة ! متى دخل هذا الكلمب؟ فقالت : والله مادريت ،فأمر به فأخرج ، فخرج النبي صلى الله عليه وسلم فلقيه فشكا إليه ماوجد، فقال له : إنا لاندخل بيتا فيه صورة ولا كلب» وفي السنن من حديث أبي هر يرة : « أتاني جبريل ، فقال : أتيتك البارحة فلم يمنعني أن أكون دخلت ، إلا أنه كان على الباب تمـاثيل ، وكان فى البيت قرام سترفيه تمـاثيل . وكان فى البيت كلب فمر برأس التمثال الذى فى البيت يقطع فيصير كهيئة الشجرة ، ومر بالستر فليقطع فتجعل منه وسادتان منبوذتان توطآن، وأُمُرْ بالكلب فليخرج» ففعل النبي صلى الله عليه وسلم . اھ . قال القسطلاني : فيه ترجيح القول بأن الصورة التي تمنع الملائكة

\* \* \*

\* \* \*

 $\blacktriangle$ 

 $\mathcal{A}_{\mathcal{A}}$ 

 $-117 -$ 

تدرجا في التشريع اقتضته الحكمة ودعت إليه الضرورة . فمن السلف من أجازها مطلقاً ، أخذاً بظاهر هذا الحديث ، ومن الناس من أجازها إذا لم يسلك بها مسلك التعظيم كما كانوا فى الجاهاية يعظمون الأصنام ، ومنهم من أجازها إذا لم تكن على الهيئة الكاملة للإنسانأو الحيوان ، لمــا في بقائها كاملة من لمحالأصل والتذكير ولو من بعد بالجاهليةالأولى . وهناك جمع من العلماء سلك بها مسلك الصور المجسمة مبالغة في سد الذريعة وأخذاً بإطلاق ما ورد من الأحاديث في هذا الباب . ونعل القول الأول أولى بالنسبة إلينا فى ديارنا ، وعليه يخرج جواز صنع الصور الشمسية واتخاذها للإنسان والحيوان وليس فيها شائبة وثنية

الآن ، بل لهـــا نفع عظيم فى كثير من مرافق الحياة والشؤون الدولية والمــالية والحربية وغيرها . ومتى وجد المسوغ للحل فيما ورد عن الشارع مع اقتضاء الضرورة الأخذ به لا ينبغي العدول عنه رفقاً بالناس، والدين يسرلا عسر فيه . والله أعلم بالصواب .

$$
- 175 -
$$
\n
$$
- 175 -
$$
\n
$$
\frac{1}{2}
$$
\n
$$
\frac{1}{2}
$$
\n
$$
\frac{1}{2}
$$
\n
$$
\frac{1}{2}
$$
\n
$$
\frac{1}{2}
$$
\n
$$
\frac{1}{2}
$$
\n
$$
\frac{1}{2}
$$
\n
$$
\frac{1}{2}
$$
\n
$$
\frac{1}{2}
$$
\n
$$
\frac{1}{2}
$$
\n
$$
\frac{1}{2}
$$
\n
$$
\frac{1}{2}
$$
\n
$$
\frac{1}{2}
$$
\n
$$
\frac{1}{2}
$$
\n
$$
\frac{1}{2}
$$
\n
$$
\frac{1}{2}
$$
\n
$$
\frac{1}{2}
$$
\n
$$
\frac{1}{2}
$$
\n
$$
\frac{1}{2}
$$
\n
$$
\frac{1}{2}
$$
\n
$$
\frac{1}{2}
$$
\n
$$
\frac{1}{2}
$$
\n
$$
\frac{1}{2}
$$
\n
$$
\frac{1}{2}
$$
\n
$$
\frac{1}{2}
$$
\n
$$
\frac{1}{2}
$$
\n
$$
\frac{1}{2}
$$
\n
$$
\frac{1}{2}
$$
\n
$$
\frac{1}{2}
$$
\n
$$
\frac{1}{2}
$$
\n
$$
\frac{1}{2}
$$
\n
$$
\frac{1}{2}
$$
\n
$$
\frac{1}{2}
$$
\n
$$
\frac{1}{2}
$$
\n
$$
\frac{1}{2}
$$
\n
$$
\frac{1}{2}
$$
\n
$$
\frac{1}{2}
$$
\n
$$
\frac{1}{2}
$$
\n
$$
\frac{1}{2}
$$
\n
$$
\frac{1}{2}
$$
\n
$$
\frac{1}{2}
$$
\n
$$
\frac{1}{2}
$$
\n
$$
\frac{1}{2}
$$
\n
$$
\frac{1}{2}
$$
\n
$$
\frac{1}{2}
$$
\n
$$
\frac{1}{2}
$$
\n
$$
\frac{1}{2}
$$
\n
$$
\frac{1}{2}
$$
\n
$$
\frac{1}{2}
$$

وهل شراؤها تبذیر ً منهی عنه ؟ الجواب نقل الإمام أبو بكر بن العربى ، والإمام النووى ، والقسطلانى وغيرهم ، الإجماع على حرمة اتخاذ الصور المجسمة ، واستثنوا منهاكما ورد لعب البنات ، فقد رخص الشارع فيها ولوكانت مجسمة ، سواء أكانت من قطن أو قماش أو خشب أو طين أو حلوى أو غير ذلك ، وسواء أكانت صورة بنت أو فرس أو جمل أو محوه . قال النووى فى شرح مسلم: وأجمعواعلى منع ماكان له ظل ووجوب تغييره ، قال القاضي : إلا ما ورد في اللعب بالبنات لصغار البنات ، من

$$
- 172 -
$$

ومن هذا يعلم أنه لا بأس من صنع هذه الدمى من الحـــلوى ، واتخاذها وبيعها وشرائها ، وإن كره تنزيهاً عن مالك شراء الوالد لها .

أما إن الشراء تبذير أو غير تبذير ، فذلك يختلف باختلاف أحوال

\* \* \*

ليس موقفنا الآن دعوة المسلمين إلى ترك المكروه تنزيهاً ، وما هو خلاف الأولى ، ولا الدعوة إلى الزهد والور ع ، وترك ما فيه شبهة . لأن الأمر أخطرمن هذا بكثير ، والواجب الآن أن نصرف جهودنا ً وتفككيرنا فى الدعوة إلى ترك المحرمات والككبائر المو بقات كالربا والزنا وشرب للسكرات، والميسر وسائر المقامرات ، وأكل أموال النــاس بالباطل والسعاية والوقيعة والافتراء والظلم والبغى والإفساد ، وما إلى ذلك مما يوشك أن يقضى على المجتمع وما ينذر بسوء العقبى ودمار الديار . وعلى كل فرد من المسلمين واجب الأمر بالمعروف والنهى عن المنكر ، ما استطاع إلى ذلك سبيلاً؛ في بيته وأسرته ، في قومه وعشيرته ، في بلده ونمير بلده . والله المستعان .

(٧٧) هل تشكرر التوبة شخص يذنب كثيراً ثم يتوب، ولكن لايلبث أن يعود لضعف إرادته وانقياده لعاطفته ، فهل تقبل منه التوبة ؟ وهل من طريق إلى علاج نفسه؟

 $-170 -$ 

الجواب

قال تعالى : « وتوبوا إلى الله جميعا أيها المؤمنون لعلكم تفلحون » فقرن الفلاح بالتوبة إلى الله والإنابة إايه ، وجعلها شعار المؤمنين ، وقد وعد الله التائبين بقبول تو بتهم والعفو عن سيئاتهم فضلا منه ورحمة ، والواجب على المؤمن كلا أذنب أن يتبع الذنب بالتوبة النصوح ، وحقيقتها ندم على ما فعل ، وإقلاع عن الذنب ، وعزم على ألا يعود ، والله غفور رحيم . وعن أنس بن مالك قال : « قال رسول الله صلى الله عليه وسلم :

هذا باب الرجاء وبجانبه باب الخوف ، ولا يأمن مكر الله إلا القوم الخاسرون . ولعلاج النفس الأمارة بالسوء وسائل شتى ، أهمها المجاهدة والمحاسبة ، والابتعاد عن مواطن الفتن ، فمن حام حول الحمي يوشك أن يواقعه ، واجتناب قرناء السوء، والإكثار من الصلاة بخشوع وهى التي تنهى عن الفحشاء والمنكر ، وتلاوة القرآن بتدبر وإمعان ، والنظر فى سيرة النبى الأعظم وأصحابه الطاهرين ، وفى ذلك تعليم وإرشاد وإيقاظ وتوجيه وعصمة وأمان وإضعاف لحظ الشيطان . وكم من مذنب قربه الله إليه

بقبول توبته والإقلاع عن حوبته والندم على فعلته ، بعد أن كشف

عاد العَامِل العامل العامل العامل العامل التي تفصيلياً فيها على

$$
-191 -
$$
\n
$$
-194
$$
\n
$$
= 196
$$
\n
$$
= 196
$$
\n
$$
= 196
$$
\n
$$
= 196
$$
\n
$$
= 196
$$
\n
$$
= 196
$$
\n
$$
= 196
$$
\n
$$
= 196
$$
\n
$$
= 196
$$
\n
$$
= 196
$$
\n
$$
= 196
$$
\n
$$
= 196
$$
\n
$$
= 196
$$
\n
$$
= 196
$$
\n
$$
= 196
$$
\n
$$
= 196
$$
\n
$$
= 196
$$
\n
$$
= 196
$$
\n
$$
= 196
$$
\n
$$
= 196
$$
\n
$$
= 196
$$
\n
$$
= 196
$$
\n
$$
= 196
$$
\n
$$
= 196
$$
\n
$$
= 196
$$
\n
$$
= 196
$$
\n
$$
= 196
$$
\n
$$
= 196
$$
\n
$$
= 196
$$
\n
$$
= 196
$$
\n
$$
= 196
$$
\n
$$
= 196
$$
\n
$$
= 196
$$
\n
$$
= 196
$$
\n
$$
= 196
$$
\n
$$
= 196
$$
\n
$$
= 196
$$
\n
$$
= 196
$$
\n
$$
= 196
$$
\n
$$
= 196
$$
\n
$$
= 196
$$
\n
$$
= 196
$$
\n
$$
= 196
$$
\n
$$
= 196
$$
\n
$$
= 196
$$
\n
$$
= 196
$$
\n
$$
= 196
$$
\n
$$
= 196
$$
\n
$$
= 196
$$
\n

 $\mathcal{L}_{\text{L}}$  and  $\mathcal{L}_{\text{L}}$  and  $\mathcal{L}_{\text{L}}$  and  $\mathcal{L}_{\text{L}}$ and the state of the state of the state of the state of the state of the state of the state of the state of the  $\bullet$  .

 $-179$ 

 $\mathcal{L}(\mathcal{L})$  and  $\mathcal{L}(\mathcal{L})$  and  $\mathcal{L}(\mathcal{L})$ 

 $-1V -$ 

\* \* \*

ومما يجب التنبيه إليه أن كثيراً من حلقات الأذكار الحالية يقترن بها بدع ومحرمات ، فمن تحريف فى أسماء الله تعالى ، إلى التزام هيئات بشعة وحركات مستهجنة ، إلى أعمال جاهلية وشعوذة شيطانية لايقرها الشرع ، ولايعرفها الدين الخالص . ومن واجب مشيخة الطرق الصوفية أن ترشد الذاكرين ، وتعلم الجاهلين ، وتضرب على أيدى المشموذين ، حتى يبدو الإسلام في نقائه وجمله ، وروائه وكماله . ويعرف الناس كافة أنه برىء من هذه البدع والخرافات والشعوذة والمتكرات ، وليميز الله الخبيث من الطيب ،ويجعل الخبيث بعضه على بعض فيركمه جميعاً فيجعله في حقَّ ، أولئك هي الخامندون

 $-1Y1 -$ 

تحيرت في أمرى . فماذا أفعل ؟ . الجواب أيها الشاب : أقم على الدعوة ، وأوف بالعهد إن العهد كان مسئولا واعلم أن الشيطان يجرى من ابن آدم مجرى الدم ، فيزين له القبيح ويوسوس له بالباطل ، ويحاول أن يغويه ويفتنه عن دينه بكل وسيلة فيبر في قسمه : « لأغو ينهم أجمعين » وحبائله شتى ووسائله كثيرة ، ولا نجاة من شره إلا بتقوى الله والاعتصام بكتابه وسنة رسوله . واعلم أن الله لا يأمر بالفحشاء والمنكر ، وأن المؤمن إذا ارتسكب ذَنبَأَ ثُمَّ تاب إلى الله ، وندم على ما فعل ، قبل الله تو بته ومحا حو بته . فلا يمنعك من متابعة الطاعة ما فرط منك من معصية ، ولا يصدنك عن الحق سبقُ الوقوعِ في الباطل ، واستعن بالله و بما في القرآن من هدى على نفسك وقرينك ، وأدم تلاوة الذكر الحسكيم، ولا تجالس إلا الأخيار ، وعد إلى ربك عابداً قانتاً ، والله يتولى هداك ، ومنه التوفيق والمعونة .

 $-1YY -$ 

 $\mathbf{r}$  and  $\mathbf{r}$  and  $\mathbf{r}$  and  $\mathbf{r}$ **Contract Contract Contract** 

 $-1Vr -$ 

## \* \* \*

 $-192 -$ 

إزالة لبس

بينا في الفتوى السابقة مايتعلق بحديث « حياتى خير لـكم ومماتي خير لـكم » من جهة الرواية والدراية ، وما يفيــده من عرض أعمال المؤمنين على النبي صلى لله عليه وسـلم غدوة وعشيا فى حياته البرزخية الخاصة . وقد انساق إلى بعض الأذهان أنه معارض بحديث ابن عباس · رضى الله عنهما الذى أخرجه البخارى فى التفسير والرقاق وأحاديث الأنبياء ، وأخرجه مسلم فى بابى الطهارة ، وصفة القيــامة ، وأخرجه النسائي في الجنائز ، وطلب مناكاتب فاضل بيان تحمل الحديثين . ( والجواب ) أن حديث ابن عباس رواه البخارى فى بعض أبوابه

 $\rightarrow$  170  $\rightarrow$ 

كما فى بعضالروايات و يذهب الله عنهم الغرة والتحجيل ، و يطفىء نورهم . وهذا القول هو الظاهر من الحديث ، ولذا رجحه القاضي عياض والباجى وغيرهما والإمام النووى فى شرح مسلم فى باب فناء الدنيا وبيان الحشر يوم القيامة .

 $-1Y -$ 

 $-144 -$ 

- 11

$$
(i_1, i_2, \ldots, i_n)
$$

 $\sim 1000$  km s  $^{-1}$
( A ٤ ) اتق شر من أحسنت إليه ورد إلينا سؤال عن هذه الجملة : هل هي حديث نبوى كما اشتهر عند العامة ؟ . الجواب

 $-14 -$ 

 $-100 -$ 

يَكُنْ مَشْتَهْراً كَمَا تَفْيَدُهُ كُتُبَ اللُّغَةِ ، وَ يَذَلَّ عَلَيْهِ حَديثٌ « نَا كَح الْيَدْ َ مَلْعُونٌ » . "وما رواه سُعيد بن حِبيْرٌ من قوله : « عَذَبِ الله أمةُ كانوا المُشون بمذاكيرهم » . ومارواه عطاء من قوله : « سمعت قوماً يحشرون وأيديهم حُلِمل،» ، قال: « وأُظن أنهم الذين يسْتمنون بأيديهم »

 $-1AT -$ دليل على أن الاستمناء باليد حرام ، وهو قول أكثر العلماء . ونقل رواية سعيد بن جبير وعطاء » . وفي تفسير القرطبي عن حرملة بن عبد العزيز أنه قال : « سألت مالبكما عن الرجل يحلد عميرة فتلا هذه الآية . وهذا الأنهم يكنون عن العضو المعروف بعميرة ، وفيه يقول الشاعر :  $\mathbf{M}$  is  $\mathbf{M}$  and  $\mathbf{A}$  is the set of  $\mathbf{M}$  is the set of  $\mathbf{M}$ 

 $-10<sub>k</sub>$ 

ويؤيدهم فى ذلك ً ما فيه من ضرر بالغ بالأعصاب والقوى والعقول ، وذلك يوجب التحريم . والمروى عن أحمد وعن الحنفية جوازه عند الحاجة والضرورة القصوى فيكون من باب ارتكاب أخف الضررين . والله أعلم . (٨٦) زيارة النساء للقبور قال بعضهم إن زيارة النساء للقبور ردة عن الإسلام توجب فسخ نسكاحهن ، فهل ذلك صحيح؟.

الجواب

زيارة القبور مستحبة للعظة والاعتبار ، وتذكر الموت وأهوال الآخرة ، وانتفاع الموتى بالدعاء له<sub>م</sub> ، فنى الحديث «كنت نهيتكم عن زيارة القبور ، فقد أُذن لمحمد في زيارة قبر أمه ، فزوروها ً فإنها تذكر

 $\sim 100$ 

 $-1\lambda$ 

 $-$  //0  $-$ 

( AV ) زيارة النساء القبور

ورد إلينا سؤال يتضمن أن هناك من يزع أن زيارة النساء القبور ردة عن الإسلام ، فأجبناه في فتوانا المنشورة « بمنبر الشرق'» في ١٢ من أكتو بر سنة ١٩٠٠م بأنه لا قائل بذلك منالأئمة ، بلأقصى ما قاله بعضهم أنها حرام ،، وقال الجمهور إنها جائزة كما ذكره البيروى

 $-1\Lambda$ 

 $\bullet$ 

 $\bullet$  .

$$
- \sqrt{100} -
$$

أما زيارة النساء القبور فقد وردت فيها أحاديث صحيحة اختلف. الفقهاء في فهمها ، فكان ذلك مثار اختلافهم في حكمها ، فمن ذاهب إلى. كراهتها ، ومن ذاهب إلى جوازها مع الكراهة التنزيهية ، ومن ذاهب إلىأنها تندب لهن كالرجال . عن أبى هر يرة عن النبي صلى الله عليه وسلم أنه قال : « لعن الله. زَوَّارْات القبور » أخرجه أحمد وابن ماجة والترمذي وصححه . وعن ابن عباس قال : « لعن رسول الله صلى الله عليه وسلم زائرات القبور » . واللعن الطرد والإبعاد على سبيل السخط ، وهو من الله تعالىٰ فى

الآخرة عقوبة وفى الدنيا انقطاع عن قبول رحمته وتوفيقه . وقذ عهد فى لسان الشرع تحريم الفعل على المسلم بلفظ اللعن حتى جعله بعضهم أمارة على أن الذنب كبيرة ، ومنه حديث « لعن الله الرجلة من النساء » ، « لعن الله السارق » .  $\label{eq:1.1} \left\| \mathbf{P}_{\mathbf{A}} \right\|_{\mathcal{H}} = \left\| \mathbf{P}_{\mathbf{A}} \right\|_{\mathcal{H}} \leq \frac{1}{\sqrt{2}} \sum_{i=1}^K \left\| \mathbf{P}_{\mathbf{A}} \right\|_{\mathcal{H}}$ 

 $\lambda \lambda$  -

وقد وزد عن الشارع لعن غير المسلم بمعنى طرده عن رحمة الله ، كما في قوله تعــالى : « لعن الذين كفروا من بنى إسرائيل على لسان داود وعيسى بن مريح ذلك بمــا عصوا وكانوا يعتدون » .

وقد أخذ بعض فقهاء الشافعية بظاهر هسذا الحديث ، فقالوا إن زيارة النساء القبور حرام أو مكروهة كراهة تحريم . وتعقبه النووى في المجموع يأنه قول شاذ في المذهب والذي قطع به الجمهور أنها جائزة مع الكراهة التنزيهية . ونقل عن صاحب البحر وجهين للشافعية ، أحدها الكراهة كإ قال الجمدر ، والآخر عدم البكراهة ، وقال : إنه

من التحريم أ

 $PA/$   $-$ 

واستدل به على جواز زيارة القبور ، سواءكان الزائر رجلا أو امرأة . قال النووى : وبالجواز قطع الجمهور اھ . وأخرجه مسلم فى صحيحه بهذا اللفظ من رواية عبد الصمد «وكانت تبكي صبيها » فأفاد الحديث برواياته المتفق عليها بين الشيخين جواز زيارة النساء القبور كالرجال ، لأن حاجة المرأة إلى العظة والاعتبار والتذكر كحاجة الرجل ، وما يقترن بالزيارة ممــا يكره يقع من كل منهما ، وكلاهما منهى عنه ، فتجوز الزيارة من كل من الرجال والنساء إذا تجردت ممـا يعدُّ شرعاً مكروها ومنكراً ، بل تندب كما صرَّح به الحنفية .. فَفَرَوْى مُسْلِمٍ عَن عَائِشَةٍ في حَديث طويل أن النَّبِي صلى الله عليه وسلم أخبرها أن جبريل عليه السلام قال له : « إن ربك يأمرك أن تأتى أهل البقيم وتستغفرى لهم — قالت عائشة : كيف أقول لهم يارسول الله؟ ( أى عند الزيارة ) قال :قولى : السلام علىأهل الديار من المؤمنين.

 $\bullet$ 

 $\mathcal{L}(\mathcal{L})$  and  $\mathcal{L}(\mathcal{L})$  . The set of  $\mathcal{L}(\mathcal{L})$ 

« فزوروها » وهو قول لـكمثير من الاصوليين خلافا للشافعية . والوجه الثالث : أن حديث أبي هر يرة محمول على المسكثرات من الزيارة ، قال الشوكانىوالعينى : وبه قال القرطبي لما تقتضيه صيغة المبالغة ، ولعل السبب ما يُفضى إليه الإكثار من ضياع حق الزوج والتبرج

 $-197 -$ 

والتشبه بمن يلازم القبور لتعظيمها ، وغير ذلك من المفاسد . وعلى هذا يفرق بين الزوارات والزائرات . اھ . 

فقد ظهر بهذا أنه لاتعارض بين الأحاديث ،وأن حديث أبي هر يزة ، غير مراد ظاهره ، وأن إطلاق القول بالتحريم أخذا بظاهره غير متجه ولا معول عليه فى مذهب الشافعية ، وأن قطع الجمهور بالجواز ، إنما هو

 $-711 -$ أنه قالَ لمائشة : يا أم المؤمنين من أين أقبلت ؟ قالت : من قبر أخي عبدالرحمن . فقلت لها : قد نهمي رسول الله صلى الله عليه وسلم عن زيارة القبور . قالت : نعم ، نهى ثم أمر بزيارتها . ( نقله صاحب المنتقى ، عن الأثرم فى سننه ، وأخرجه الحباكم وأورده العينى فى العمدة ) وهو مؤيد لمــا تقدم عن ابن عبد البر . وصريح في نسخ النهي العام بالإباحة العلمة للرجال والنساء .

وصرح الحنفية كما فى الدر وغيره ، بندب الزيارة للرجال والنسـاء لعموم الحديث. وقيل: تحرم عليهن. وقال فى البحر : الأصح أن الرخصة ثابتة لهن . ا ه .

نعم استظهر العيني في العمدة ، أن زيارة القبور مكروهة للنســاء ، بْلْ حُرَّام في هذا الزمان لا سيما نساء مصر ، لأن خروجهن على وجه الفساد والفتنة . ا ه . ولـكنه على إطلاقه غير مسلَّم، فمن النساء عجائز لايشتهَيْن ، وغير عجائز تقيات صالحات ، يخرجن للزيارة فى حرص على العفاف والآداب ، وقد يكنَّ في رعاية ذويهن أو حماية أزواجهن ، ولا

يسع أحداً أن ينكر أن فى المسلمات قانتات عابدات ، يتقين الله

ويطعنه ، فلإ يأتين بمنكر فى الزيارة وغيرها ، ولا فساد ولا فتنة فى خروجهن لزيارة قبور موتاهن . ووجود نسوة على غير هذه الحالات ، لايسوُّغ إطلاقَ الحـكم (م ١٣ — فناوى شرعية )

 $-112 -$ 

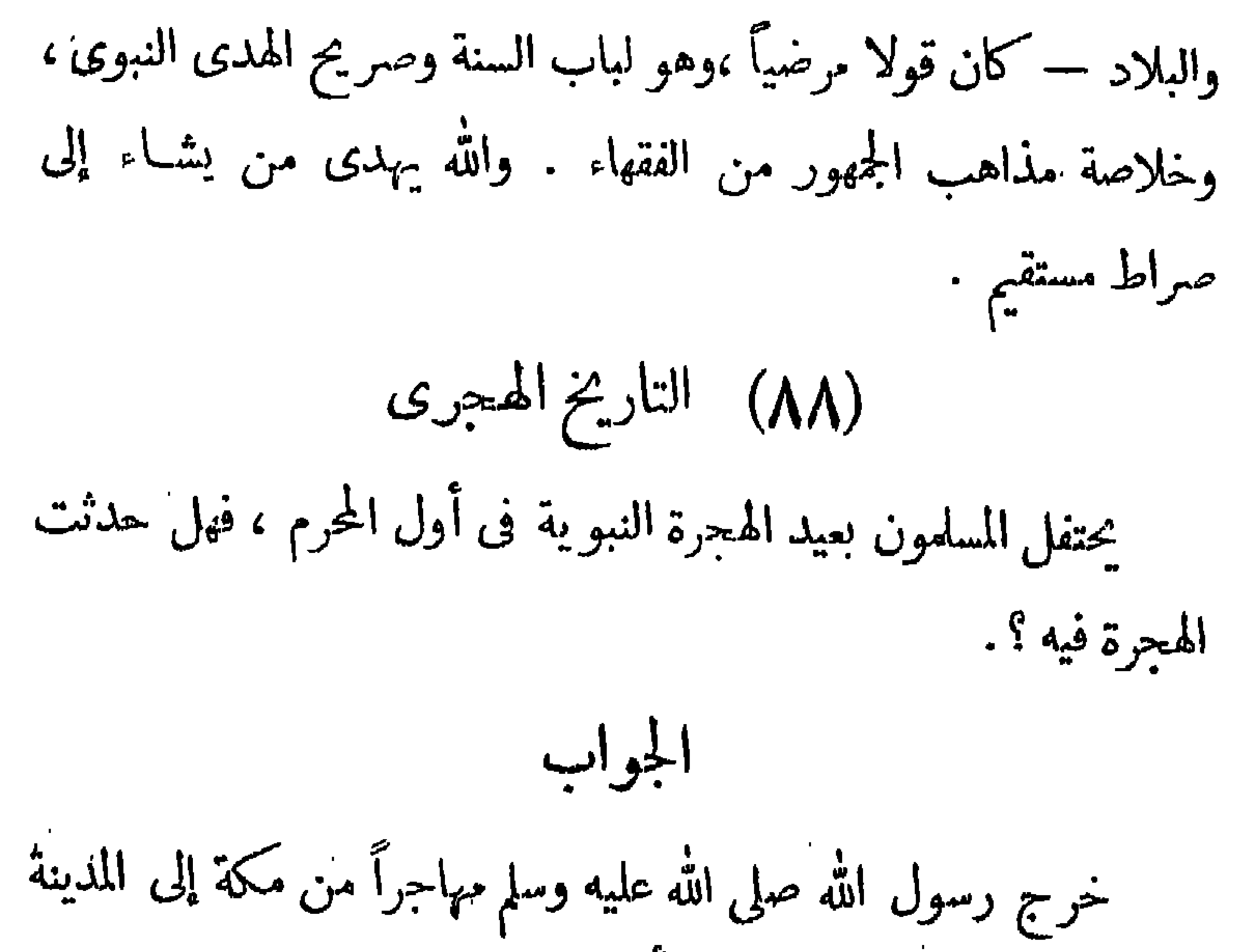

الحاجة إلى توقيت الحوادث بثاريخ ثابت ، أمر باتخاذ الهجرة تاريخاً إسلاميًّا ، لأنها أهم حادث في الإسلام فرق بين الحق والباطل، وأعز الله به الإسلام ، وانتشرت به الدعوة فى الجزيرة ، واشتدت به سواعد المسلمين. وكان ذلك سنة سبع عشرة من الهجرة النبوية ، وجعل التاريخ

 $-190 -$ 

التداوى به تبيح الانتفاع به فى العلاج ونقله من شخص لآخر ، وقد ذهب جمع من الفقهاء إلى جواز التداوى بالمحرم والنجس ، إذا لم يَكمن ·هناك ما يسد مسده من الأدوية المباحة الطاهرة ، فإذا رأى الطبيب للسلم الحاذق أن إنقاذ حياة المريض متوقف على الانتفاع بالدم؛، جاز

التداوى به شرعا . والضرورات كما لشتهر تبيح المحظورات ، وماجعل عليكم فى الدين من حرج، والله أعلم . (٩٠) توقير القرآن الكريم ورد إلينا سؤال من (أشمون) يُعرف مضمونه من الإجابة عنه فنقول : لك يقف وحدب توقد القرآن البكر بم وتعظيمه قولا وفعلا ومن

 $-199 -$ 

وليحذر أن تأخذه العزة بالإثم ، ومحمله العناد على التمادى في الباطل ، فإن أمر الدين والحلال والحرام يجب أن يكون بمنأى عن كل ذلك ، « فليحذر الذين بخالفون عن أمره ، أن تصيبهم فتنة ، أو يصيبهم عذاب أليم » .

 $-114$ (٩١) بساط الرحمة هل يجوز شرعا للمسلم أن يحمل بساط الرحمة المعروف ؟ الجواب للإسبلام الحنيف مبادئه وأحكامه فى العبادات والعبادات the contract of the contract of the contract of the contract of the contract of the contract of the contract of

منهى عنه ، أو ترك مأمور به فى الدين . والله أعلم .

$$
- \frac{1}{2} \int_{-\infty}^{\infty} |f(x)|^2 dx \leq 2 \int_{-\infty}^{\infty} |f(x)|^2 dx
$$

تضافر الكتاب والشُّنة وإجماع الأمة على حرمة دماء المسلمين . وقد خطب رسول الله صلى الله عليه وسلم فى حجة الوداع، فقال: « إن دماءكم وأموالكم وأعراضكم وأبشاركم (جمع بشرة ، وهى ظاهر جلد الإنسان) عليكم حرام كحرمة يومكم هذا فى شهركم هذا فى بلدكم هذا .<br>\*\*\* ألا <sub>ن</sub>قل بَلَغْتْ ؟ » .

\*\*\*

 $- 5.6 + - -$ 

مبالغة في التحريم والتحذير وأعظم من هذا إثمــا وأشد تحريمــا فى دين الله وشريعة الإسلام من يقدم على قتال أخيه المسلم في صفوف أعداء الإسلام الذين يحار بون الشعوب الإســلامية لاستلاب حرياتها ، والاستيلاء على أوطانها ، ويقتحمون بالحديد والنارمنازل الأهلين الآمنين لاستعار البلاد واستعباد العباد ، ويكيدون للإســلام وأهله بمختلف الوسائل الشريرة ، فإن موالاتهم وإسداء المعونة لهم في هذه الحروب — ولو مع غيرالمسلمين — بأية صورة من الصور ، فضلاً عن القتال في صفوفهم ، من أشد المحرَّماتِ وأكبر الكمبائر . وقد يكون كفراً بواحاً إذا اعتقد المسلم حله . وذلك

\* \* \*

هؤلاء الأعداء حرب على الإسلام والمسلمين فيكل زمان ومكان

$$
- \cdot \cdot \cdot -
$$

\* \* \*

أما غير المسلمين الذين ليسوا حرباً علينا فتجوز محالفتهم ،وعقد المعاهدات معهم ،ما دام فى ذلك خير لنـــا ،كما فعله رسول الله صلى الله عليه وسلم فى صلح الحديبية ، فإذا انقلب حر باً بعد ذلك فلا عهد ولا محالفة ، بل حرب ومناجزة . إخواننا المسلمين في شمال إفريقية : قد امتحنكم الله بهذه الدولة العاتية التي نشرت الفساد في الأرض، وضمت جوانحها على بغض الإسلام والمسلمين والنكاية بالدين ، وعمدت

 $\mathbf{y} \cdot \mathbf{x}$   $-$ 

المسلمين هم المؤمنون حقًّا ، الصادفون فولًا وفعلًا ، الَّذْين عمرت قلوبهم بالإيمــان ، وسلمت ضمائرهم من فتنة الشيطان ، ولم تلوث بالخيانة للإسلام والوطن وموالاة الأعداء والخائنين . أما أولئك الذين آزروا العدوّ وأيدوه ، وشهروا السلاح فى وجوه إخوانهم المسامين، فإن استحلوا ذلك كانوا مرتدين عن الإسلام خارجين عن حظيرته والعياذ بالله تعالى ، و إلا فهم آثمون الإنم العظيم . وجزاؤهم العقاب المقيم المشار إليه بقوله تعالى : « وَمَنْ يَقْتُلْ مُؤْمِنًا مُتَعَمِّدًا فَجَزَاؤُهُ جَهَنَّمُ خَالِدًا فِيهَا وَغَضِبَ اللَّهُ عَلَيْهِ وَلَعَنَهُ وَأَعَدَّلَه عَذَابًا عَظِيها » . ومن ينجيه من عذاب الله وغضبه يوم يَفِرُّ المرء من أخيه وأمَّهِ وأبيه وصاحبته وبنيه ، لـكل امرئ منهم يومئذ شأن يغنيه ،

$$
-\mathbf{Y}\cdot\mathbf{Y} -
$$

 $\mathcal{L}^{\text{max}}_{\text{max}}$  and  $\mathcal{L}^{\text{max}}_{\text{max}}$ 

في الدين ، وتاريخ ابتداعها معروف لعامة المؤرِّخين . ولا خلاف فى أن البدعة تـكون سيئة إذا لم يشهد لها أصل من أصول الدين، وتزداد سوءاً بقدرما تترك في النفوس من اعتقاد بأنها مشروعة ، وما ينجم عن ذلك من آثار .  $\bullet$  , and  $\bullet$  , and  $\bullet$  , and  $\bullet$ 

 $-11.5$ 

$$
- \times \cdot \circ -
$$

$$
\ddot{a}_{\text{max}}\ddot{c}
$$

- أمانة فقهاء الإسلام .  $\blacktriangledown$  $\langle \rangle$ 10 الطهارة حكم اعتزال الحانس وحكمته  $\bullet$ い كيفية الغسل مستعمل المستعمل المستعمل المناسب  $\mathcal{L}_{\mathcal{L}}$  $\mathbf{u} = \mathbf{u} \cdot \mathbf{u}$  , where  $\mathbf{u} = \mathbf{u} \cdot \mathbf{u}$  , where  $\mathbf{u} = \mathbf{u} \cdot \mathbf{u}$  $\mathbf{Y}$ لا تنقض المرأة الضفائر في الفسل وترخيص المالكية للعروس .  $\bullet$ YY. جواز سماع الجنب القرآن . . . . . . . . . . . .  $\mathbf{L}$  $X \xi$ الصلاة
- مقدمة المؤلف ٣ الإفتاء في صدر الإسلام .  $\bullet$
- الفهرس رتم الفتوى الموضح المشجة

- صلاة الوتر حكمها وركعاتها والقنوت فيها —.  $\mathbf{V}$  $\mathbf{Y}$  o  $\bullet$ ٨ \_ حَجَ تارك الصلاة تهاوناً وكسلا . \_\_ . \_\_ . \_\_ . \_\_ .  $\mathcal{L}(\mathbf{r})$  $\mathbf{Y}$ ٩. وقت صلاة الجمة مستخدمة والمستخدمة المجموعة المستخدمة  $\langle \rangle$  $\mathcal{L}(\mathbf{z})$  and  $\mathcal{L}(\mathbf{z})$ **YY**
- فوائت الصلاة لا تسقط بفير عذر م  $\mathcal{A}$  $\mathcal{L}_{\mathcal{A}}$  ,  $\mathcal{A}_{\mathcal{B}}$  $\sim 100$ **YA**  $\mathcal{C}^{\text{c}}$  $\mathcal{L}_{\mathcal{A}}$ الأفضل الصلاة بدون كشف الرأس . . . . . .  $\mathbf{A}$
- $\langle \rangle$  .  $\mathbf{r}$ .  $\mathcal{L}(\mathbf{r})$ **٣£**
- ١٣ لاتجوز إمامة شارب الحثيش فى الصلاة منحسب من من ع بع
- ١٤ ليس فى سورة الفتح آية سجدة عند عند عند عند عند المجموع .  $r \bullet$
- لا تصح صلاة الجنازة بدون طهارة ويجوز التيمم لها عند الحنفية مسلام الجنازة بدون طهارة  $\mathbf{A}$
- سجود التلاوة لساع الفرآن من المذياع . . . . .  $\mathbf{A}$  $\forall Y$
- ١٧ حكى صلاة العبد والجمعة إذا احتمعا في بوم واحد . . . . . . . . .

54. 
$$
-\frac{1}{2}
$$
  
\n55.  $-\frac{1}{2}$   
\n56.  $-\frac{1}{2}$   
\n57.  $-\frac{1}{2}$   
\n58.  $-\frac{1}{2}$   
\n59.  $-\frac{1}{2}$   
\n50.  $-\frac{1}{2}$   
\n51.  $-\frac{1}{2}$   
\n52.  $-\frac{1}{2}$   
\n53.  $-\frac{1}{2}$   
\n54.  $-\frac{1}{2}$   
\n55.  $-\frac{1}{2}$   
\n56.  $-\frac{1}{2}$   
\n57.  $-\frac{1}{2}$   
\n58.  $-\frac{1}{2}$   
\n59.  $-\frac{1}{2}$   
\n50.  $-\frac{1}{2}$   
\n51.  $-\frac{1}{2}$   
\n52.  $-\frac{1}{2}$   
\n53.  $-\frac{1}{2}$   
\n54.  $-\frac{1}{2}$   
\n55.  $-\frac{1}{2}$   
\n56.  $-\frac{1}{2}$   
\n57.  $-\frac{1}{2}$   
\n58.  $-\frac{1}{2}$   
\n59.  $-\frac{1}{2}$   
\n50.  $-\frac{1}{2}$   
\n51.  $-\frac{1}{2}$   
\n52.  $-\frac{1}{2}$   
\n53.  $-\frac{1}{2}$   
\n54.  $-\frac{1}{2}$   
\n55.  $-\frac{1}{2}$   
\n56.  $-\frac{1}{2}$   
\n57.  $-\frac{1}{2}$   
\n58.  $-\frac{1}{2}$   
\n59.  $-\frac{1}{2}$   
\n60.  $-\frac{1}{2}$   
\n70.  $-\frac{1}{2}$   
\n81.  $-\frac{1}{2}$   
\n9.  $-\frac{1}{2}$   
\n10.  $-\frac{1}{2}$   
\n11.  $-\frac{1}{2}$   
\n12.  $-\frac{$ 

 $\mathbf{v}$ 

e de la construction de la construction de la construction de la construction de la construction de la construction<br>La construction de la construction de la construction de la construction de la construction de la constru

 $-7.9 -$ ر قم ر قم الفتوى الموضوع المقعة من سيغ اليمين عهد الله وميثاقه لا أفعل كذا من منه من مهر م  $\mathbf{t}$ الزواج عقد الزواج العرفى وكمكه مستعدد المستعدد الزواج العرفى وكمكه العرب  $\mathfrak{g}$  $\hat{\mathbf{q}}_{\mathrm{c}}$  . الخطة وقراءة الفاتحة ليست عقداً . . . . . . . .  $\mathbf{t}$  $\overline{\mathbf{A}}$ لاتجوز الخلوة بالمخطوبة مستعمد مستعمر الخلوة بالمخطوبة  $\mathbf{y}$  $\Lambda$ لا يجوز عقد النكاح إلا بشهود معتبر من من من من المستخدم .<br>- $\mathbf{t}$   $\mathbf{A}$  $\hat{S}(\Lambda)$ الرضاع المحرم في المذهب معتقد معدد الرضاع المحرم في المذهب  $\mathbf{H}$ 

$$
\frac{1}{\sqrt{2}}\sum_{i=1}^{n} \frac{1}{i} \int_{-\infty}^{\infty} \frac{1}{i} \, dx
$$

ده یجوز لیس المریر العمناعی للرمیال مربات
$$
\mathbf{r} = \mathbf{r} + \mathbf{r}
$$

- ٦٨ بدءة دوران أهل الطرق حول الصارى في الموالد .  $\vee$  ۳ ٥
- ٦٩ معرفة الأثر والكهانة والنهي عن ذلك - - - $\sqrt{4}V$
- ٧٠ زعم الاتصال بالجن ومعرفة الغيب بواسطته دجل وتضليل  $\sqrt{t}$
- ٧١ خزافات لبعض الواعظين مستعمد مستعمر الغات المبعض  $\langle \bullet \rangle$  $\lambda \xi \lambda$
- ٧٧ ظهور شبسح القتيل في مكان قتله خرافة شائعة مستقدم مستعمر ١٤٣ متفر قات
- ٧٣ جواز هبة ثواب القراءة والصدقة للميت معتصد  $\lambda$  is a  $\sim$ ٧٤ - وصول نُواب قراءة القرآن وأعمال البر للميت - - - .  $\sqrt{\epsilon V}$
- حكم صنع التهاثيل والصور وأتخاذها والصور الشمسبة معمد م  $\vee$  o
- ٧٦ حكم صنع دمى الأطفال من الحلوى وغيرها مع مستخدم . ١٦٣.
- ٧٧ تسكرر الذنب وتكرر التوبة وقبولها متقطع مستخرر الذنب وتكرر  $\sqrt{70}$  $\mathcal{L}(\mathbf{r})$
- ٧٨ الإيمان بالرسل مفصلا ومعناه معسمت الإيمان المجموع  $\sqrt{11}$  $\mathcal{L}(\mathbf{r})$
- $\Lambda$   $7 \Lambda$
- التحذير من وسوسة الشيطان مصدر من مستخدير من **AVA**  $\mathcal{O}(\bullet)$  $\Lambda$
- 

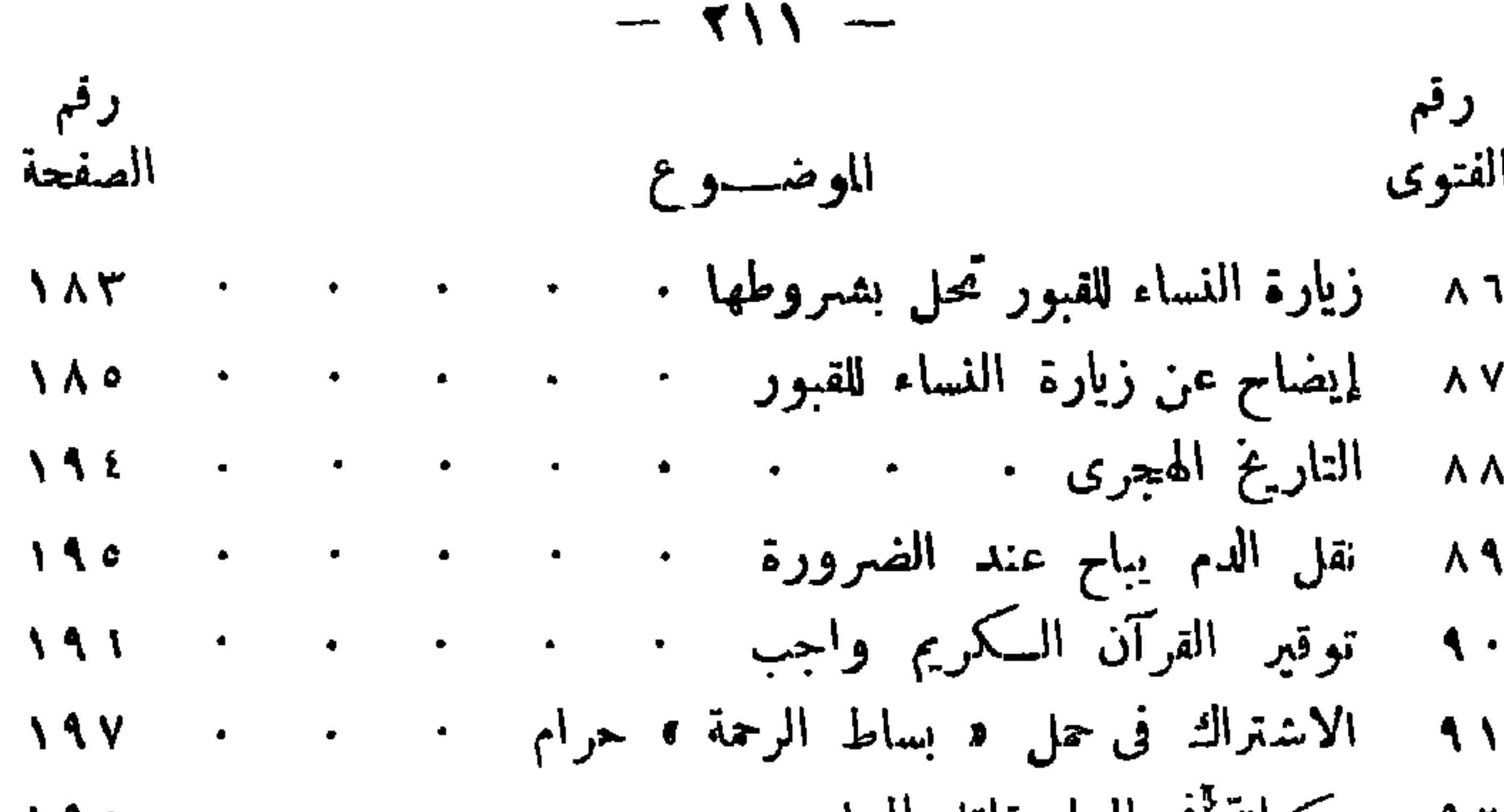

\n
$$
\begin{array}{ccccccccccc}\n 19.1 & 19.1 &
$$

s e comparador de la comparador de

صواب الخطأ

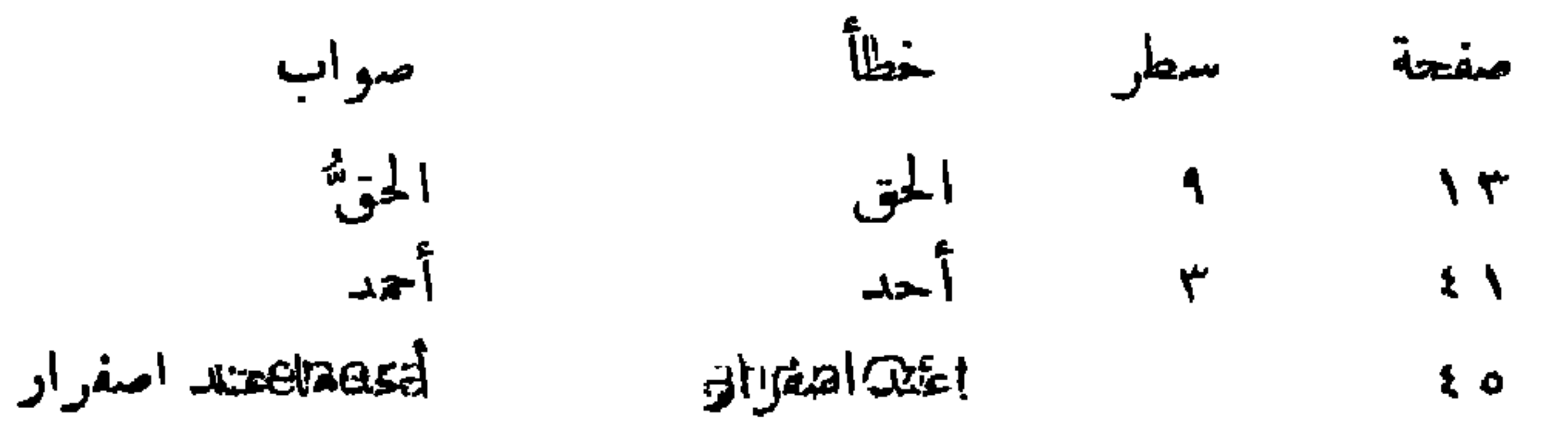

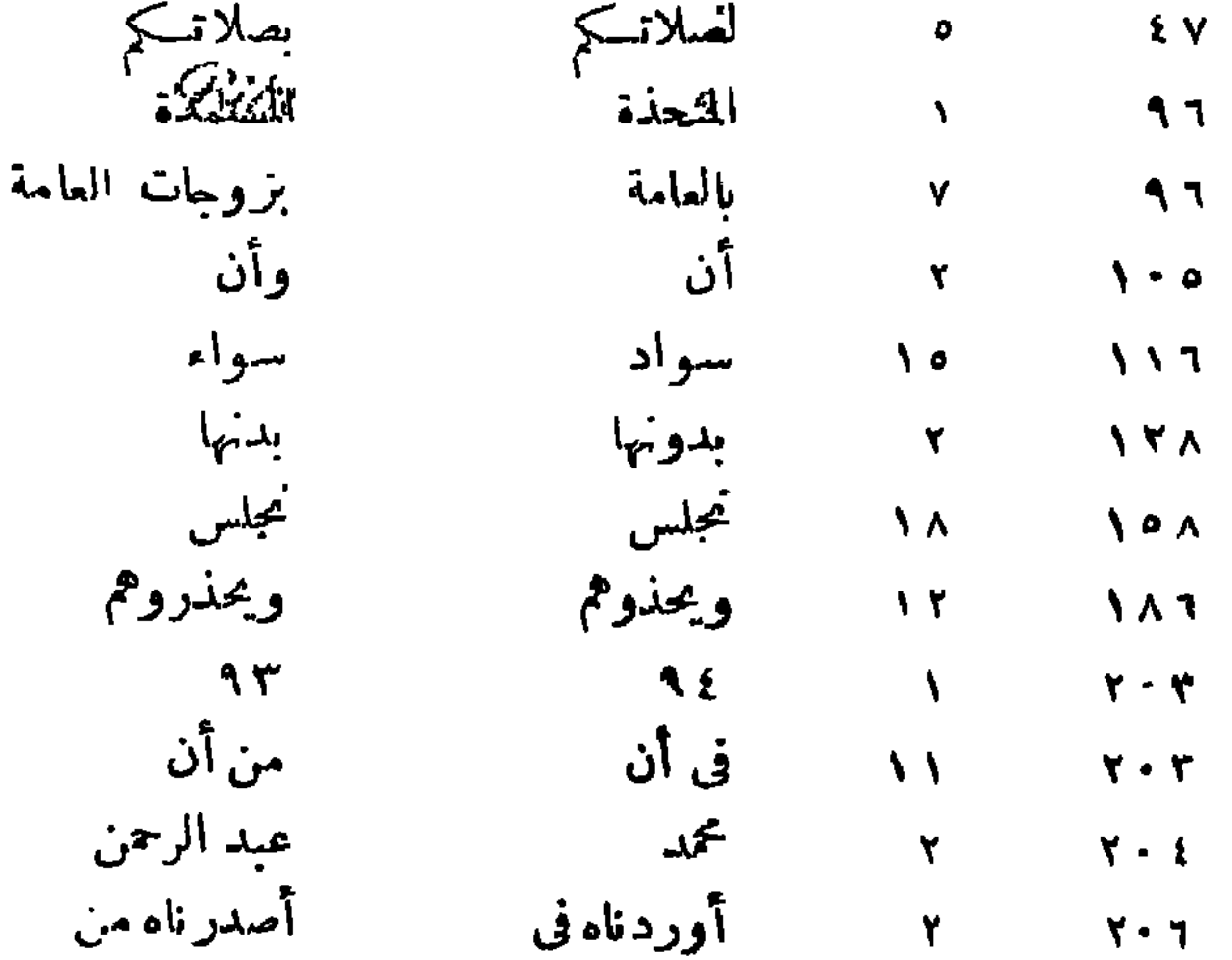

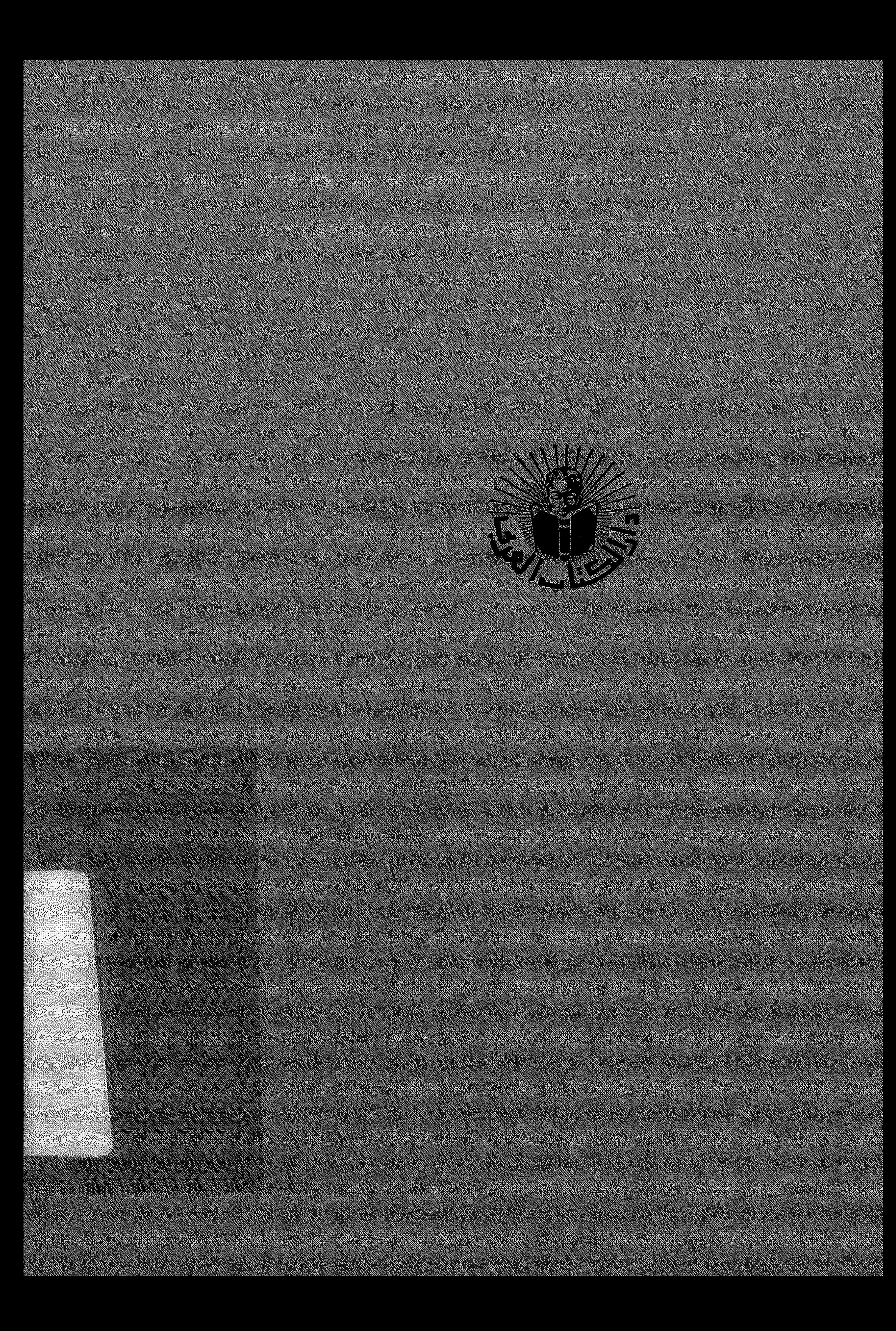